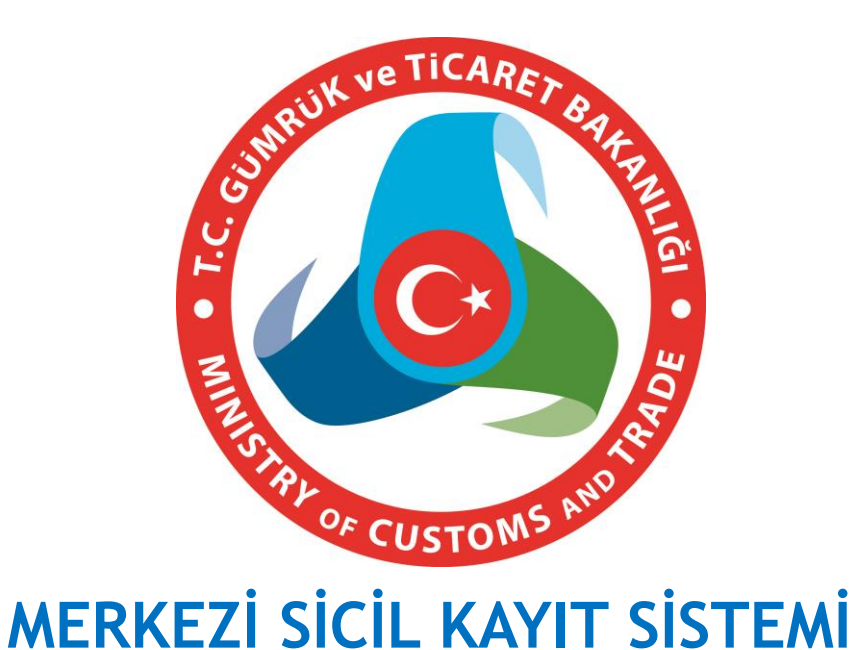

# **(MERSİS) FİRMA DEĞİŞİKLİK BAŞVURU İŞLEMLERİ İŞ AKIŞLARI**

### **İ s t a n b u l**

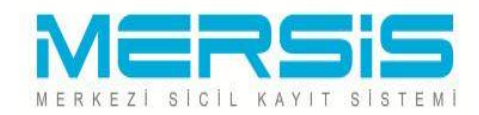

## **TİCARET SİCİLİ**

• **6102 Sayılı Türk Ticaret Kanununun 24 üncü maddesi, Bakanlığımız Kuruluş ve Görevleri Hakkındaki 640 Sayılı KHK'nın 9 uncu maddesi ve Ticaret Sicili Yönetmeliğinin 13 üncü maddesi uyarınca ticaret sicili işlemleri MERSİS üzerinden gerçekleştirilmekte ve buna ilişkin sicil kayıtları bu Sistemde tutulmaktadır.**

• **Ticaret sicili şirketler, kooperatifler ve ticari işletmelerin kayıt, değişiklik ve terkini olmak üzere üç temel sicil işlemini içermekte olup, bu işlemler MERSİS ile birlikte elektronik ortamda gerçekleştirilmektedir.**

**Firma yetkilileri tarafından kullanıcı adı ve şifresi veya vekalet verilen kişilerin sisteme giriş sağladıktan sonra yansıda görülen «Başvuru İşlemleri» bölümünde yer alan «Değişiklik Başlat» sekmesi seçilir.**

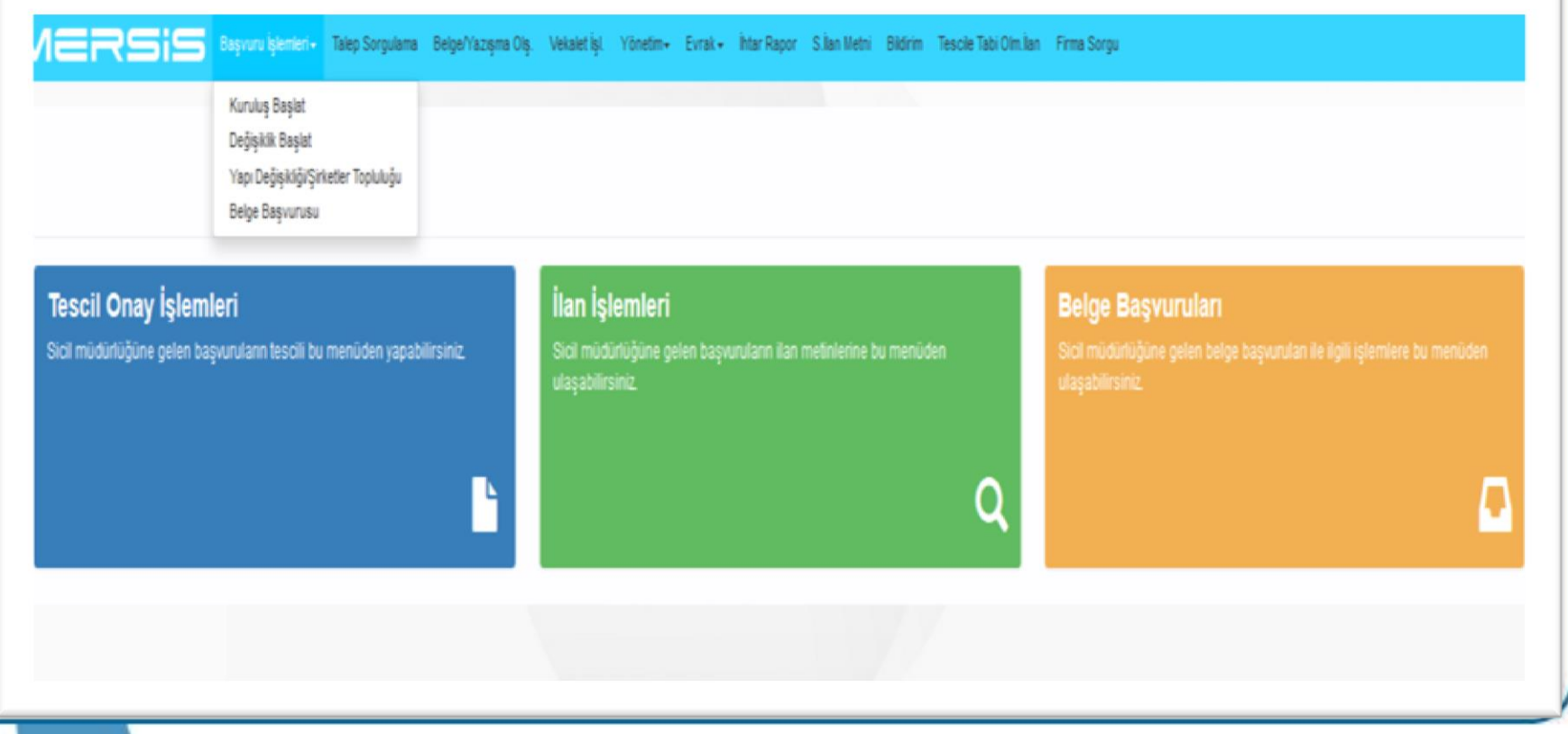

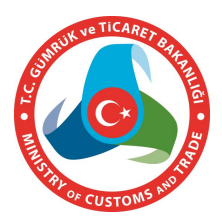

**Gelen Ekrandaki Sorgu Alanlarından Değişiklik Başvurusu Başlatılacak İlgili Firma Sorgulanır.**

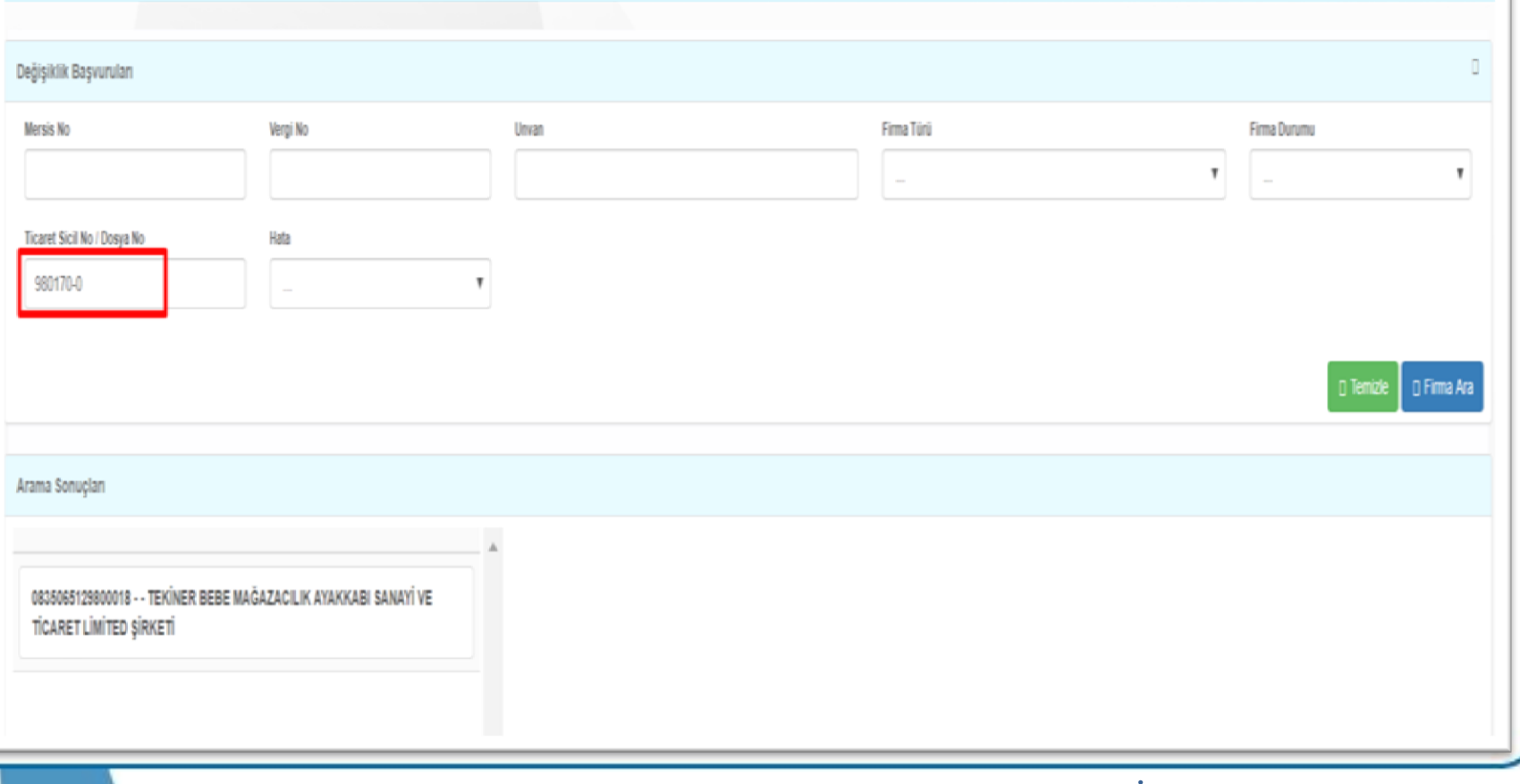

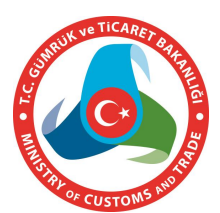

**Gelen Ekrandaki Firma Genel Bilgilerinin Yer Aldığı Bölüm Altında Yer Alan «Değişiklik Başlat» Seçilerek İşlem Başlatılır.**

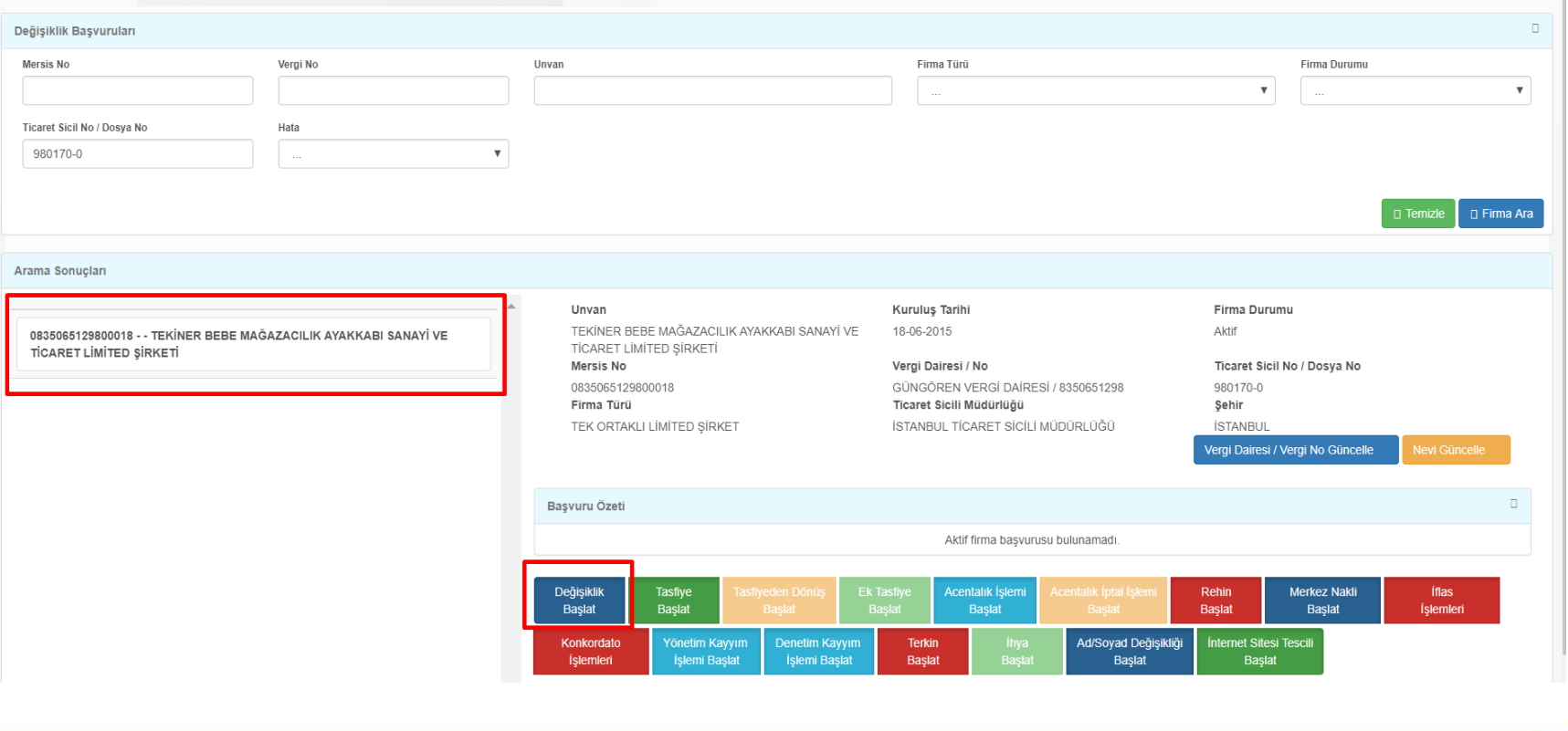

**Gelen ekrandaki firma için değişiklik işlemi yapılabilecek tüm alanlar ait başlıkları sıralanmaktadır. Değişiklik işlemi yapılacak madde başlığı seçilerek işlem başlatılır.**

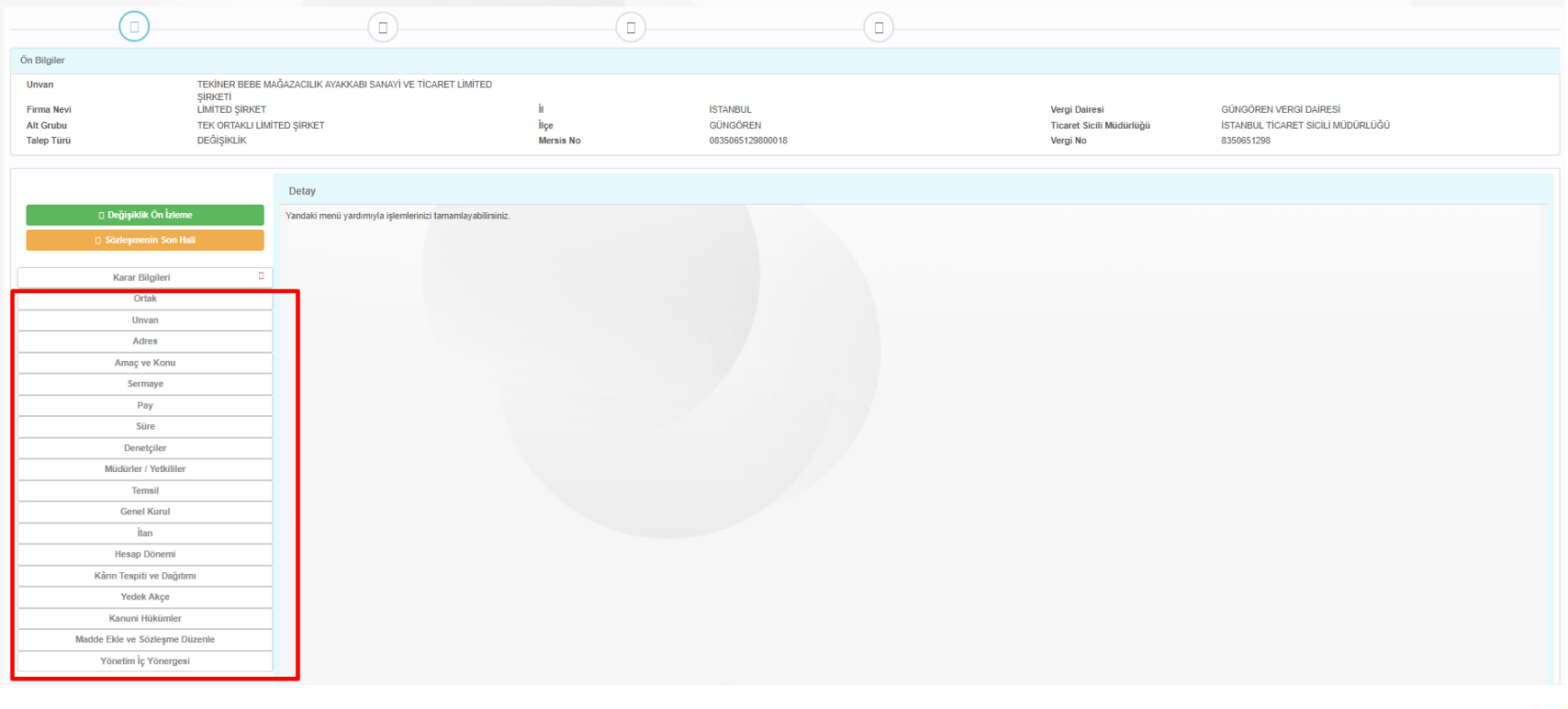

### **MERSİS'DE YAPILAN İŞLEM TÜRLERİ**

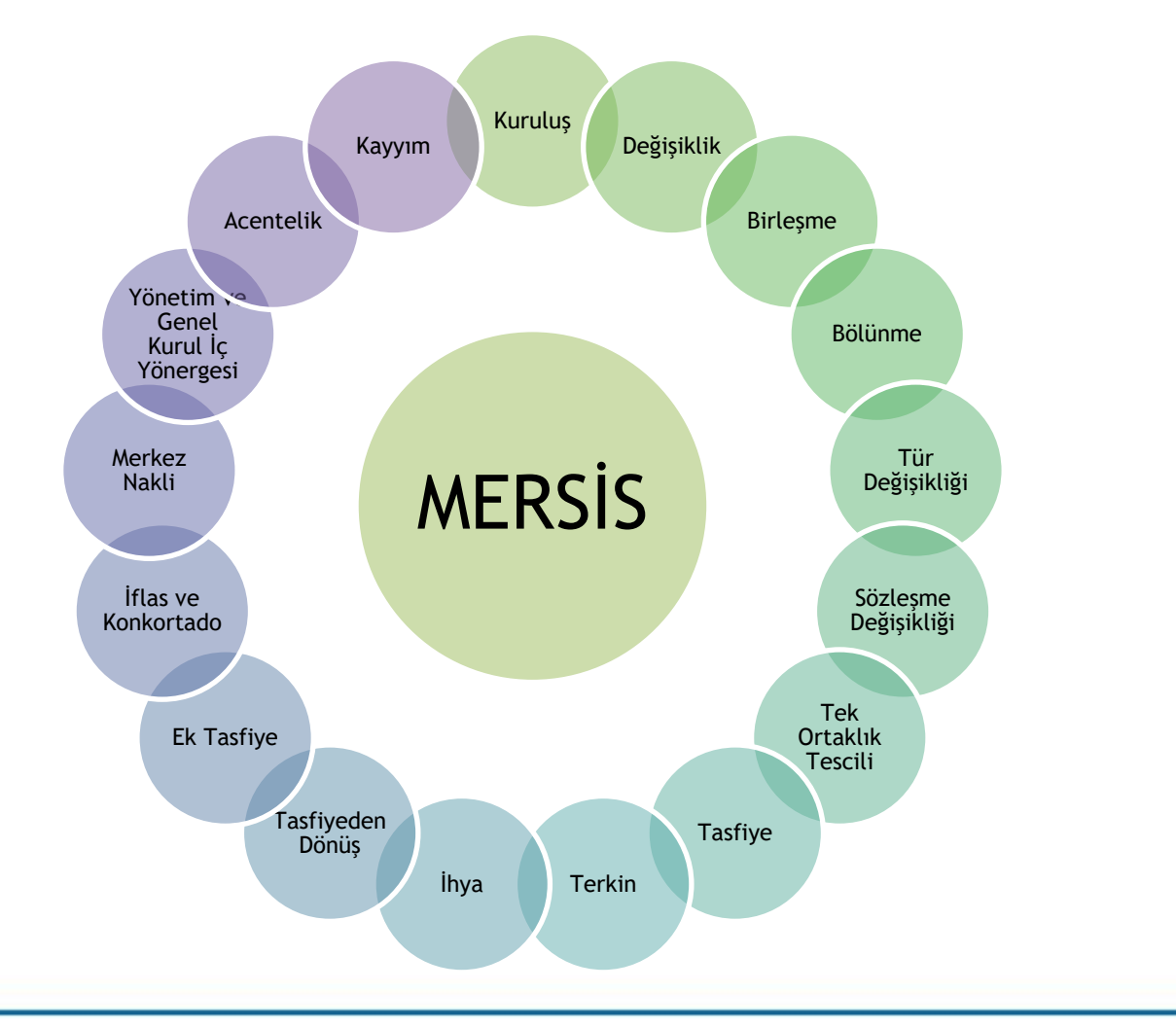

**Mevcut ortaklar arasında veya dışarıdan yeni bir ortak girişi ile yapılan hisse devirleri gerçekleştirilmektedir. Yeni bir ortak girişi olması halinde öncelikle yeni ortak girişi sağlanması gerekmektedir.**

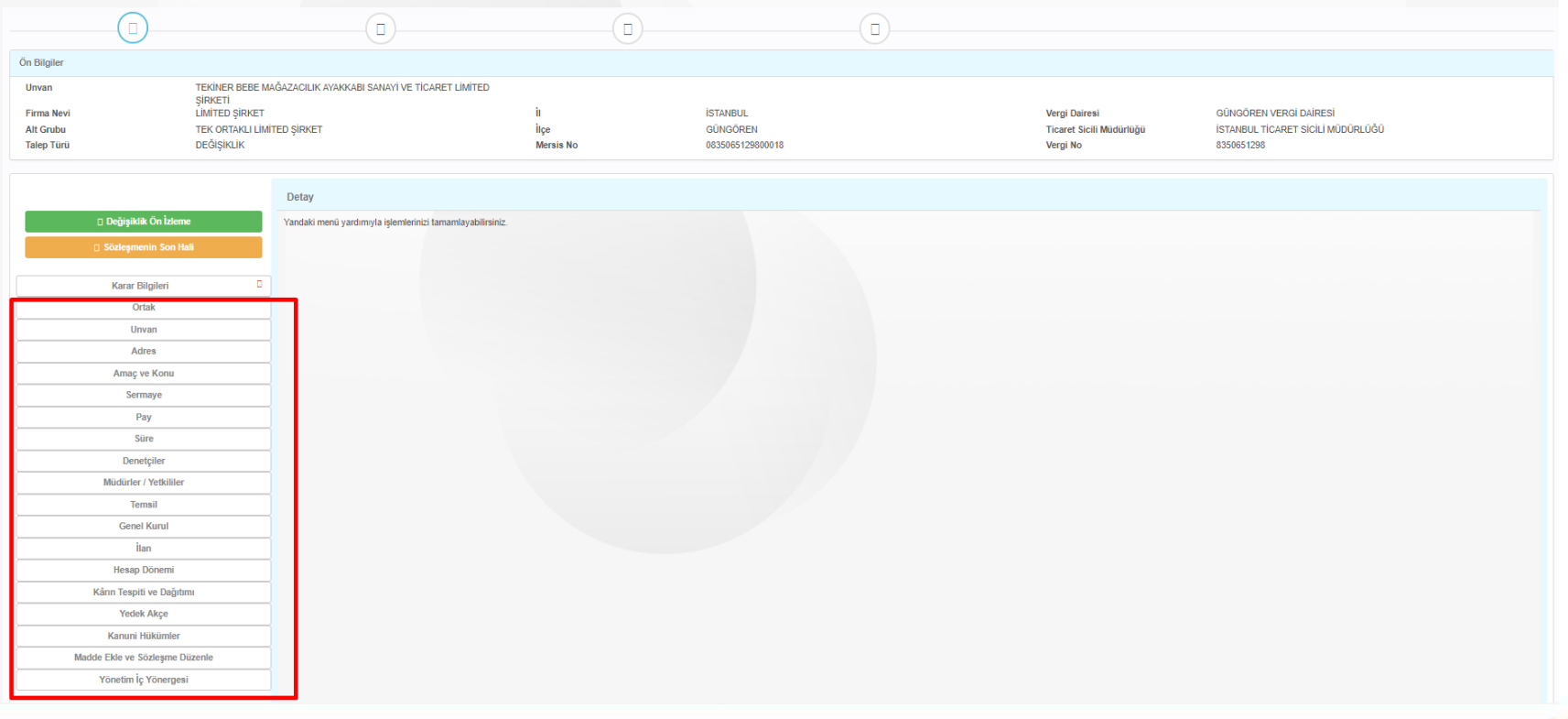

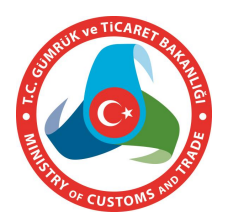

**Yeni bir ortak girişi olması halinde öncelikle yeni ortak girişi sağlanması gerekmektedir. Ortaklar gerçek kişi, tüzel kişi ve dış tüzel kişi olarak eklenebilmesi sağlanmaktadır.**

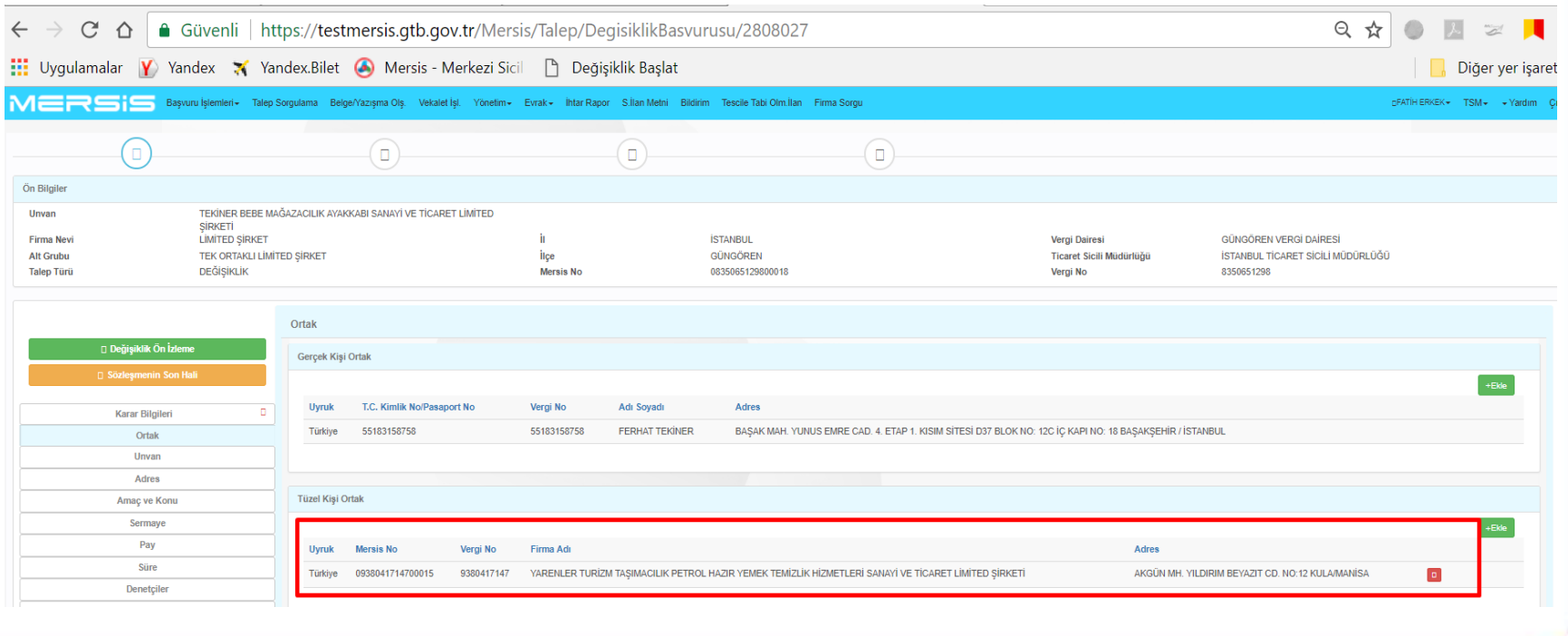

### **Yeni bir ortak girişi sonrası ekranın sol bölümünde yer alan «Pay» sekmesi seçilir. Gelen ekranda yer alan «Pay Devri» bölümüne giriş sağlanır.**

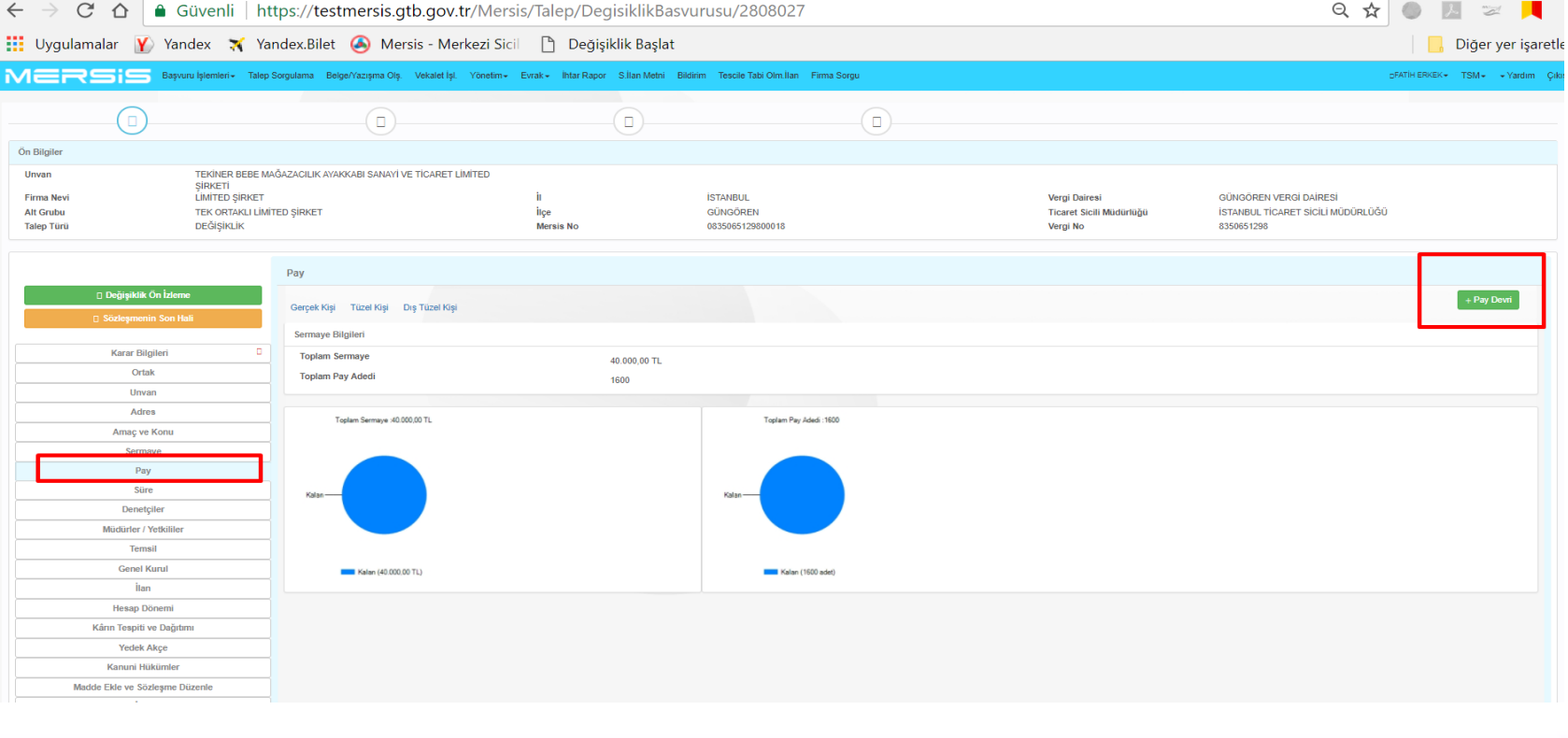

#### **PAY DEVRİ İŞLEMLERİ Mevcut ortak tarafından yapılacak pay devrine göre yeni ortak pay değeri belirlenir ve «Ekle» ile işlem kaydedilir.** $\leftarrow$   $\rightarrow$   $\mathbb{C}$   $\hat{\Omega}$   $\bullet$  Güvenli | https://testmersis.gtb.gov.tr/Mersis/Talep/DegisiklikBasvurusu/2808027 只☆  $\overline{\mathcal{L}}$ Uyqulamalar Y Yandex X Yandex.Bilet A Mersis - Merkezi Sicil | Değişiklik Başlat Diğer yer işaretleri MERSIS THERKEK TSM - Yardım Pay Devri Devreden Devredilen Devralan Ön Bilgile TEKİNER BEBE MAĞAZACILIK Ortal **Unvan** Ortak  $\boldsymbol{\mathrm{v}}$  $\mathbf{v}$ cinveri Firma Net **LIMITED SIRKET SREN VERGÍ DAÍRESÍ Toplam Pay Adedi Toplam Pay Aded Toplam Pay Adedi** Alt Grubu TEK ORTAKLLI İMİTED SİRKET BULTİCARET SİCİLİ MÜDÜRLÜĞÜ **Talep Türü** DEĞİSİKLİK 1208 Devreden Ortak **Jevralan Ortak Toplam Pay Adedi** Pay **FERHAT TEKİNER** ARENLER TURİZM TAŞIMACILIK PETROL HAZIR YEMEK TEMİZLİK HİZMETLERİ SANAYİ VE TİCARET LİMİTED ŞİRKETİ + Pay Devri | □ Pay Devrini İptal E Gerra Kapat **Karar Bilgiler Toplam Sermaye** 40.000,00 TL Ortak **Toplam Pay Adedi** 1600 **Unvan** Adres Toplam Sermaye :40.000.00 TL Toolam Pau Adedi : 1600 Amaç ve Konu Sermaye Pay Süre Denetçiler Müdürler / Yetkililer Temsil **Genel Kurul Degition (40.000.00 TL)** Dagitilan (1600 adet

### **PAY DEVRİ İŞLEMLERİ Yapılan pay devri sonucu yapılan işleme göre ilan metninde yer alacak değişiklikler, «pay değişikliği» «Tek Ortaklık Bilgisi» ve pay devri sonucu oluşan «Yeni Pay Dağılımı» bilgilerine «Değişiklik Ön izleme « bölümünden izlenebilir.**

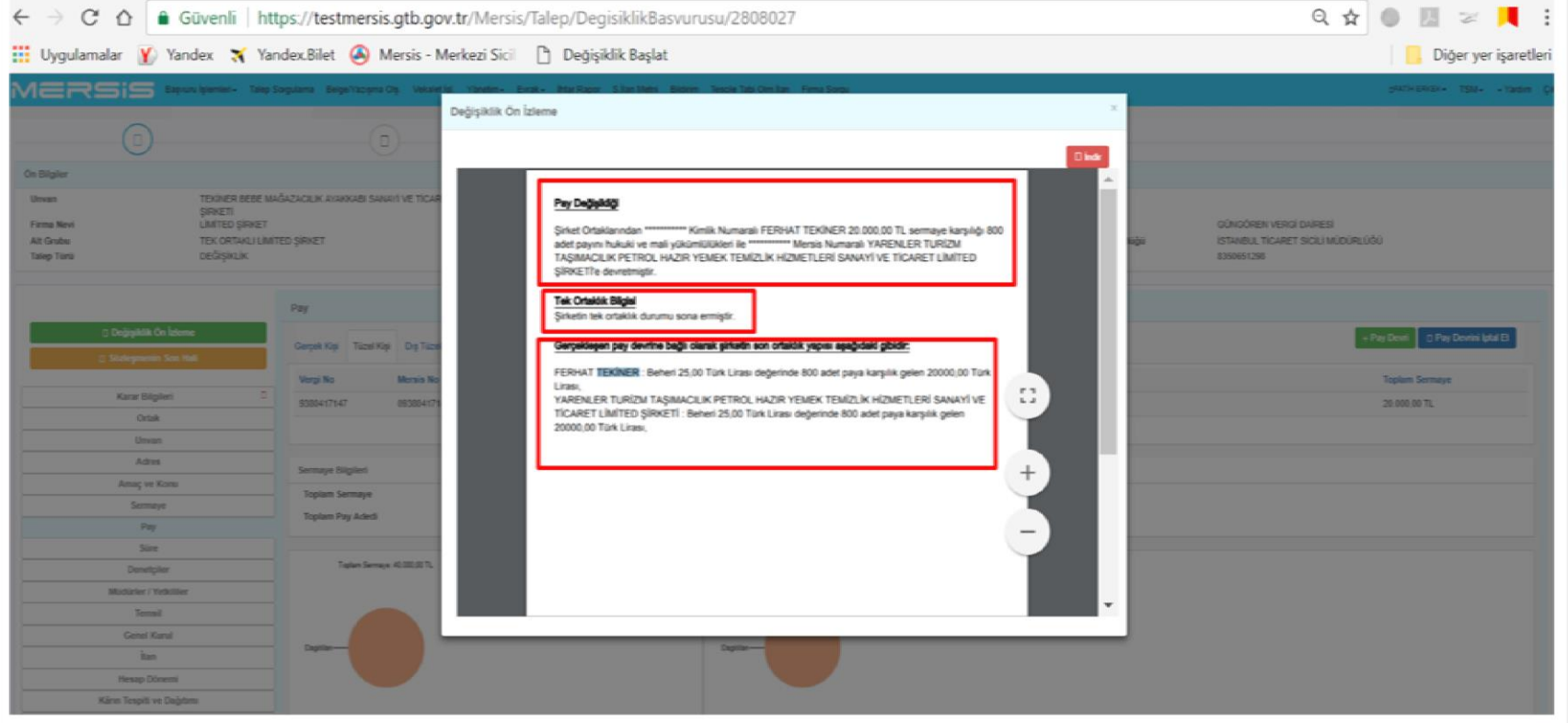

**Pay devirleri sonucu ortak sayısı birden fazla limited şirketlerde, tek ortaklı limited şirket dönüşümlerin olması halinde ilan metinleri ise aşağıdaki şekilde oluşması sağlanmaktadır.**

#### **PAY DEVRI**

#### Pay Değişikliği

Şirket Ortaklarından \*\*\*\*\*\*\*\*\*\*\*\* Kimlik Numaralı SAADET YİĞİTER 1.000,00 TL sermaye karşılığı 1 adet payını hukuki ve mali yükümlülükleri ile \*\*\*\*\*\*\*\*\*\*\*\* Kimlik Numaralı VELİ ONUR YİĞİTER'e devretmiştir.

#### **Tek Ortaklık Bilgisi**

Sirket tek ortaklı bir Limited Şirkettir. Bu ortak, DEMİRCİKARA MAH. 1437 SK. YAĞMUR APT. SİTESİ NO: 4 IC KAPI NO: 10 MURATPASA / ANTALYA adresinde ikamet eden \*\*\*\*\*\*\*\*\*\*\*\* Kimlik Numaralı VELİ ONUR YİĞİTER 'dir.

Sayfa 1 / 2

Gerçekleşen pay devrine bağlı olarak şirketin son ortaklık yapısı aşağıdaki gibidir:

VELİ ONUR YİĞİTER : Beheri 1000,00 Türk Lirası değerinde 200 adet paya karşılık gelen 200000,00 **Türk Lirası,** 

**Pay devirleri sonucu ortak sayısının birden fazla limited şirketlerde yeni bir ortak eklenerek pay devri yapılması halinde ise ilan metinleri ise aşağıdaki şekilde oluşması sağlanmaktadır.**

#### Pay Değisikliği

Sirket Ortaklarından \*\*\*\*\*\*\*\*\*\*\* Kimlik Numaralı KAMRAN BARZEGAR MOSHTAGHIN 25.000.00 TL sermaye karşılığı 25 adet payını hukuki ve mali yükümlülükleri ile \*\*\*\*\*\*\*\*\*\*\* Kimlik Numaralı GOLNAZ **GHAFFARI'e devretmistir.** 

Sirket Ortaklarından \*\*\*\*\*\*\*\*\*\*\* Kimlik Numaralı KAMRAN BARZEGAR MOSHTAGHIN 25.000,00 TL sermaye karsılığı 25 adet payını hukuki ve mali yükümlülükleri ile \*\*\*\*\*\*\*\*\*\*\*\* Kimlik Numaralı MOHSEN SAADLOOYE KHALKHAL'e devretmistir.

Gerçekleşen pay devrine bağlı olarak şirketin son ortaklık yapısı aşağıdaki gibidir:

Sayfa 1/2

GOLNAZ GHAFFARI : Beheri 1000,00 Türk Lirası değerinde 25 adet paya karşılık gelen 25000,00 Türk Lirası.

MOHSEN SAADLOOYE KHALKHAL: Beheri 1000.00 Türk Lirası değerinde 25 adet paya karşılık gelen 25000.00 Türk Lirası.

SEYED SHAHAB SAMOUTI : Beheri 1000.00 Türk Lirası değerinde 50 adet paya karsılık gelen 50000,00 Türk Lirası,

**Tek ortaklı şirketlerde yine tek kişiye pay devri yapılması halinde ise ilan metinleri ise aşağıdaki şekilde oluşması sağlanmaktadır.**

#### **PAY DEVRI**

### Pay Değişikliği

Sirket Ortaklarından \*\*\*\*\*\*\*\*\*\*\*\* Kimlik Numaralı TARIK VAROL 10.000.00 TL sermaye karsılığı 20 adet payını hukuki ve mali yükümlülükleri ile \*\*\*\*\*\*\*\*\*\*\*\* Kimlik Numaralı ERHAN EREN'e devretmiştir.

#### **Tek Ortaklık Bilgisi**

Sirket tek ortaklı bir Limited Şirkettir. Bu ortak, KIZILSARAY MAH. 78 SK. NAZLI APT SİTESİ NO: 23 İÇ KAPI NO: 102 MURATPAŞA / ANTALYA adresinde ikamet eden \*\*\*\*\*\*\*\*\*\*\*\* Kimlik Numaralı ERHAN FREN 'dir.

Gerçekleşen pay devrine bağlı olarak şirketin son ortaklık yapısı aşağıdaki gibidir:

Sayfa 1/2

ERHAN EREN : Beheri 500,00 Türk Lirası değerinde 20 adet paya karşılık gelen 10000,00 Türk Lirası,

### **ANONİM ŞİRKETLERDE PAY DEVRİ İŞLEMLERİ**

**Anonim Şirketlerde yapılan pay devri işlemleri sırasında şirket tek pay sahipliğine veya tek pay sahipliğinden çok pay sahipliğine geçiş sağlıyor ise «Tek Pay Sahipliği İşlemleri» başlığına giriş sağlanarak tek pay sahibi olan kişi bilgilerinin girişini sağlar. Onaya gönderilir ve tescili yapılır.**

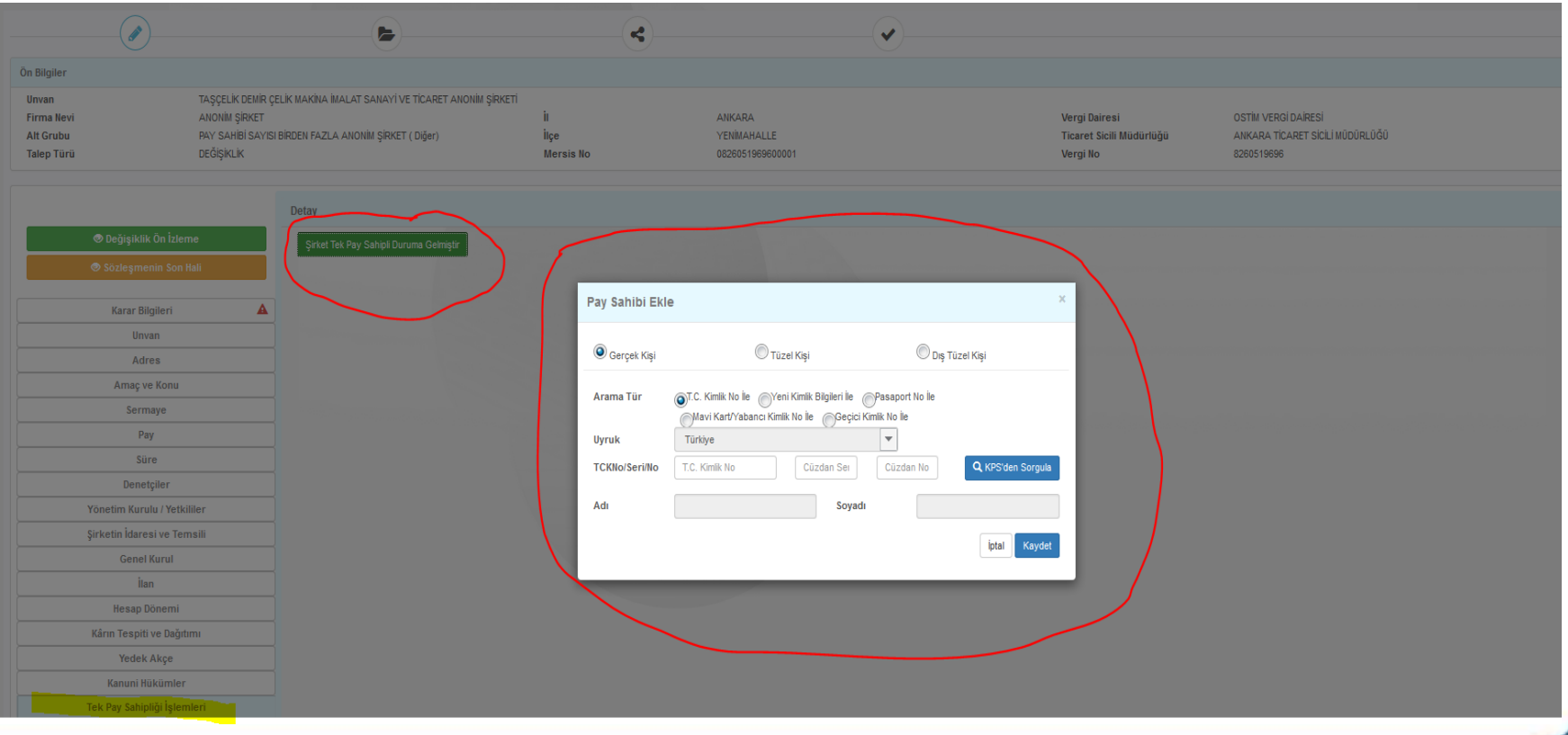

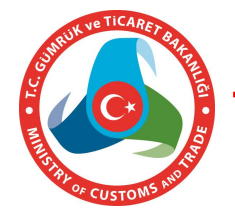

### **ANONİM ŞİRKETLERDE PAY DEVRİ İŞLEMLERİ**

Tek pay sahipliğine ilişkin örnek ilan metin aşağıdaki şekilde oluşmaktadır.

 $\tau$  of

ANTALYA TİCARET SİCİLİ MÜDÜRLÜĞÜ'NDEN

İlan Sıra No **MERSIS No** Ticaret Sicil/Dosya No: 96083 **Ticaret Unvant ANONIM ŞİRKETİ Adress** 

 $: 0263036489300015$ : CTN OTOMOTIV REKLAM ORGANIZASYON TURIZM SANAYI VE TICARET : KIZILARIK MAHALLESİ 2754 SK. NO: 1/203 MURATPASA/ANTALYA

Yukarıda bilgileri verilen şirket ile ilgili olarak aşağıda belirtilen hususlar müdürlüğümüze ibraz edilen belgelere istinaden ve Türk Ticaret Kanunu'na uygun olarak 30.4.2018 tarihinde tescil edildiği ilan olunur.

TESCİL EDİLEN HUSUSLAR: YÖNETİM KURULU / YETKİLİLER, ADRES, TEK ORTAKLIK BİLGİSİ, GENEL KURUL İC YÖNERGESİ

TESCÍLE DEL ÍL OLAN BELGELERE

 $-5286$ 

17.4.2018 tarihli 2018/3 sayılı Yönetim Kurulu Kararı

T.C. ANTALYA 6. NOTERLIĞİ nin 26.4.2018 tarih 11987 sayı ile tasdikli, (2017 YILI OLAĞAN GENEL **KURULU** 17.4.2018 tarihli Genel Kurul Karan

#### YONETIM KURULU / YETKILILER

ANTALYA adresinde ikamet eden, MUSTAFA KEMAL ÇİZMECİ 17.4.2021 tarihine kadar Yönetim Kurulu Üyesi olarak seçilmiştir.

**YENİ ATANAN TEMSİLCİLER** 

Sayta 178

\*\*\*\*\*\*\*\*\*\*\*\*\*\* Kimlik No'lu,VARSAK KARSIYAKA MAH. 1205 SK. NO: 16 İÇ KAPI NO: 1 KEPEZ / ANTALYA adresinde ikamet eden, MUSTAFA KEMAL ÇİZMECİ; 17.4.2021 Tarihine Kadar (Yönetim Kurulu Başkanı) Temsile Yetkili olarak seçilmiştir. Yetki Şekli:

Münferiden Temsile Yetkilidir

#### **ADRES**

Madde 4-Yukarıda bilgileri bulunan şirketin merkezi CUMHURİYET 670 No: NO:11 MURATPAŞA/ANTALYA adresinden, KIZILARIK MAHALLESİ 2754 SK. NO: 1/203 MURATPAŞA/ANTALYA adresine taşınmıştır.

**TEK ORTAKLIK BILGISI** 

Şirket tek pay sahipli bir Anonim Şirkettir. Bu pay sahibi,VARSAK KARŞIYAKA MAH. 1205 SK. NO: 16 İÇ KAPI NO: 1 KEPEZ / ANTALYA adresinde ikamet eden \*\*\*\*\*\*\*\*\*\*\*\* Kimlik Numaralı MUSTAFA **KEMAL CİZMECİ 'dir.** 

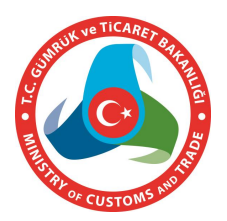

## **UNVAN DEĞİŞİKLİĞİ İŞLEMLERİ**

- Belirlenmek istenen unvan daha önce rezerve veya tescil edilmişse, bu unvanın rezerve edilmesine izin verilmemektedir.
- Unvan rezervasyonlarında suiistimallerin önüne geçilmesi için;
	- Başvuru aşamasında 3 gün,
	- Başvuru onaya gönderilmişse 15 gün süre ile rezervasyon kısıtı getirilmiştir.
- Unvan rezervasyonu yapıldığında ve rezervasyon sona erdiğinde kullanıcının Sistemde kayıtlı e-postasına bildirim gönderilmektedir.
- İşletme konuları Sisteme tanımlanarak kolay ve hızlı bir şekilde unvan belirleme imkanı getirilmiştir.
- Unvanda Türk, Türkiye, Milli, Cumhuriyet kelimelerinin kullanılması halinde Bakanlar Kurulu İzni gerektiği uyarısı verilmektedir.

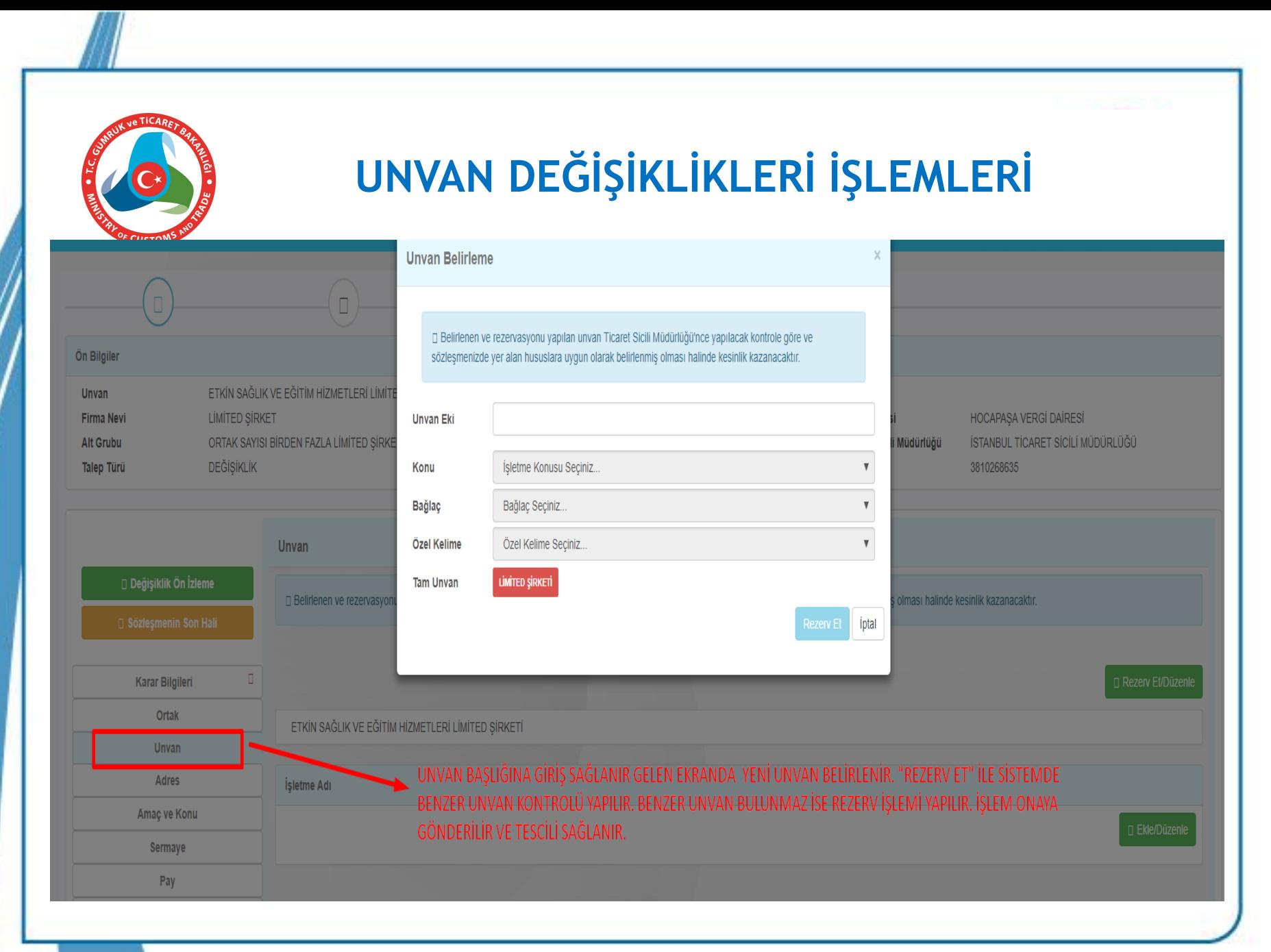

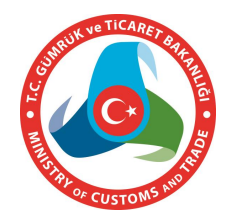

## **UNVAN DEĞİŞİKLİKLERİ İŞLEMLERİ**

### **Tescil sonrası ilan metni aşağıdaki şekilde oluşmaktadır.**Kelime Sayısı: 107

T.G. IZMIR TICARET SICILI MÜDÜRLÜĞÜ'NDEN

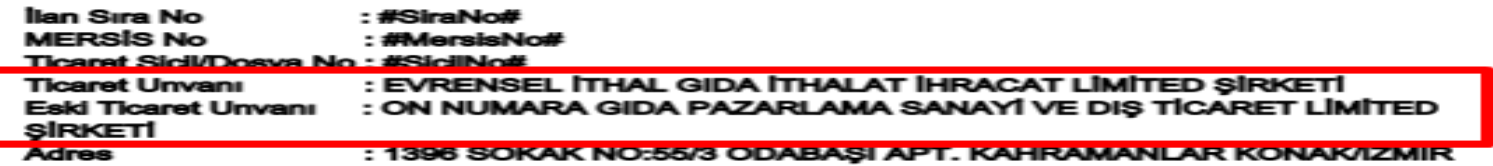

Yukarıda bilgileri verilen şirket ile ilgili olarak aşağıda belirtilen hususlar müdürlüğümüze ibraz edilen belgelere istinaden ve Türk Ticaret Kanunu'na uygun olarak 1.5.2018 tarihinde tescil edildiği ilan olunur.

#### **TESCIL EDILEN HUSUSLAR: UNVAN**

TESCILE DELIL OLAN BELGELER:

30.4.2018 tarihli 2018/1 sayılı Genel Kurul Kararı

#### İÇERİĞİ DEĞİŞEN MADDELERİN YENİ HALİ

#### **UNVAN**

Madde 2-

Sirketin unvanı EVRENSEL İTHAL GIDA İTHALAT İHRACAT LİMİTED ŞİRKETİ 'dir.

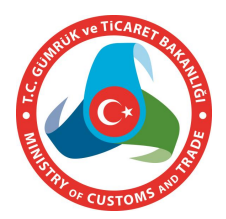

- Adres belirleme aşamasında adres bilgisi Ulusal Adres Veri Tabanından (UAVT) alınmaktadır. Böylece;
	- Gerçek dışı adres kullanımının önüne geçilmiştir.
	- Adresin manuel yazılması yerine seçenekler üzerinden kolayca belirlenmesi imkanı getirilmiştir.
	- Şirket ve ticari işletmelerin adreslerine ilişkin veriler üzerinden doğru istatistiklerin oluşmasına kaynak sağlanmıştır.

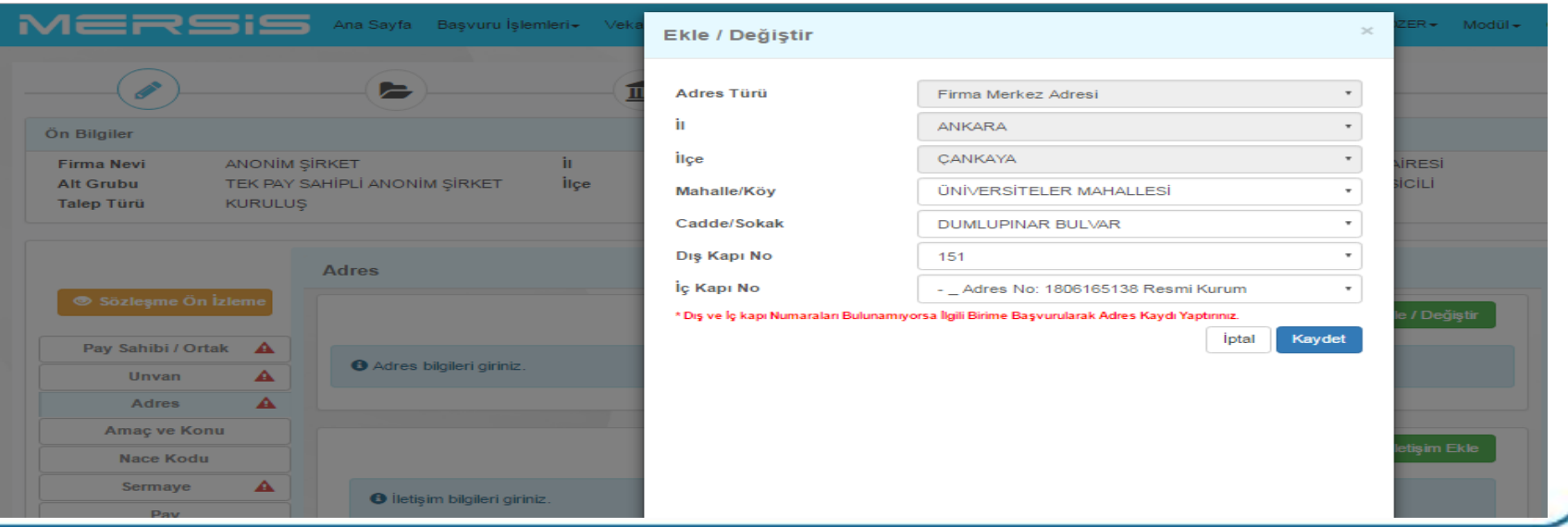

**Firmaların aynı sicil müdürlüğü bölgesinde farklı bir adrese taşınmaları halinde yapılacak tescil işlemi için «Adres» başlığı seçilir.**

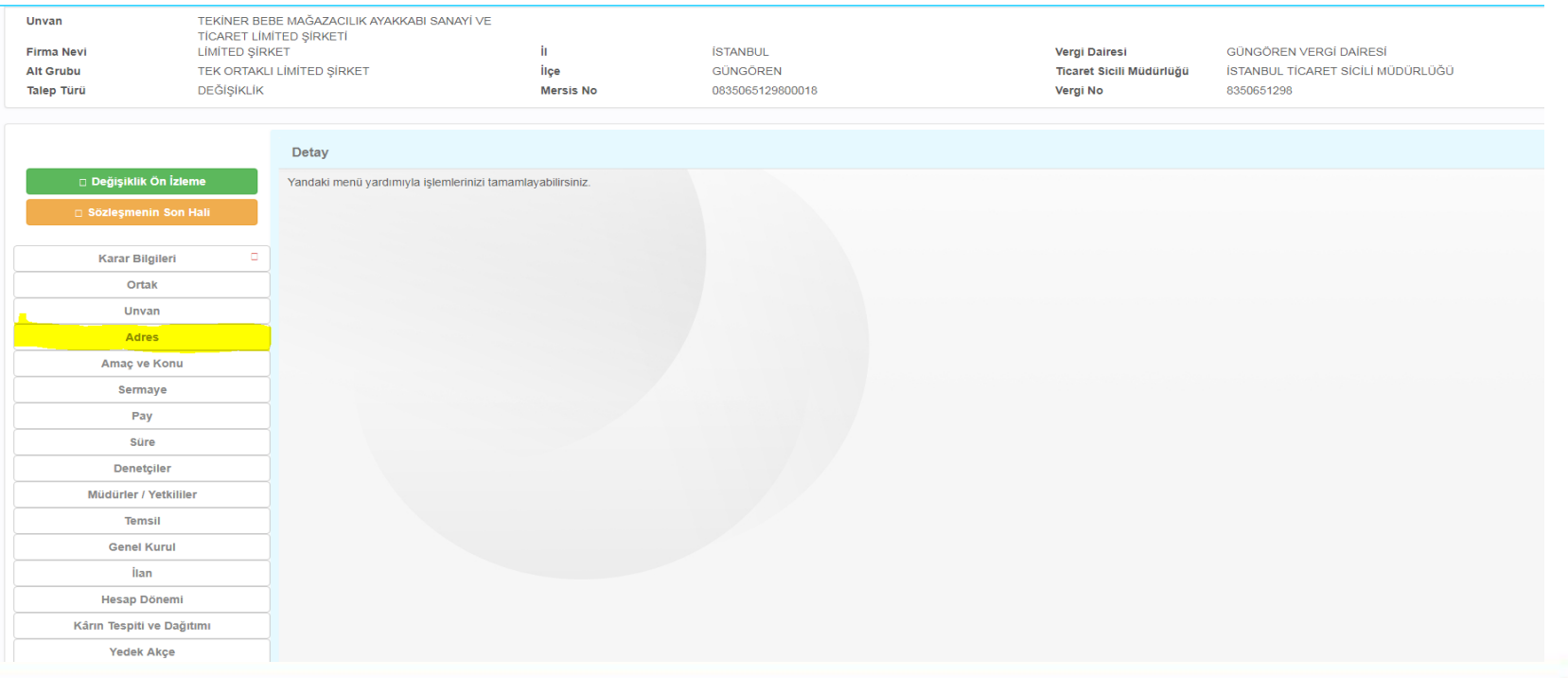

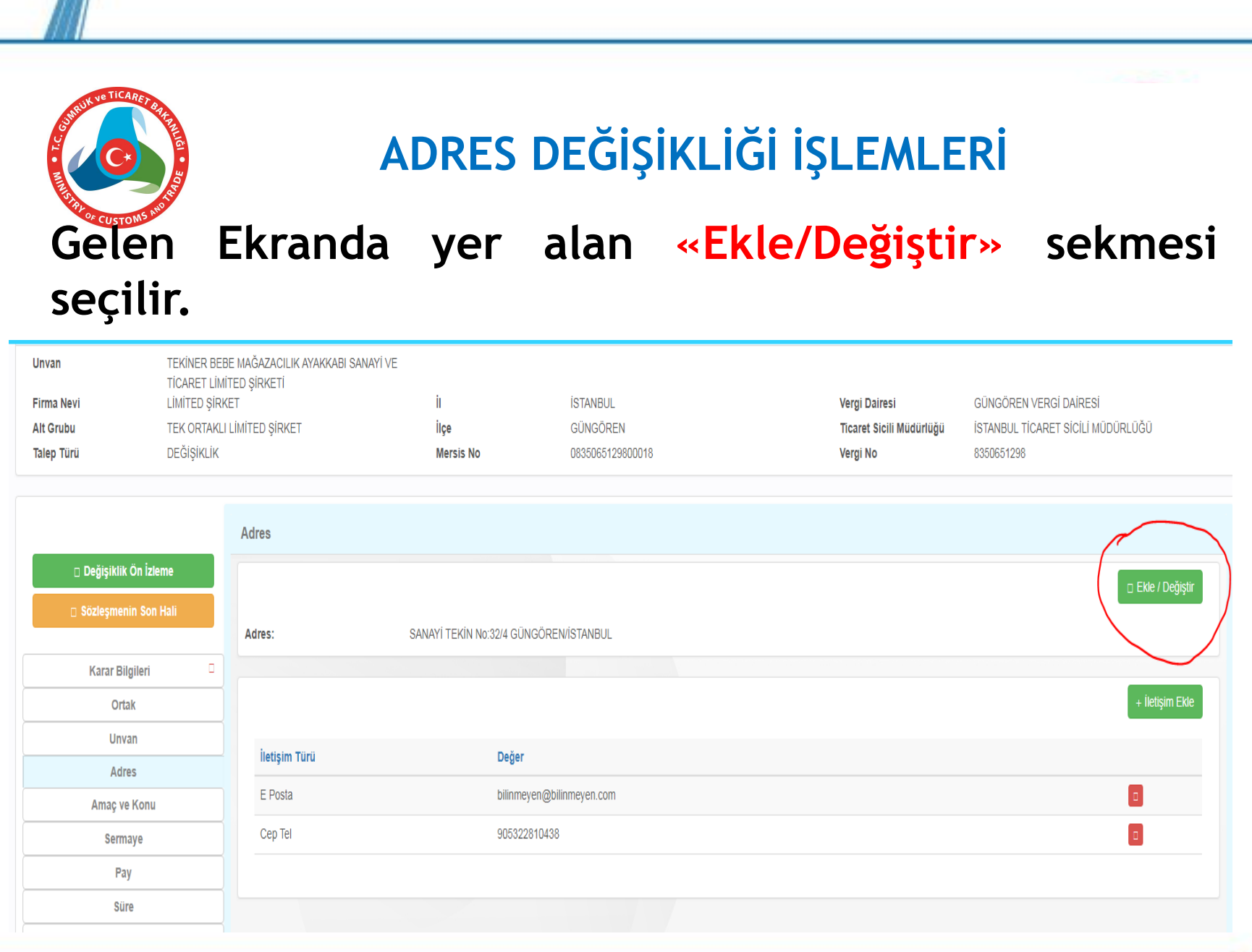

77

**Açılan UAVT formatlı forma bilgi girişi sağlanmadan önce bu konuda işaretli alanların seçiminin yapılması ve yeni adres bilgisinin seçilmesi gerekmektedir.**

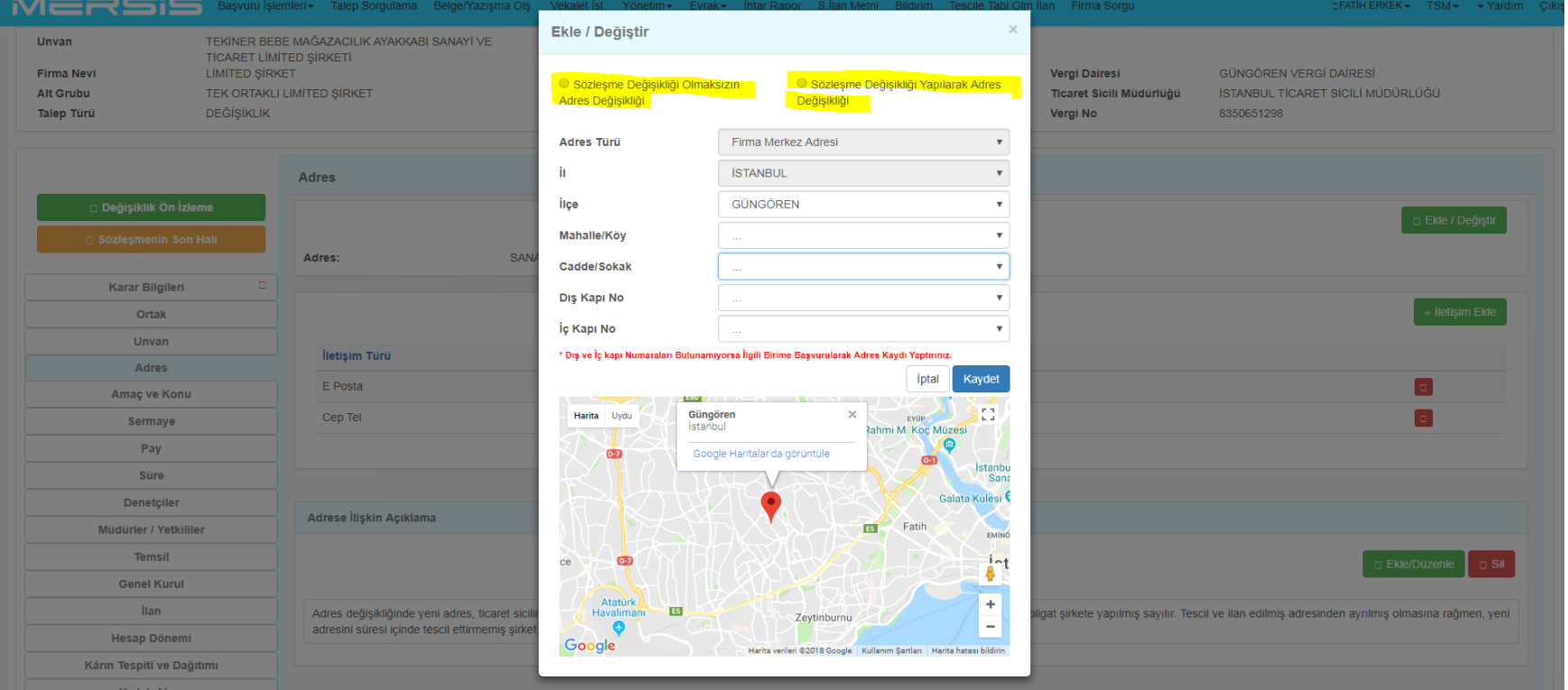

**Adres Belirleme Alanında formda yer alan alanlardan birinin tanımlı olmaması halinde adres bilgisi kaydedilememektedir. Bu durumda olan adresler için ilgili belediyede adresin tanımlanması talep edilmesi gerekmektedir.**

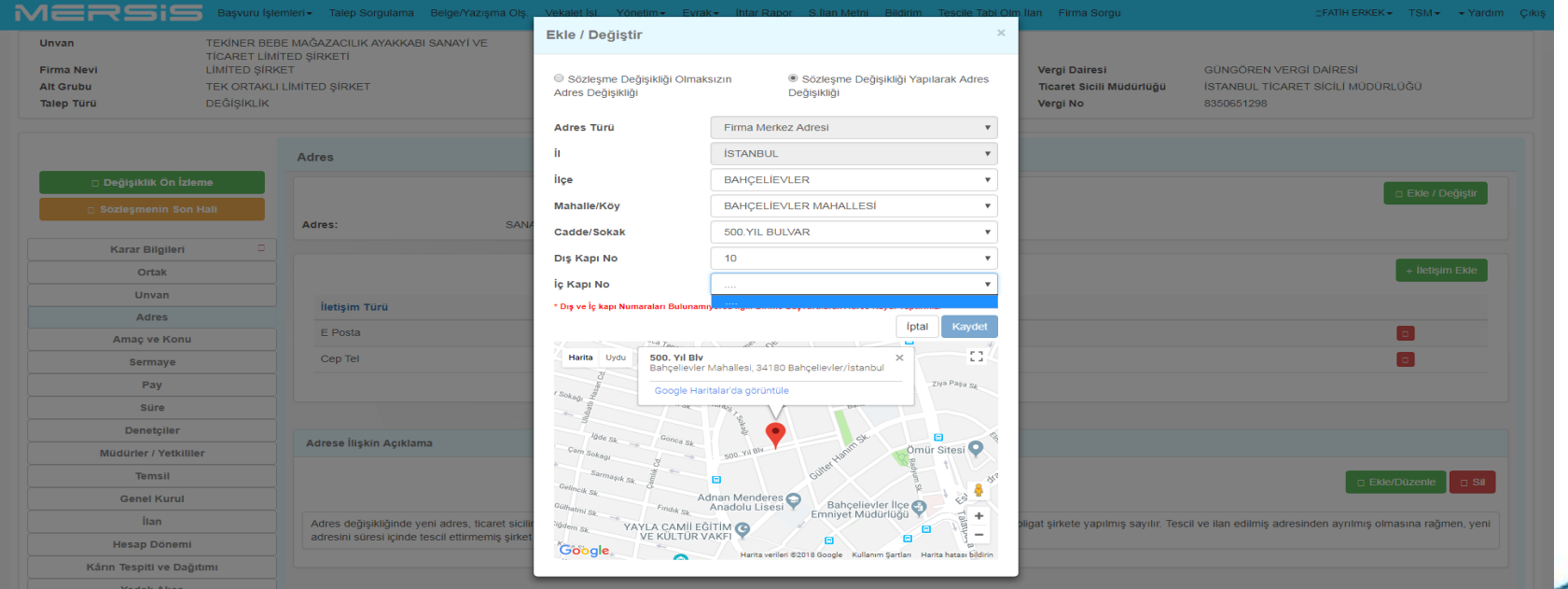

**Yeni adres bilgisi anasözleşme değişikliği yapılarak gerçekleştirilmesi talep edildiğinde değişiklik metni aşağıdaki şekilde oluşması sağlanmaktadır.**

### Eski Hali

4. SIRKETIN MERKEZI

Şirketin merkezi STANBUL ili GÜNGÖREN ilçesi'dir.Adresi SANAYİ TEKİN No:32/4 **GÜNGÖREN/ISTANBUL 'dir.** 

### Yeni Hali

**4. SIRKETIN MERKEZI** 

Şirketin merkezi ISTANBUL ili BAHÇELIEVLER ilçesi'dir.

Adresi BAHÇELİEVLER MAHALLESİ 500.YIL BLV. NO: 11/1 BAHÇELİEVLER/İSTANBUL 'dir.

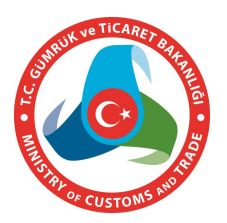

**Yeni adres bilgisi anasözleşme değişikliği olmaksızın gerçekleştirilmesi talep edildiğinde değişiklik metni aşağıdaki şekilde oluşması sağlanmaktadır.**

Yeni Hali

4. ŞİRKETİN MERKEZİ

Şirket merkezi SANAYİ TEKİN No:32/4 GÜNGÖREN/İSTANBUL adresinden BAHÇELİEVLER MAHALLESI 500.YIL BLV. NO: 11/1 BAHCELIEVLER/ISTANBUL adresine taşınmıştır.

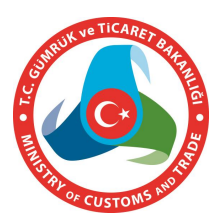

### **Firmanın sermaye değişiklikleri firma sayfasında yer alan «Sermaye» başlığı altındaki alandan gerçekleştirilmektedir.**

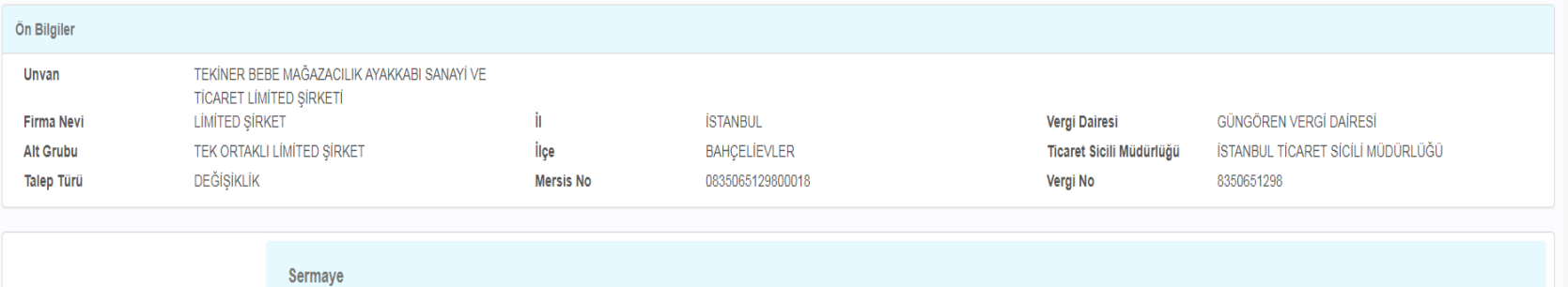

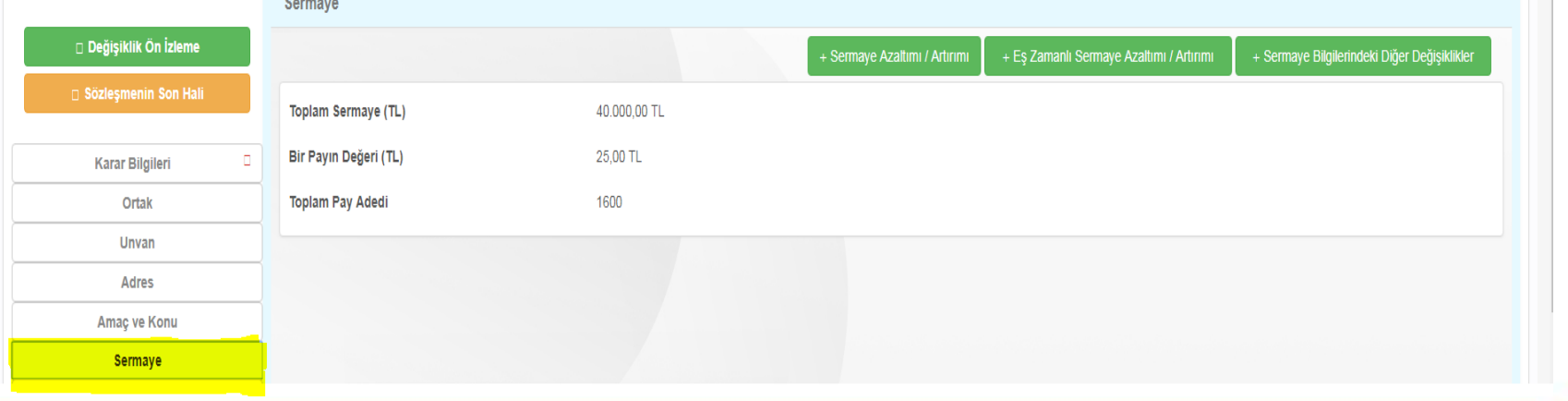

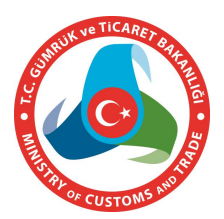

### **Bu ekranda yer alan «Sermaye artırımı/azaltımı» alanından firmanı yeni sermayesi ve toplam pay adedi yazılarak kaydedilir.**

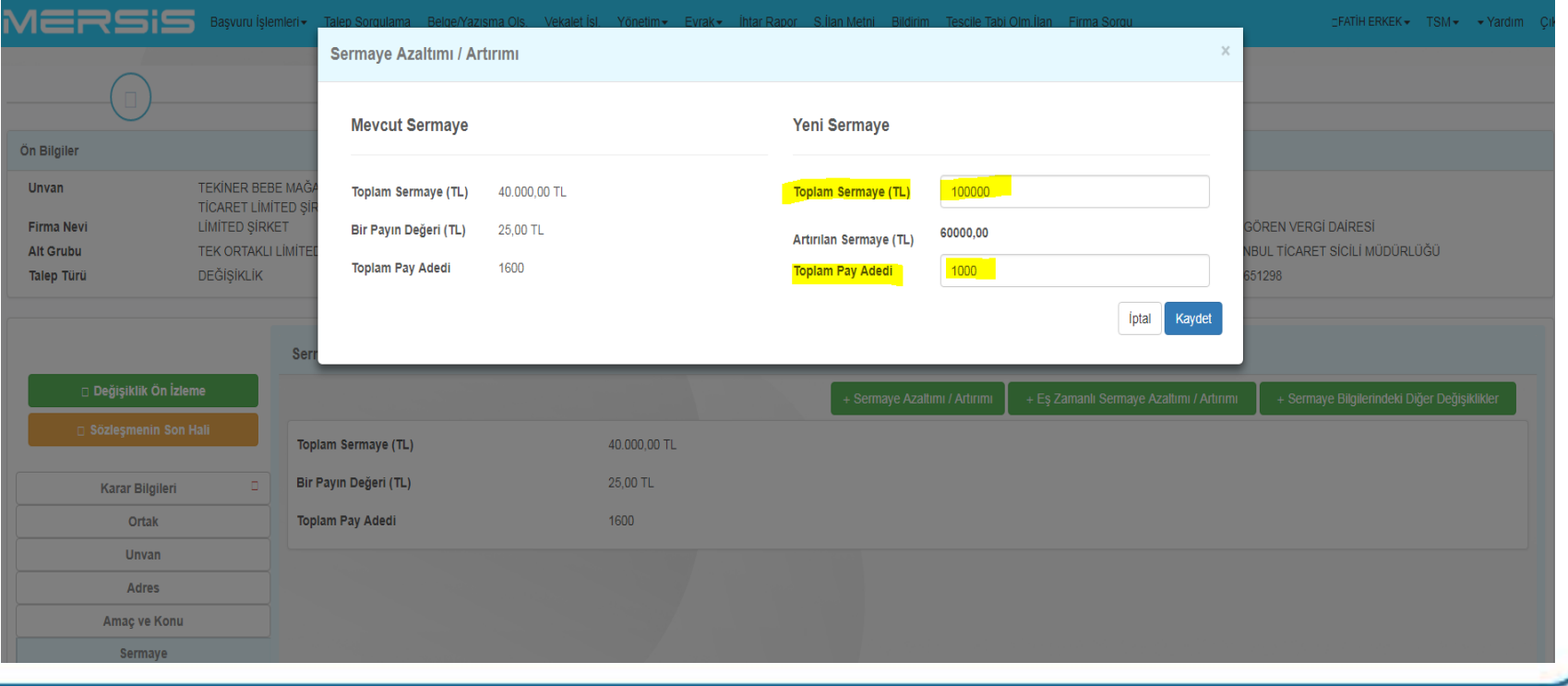

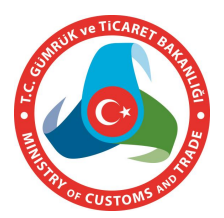

**Bu ekranda yer alan «Sermaye Bilgilerindeki Diğer Değişiklikler» alanından firmanın sermaye yapısı ile ilgili olarak payların gruplara ayrılması ve imtiyazlı pay gibi taleplerin eklenmesi sağlanmaktadır.**

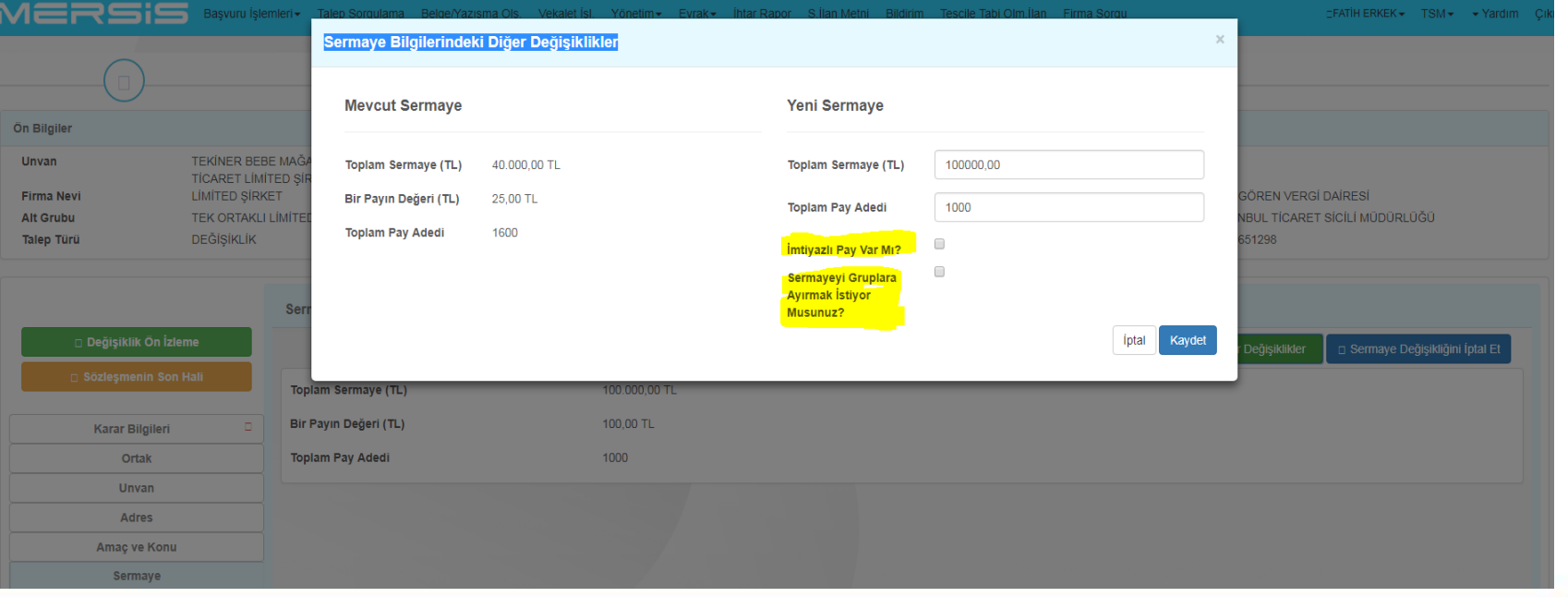

**Sermaye artırımının ortaklara dağılımı sağlamak üzere «Pay» başlığı altında ilgili ortak kaydı seçilerek ortağın pay adedi ve sermayesi eklenir. Bu alanda ayrıca artırımda «ayni sermaye» olması halinde bu miktarında eklenmesi sağlanmaktadır.**

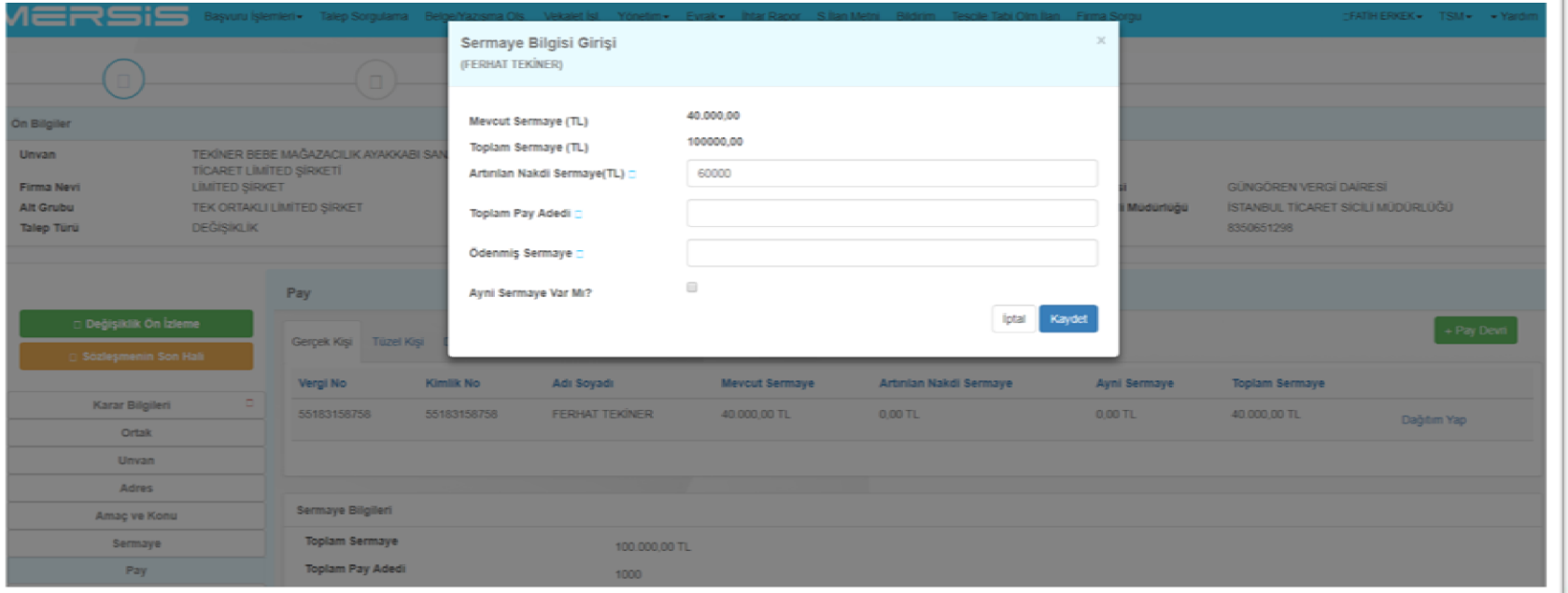

**Sermaye artırımının nasıl karşılandığı ve ödenmiş sermaye bilgisinin eklenmesi ve artırılan sermayenin nasıl karşılanacağı ile kalan miktarın nezam ödeneği ile ilgili bilgiler «Sermayeye İlişkin Açıklama» alanına eklenerek kaydedilir.**

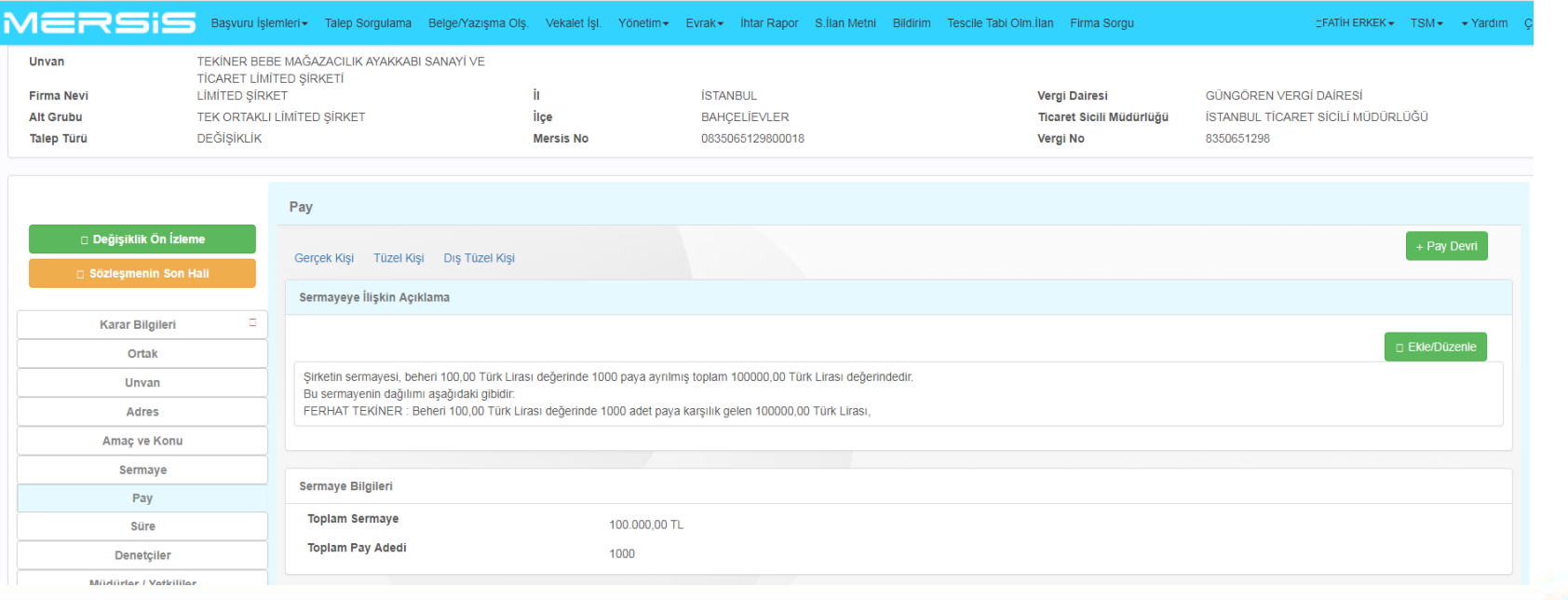

### **Yapılan sermaye artırımına ilişkin ilan metni aşağıda gösterildiği şeklide oluşturulmaktadır.**

İCERIĞI DEĞISEN MADDELERIN YENI HALI

### **SERMAYE ARTIRIMI**

Madde 6-

Sirketin sermayesi, beheri 1000,00 Türk Lirası değerinde 500 paya ayrılmış toplam 500000,00 Türk Lirası değerindedir.

500 pay karsılığı 500.000,00 Türk Lirası Esat PEKALTIN tarafından muvazaadan ari olarak tamamen taahhüt edilmiştir.

Önceki sermayeyi teşkil eden 10.000,00 TL'sı tamamen ödenmiştir. Bu defa arttırılan nakdi 24 ay içerisinde ödenecektir. Sermaye taahhüt borçları ortaklar kurulunun alacağı kararlar dairesinde ve tüm ortakların yazılı olurları alınmak suretiyle belirtilen tarihten önce istenebilir. Bu husustaki ilanlar

Sayfa 1/2

anasözleşmenin ilan maddesi uyarınca yapılır.

## **MÜDÜR/YETKİLİ DEĞİŞİKLİK İŞLEMLERİ**

- **Yönetim kurulu, müdürler ve temsile yetkililer ile yetki şekilleri ve görev süreleri mevzuatın öngördüğü şekilde sınıflandırılmış, gerekli kontroller konulmuştur.**
	- **Üyelerden yetkili eklenmeden dışarıdan yetkili eklenememektedir.**
	- **Ortaklardan müdür eklenmeden dışarıdan müdür eklenememektedir.**
	- **Tüzel kişi yönetim kurulu üyesi/müdür adına hareket edecek sadece bir gerçek kişi belirlenebilmektedir.**
	- **Görev süresi sona eren temsilci için belge düzenlenmesi engellenmiştir.**
	- **İç Ticaret Genel Müdürlüğü** 34 • **Kısıtlama girilen yasaklıların temsilci olmaları engellenmiştir.**

## **MÜDÜR/YETKİLİ DEĞİŞİKLİK İŞLEMLERİ**

### **Şirketlerde mevcut ortaklar arasından veya ortaklar dışından müdür atama işlemleri «Müdürle/Yetkililer» başlığından gerçekleştirilmektedir.**

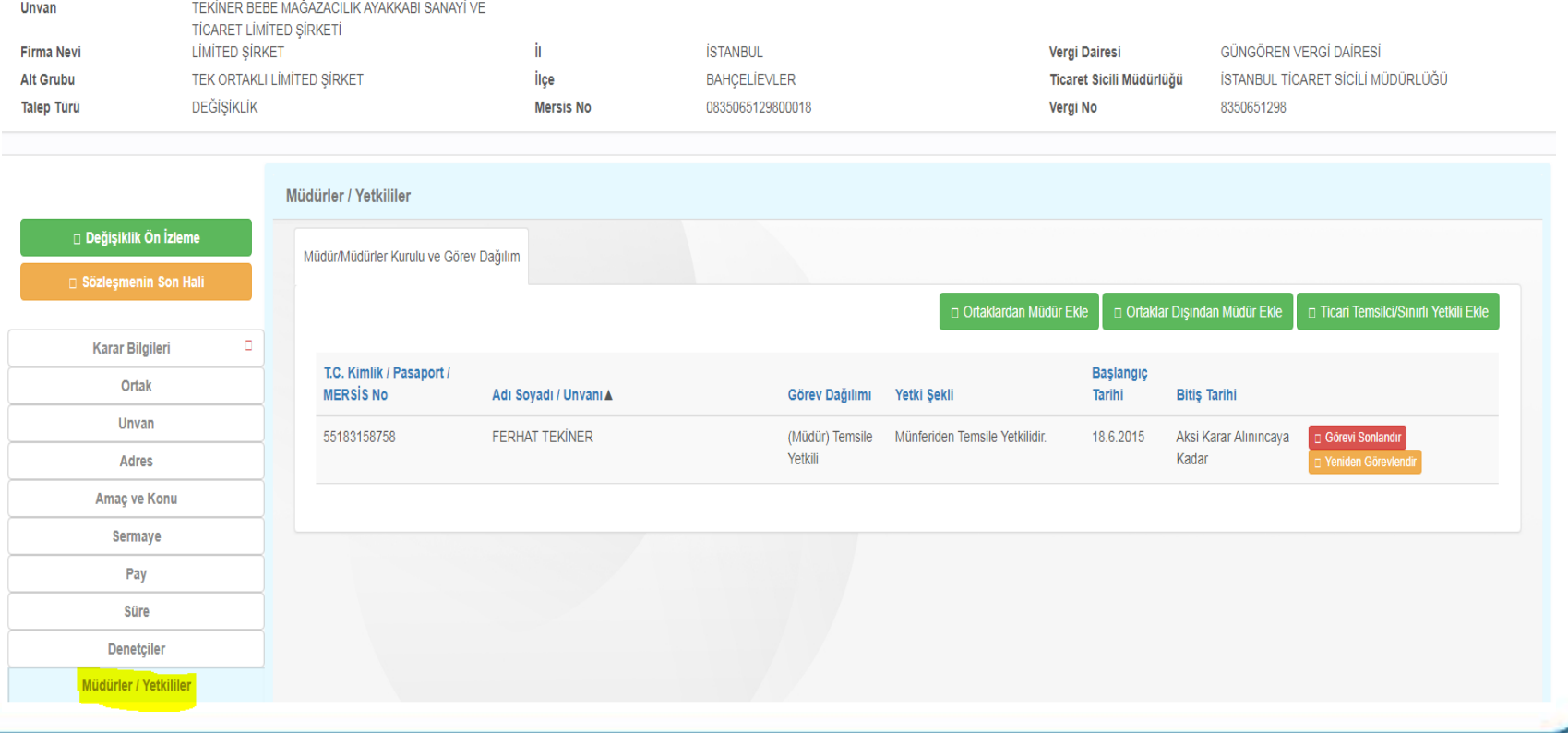

## **MÜDÜR/YETKİLİ DEĞİŞİKLİK İŞLEMLERİ**

**Bu alandan mevcut ortaklardan «Yeniden görevlendir» şeklinde seçim yapılabileceği gibi «Ortaklar Dışından Yetkili Ekle» bölümünden gerçek kişi , tüzel kişi ve dış tüzel yetkili eklenmesi sağlanmaktadır.**

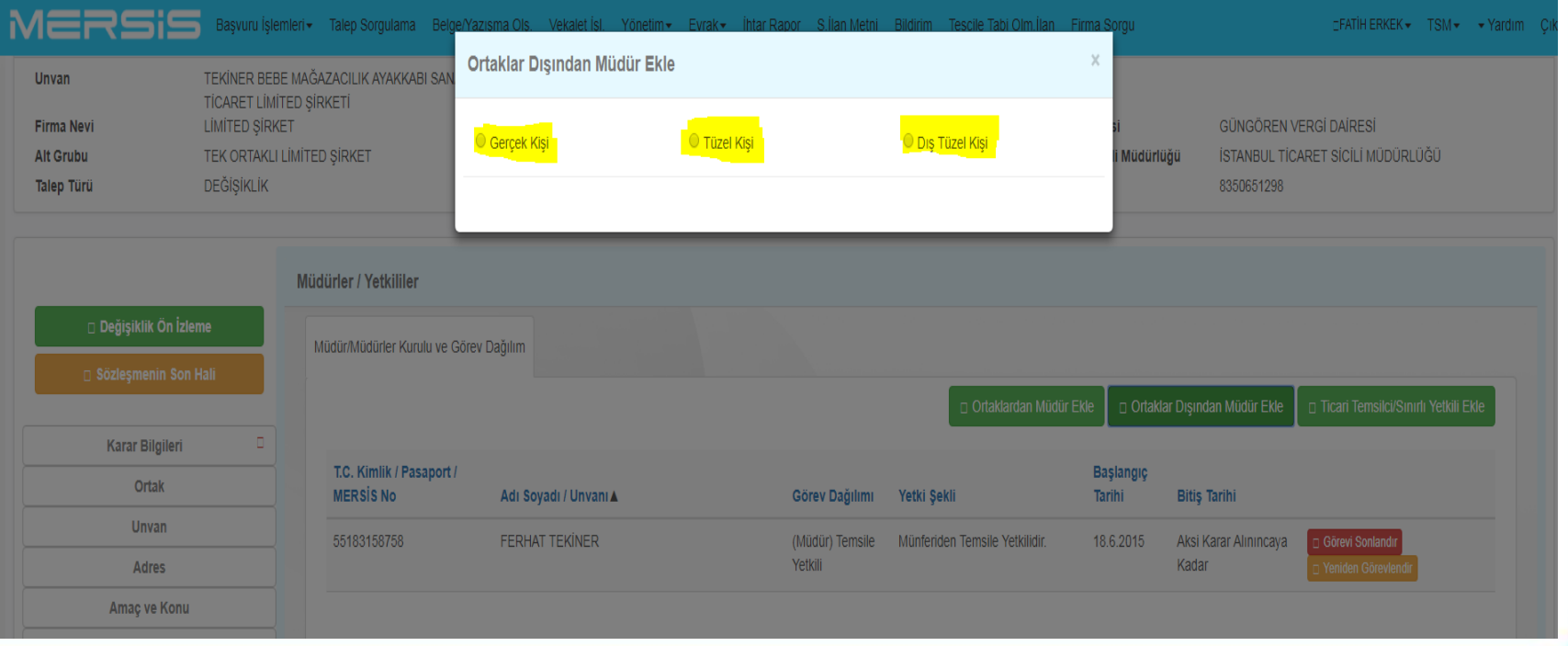
# **MÜDÜR/YETKİLİ DEĞİŞİKLİK İŞLEMLERİ**

**Bu alandan mevcut ortaklardan seçim yapılabileceği gibi «Ortaklar Dışından Yetkili Ekle» bölümünden gerçek kişi , tüzel kişi ve dış tüzel yetkili eklenmesi sağlanmaktadır. Bu şekilde oluşturulan yetkililer ilan metinlerinde aşağıdaki şekilde yer almaktadır.**

### YENI ATANAN TEMSILCILER

TEKNOPAN PANO ELEKTRİK VE ELEKTRONİK MALZEMELERİ TİCARET LİMİTED SİRKETİ;

30.3.2021 Tarihine Kadar (Yönetim Kurulu Başkanı) Temsile Yetkili olarak seçilmiştir.

Adres: 1203/5 SOK. NO:3/B İKİZCARSI-2 YENİSEHİR KONAK/İZMİR

Tüzel kişi adına; \*\*\*\*\*\*\*\*\*\* Kimlik No'lu, adresinde ikamet eden FERHAT VARDAR hareket edecektir Yetki Sekli:

### **MODORLER / YETKILILER**

### **MÜDÜRLÜĞE SECİLENLER**

\*\*\*\*\*\*\*\*\*\*\* Kimlik No'lu, TUZCU MAH. 756 SK. NO: 28 İÇ KAPI NO: 1 KONAK / İZMİR adresinde ikamet eden, MURAT ERTÜRK; Aksi Karar Alınıncaya Kadar Müdür olarak secilmiştir. Yetki Sekli: Münferiden Temsile Yetkilidir.

### GÖREV DAĞILIMINDAKİ DEĞİŞİKLİK

Daha önceden Müdür görevi olan \*\*\*\*\*\*\*\*\*\*\*\*\*\*\* Kimlik No'lu BALIKÖY BELDESİ BALIKÖY-MERKEZ MAH. YILDIZ SK. NO: 2 İC KAPI NO: 1 TAVSANLI / KÜTAHYA adresinde ikamet eden BARAN KUT'in önceki bu görevi sona ermiştir.

# **MÜDÜR/YETKİLİ DEĞİŞİKLİK İŞLEMLERİ**

**Bu alandan seçilen yetkililerin yetki şekilleri açılır listeden seçilmektedir. Müştereken yetkili seçimi halinde kimlerle müştereken olduğunun belirlenmesi sağlanmaktadır.**

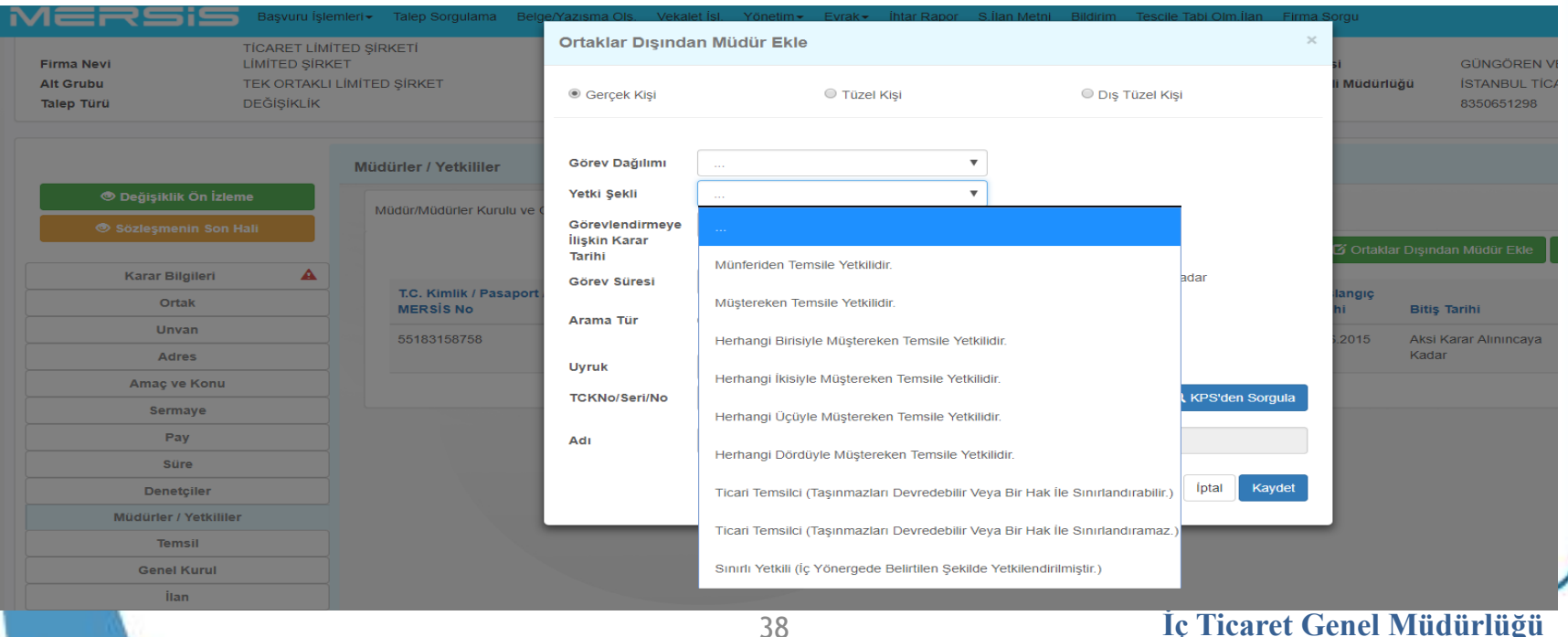

## **YÖNETİM KURULU/YETKİLİ DEĞİŞİKLİK İŞLEMLERİ**

**Anonim şirketlerde ve kooperatiflerde yönetim kurulu üye değişiklikleri firma bilgilerine giriş yapıldığı ekranda yer alan «Yönetim Kurulu/Yetkililer» başlığına giriş yapılarak gerçekleştirilmektedir.**

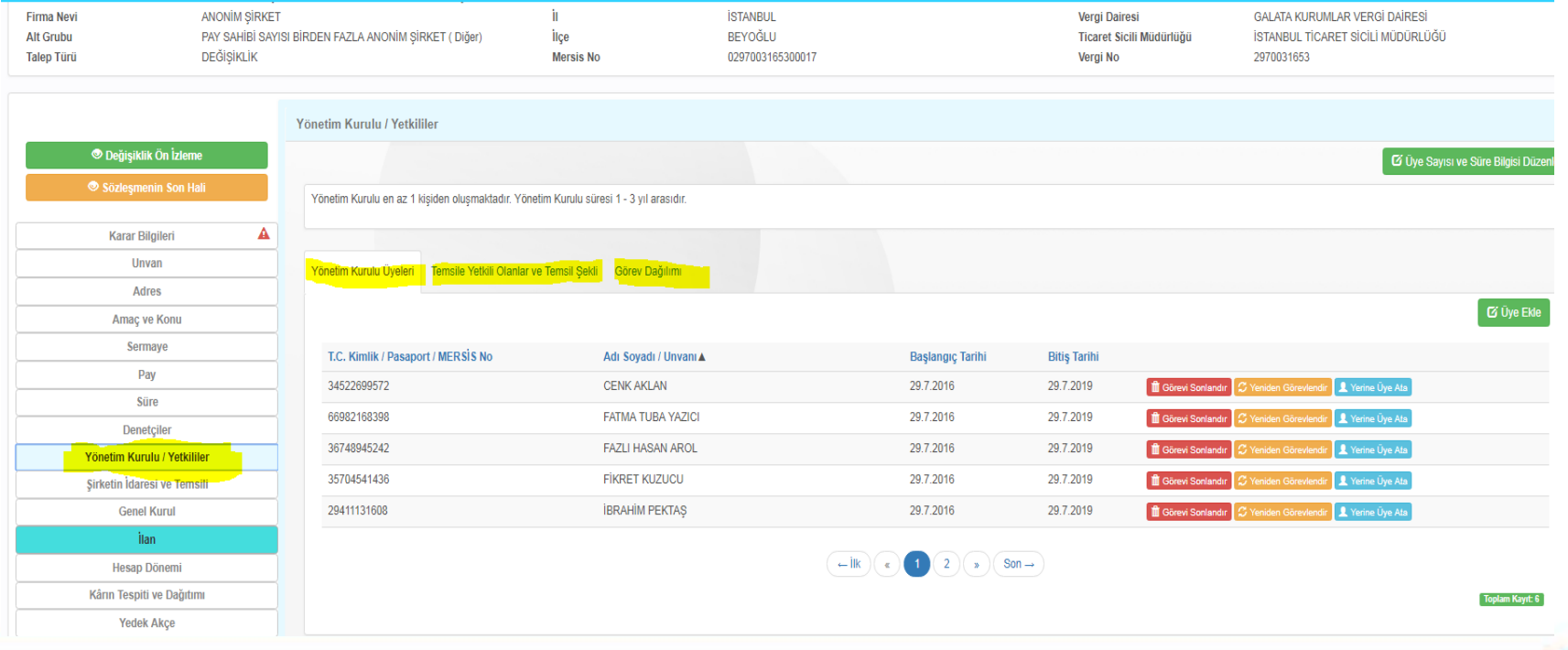

# **YÖNETİM KURULU/YETKİLİ DEĞİŞİKLİK İŞLEMLERİ**

**Bu alanda yer alan «Yönetim Kurulu Üyeleri», «Temsile Yetkili Olanlar ve Temsil Şekli» ve «Görev Dağılımı» bölümlerine gerçek kişi, tüzel kişi veya dış tüzel kişiler münferiden veya müştereken yetkilerle seçilmesi ve müştereken yetkililerin birbirleri ile olan ilişkileri belirlenir. Onaya gönderilerek tescil edilmeleri sağlanır.**

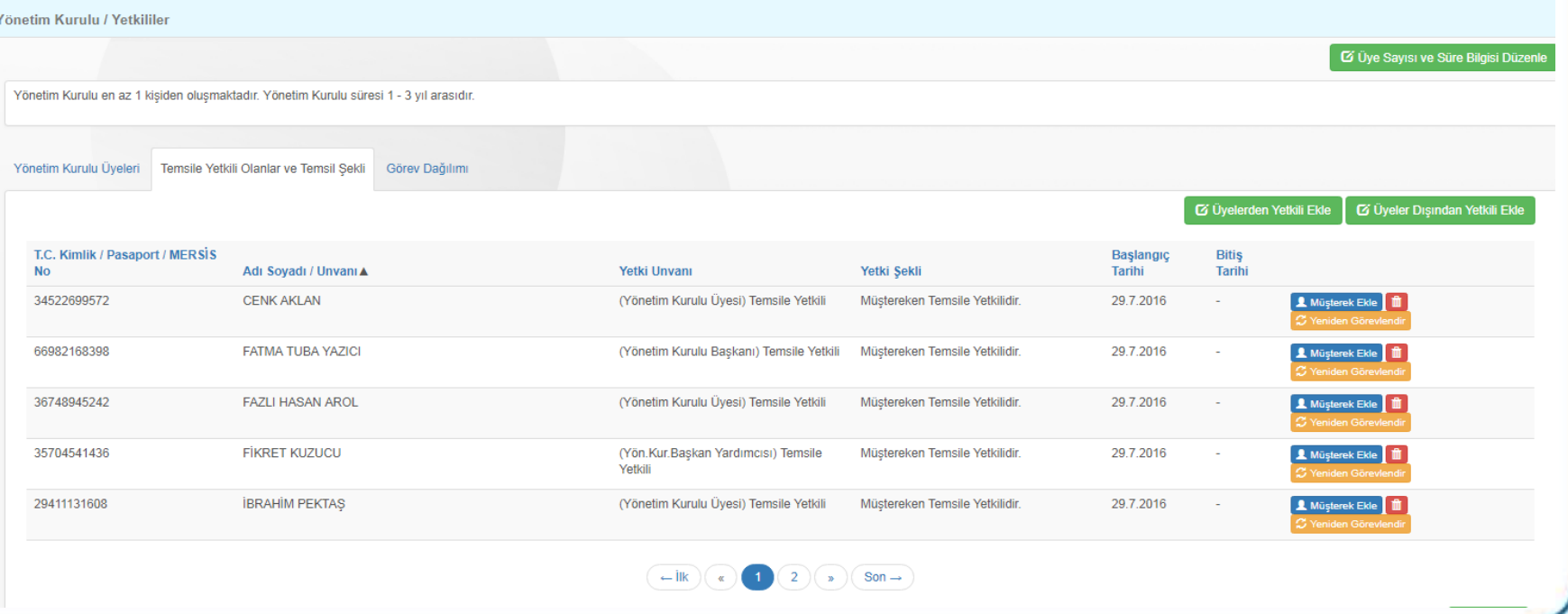

## **YÖNETİM KURULU/YETKİLİ DEĞİŞİKLİK İŞLEMLERİ**

## **Bu işleme ilişkin oluşan ilan metni aşağıdaki şekilde oluşmaktadır.**

T.G.

#### ANKARA TİCARET SİCİLİ MÜDÜRLÜĞÜ'NDEN

İlan Sıra No **MERSIS No.** Ticaret Sicil/Dosya No: 321441 **Ticaret Unvant Sincan/ANKARA** 

 $: 21563$  $-1085085828847482$ : ANKARA DURUKAN LOJISTIK ANONIM SIRKETI

: Ankara Sanayi Odası 1. Organize Sanayi Bölgesi Dağıstan Caddesi No:11

Yukarıda bilgileri verilen şirket ile ilgili olarak aşağıda belirtilen hususlar müdürlüğümüze ibraz edilen belgelere istinaden ve Türk Ticaret Kanunu'na uygun olarak 2.5.2018 tarihinde tescil edildiği ilan olunur.

**TESCIL EDILEN HUSUSLAR: YÖNETIM KURULU / YETKILILER** 

#### **TESCILE DELIL OLAN BELGELER:**

sincan 2. nt. nin 27.4.2018 tarih 08207 sayı ile tasdikli, (toplantı tutanağı) 25.4.2018 tarihli - sayılı Genel Kurul Kararı

sincan 2. nt. nin 27.4.2018 tarih 08206 sayı ile tasdikli, (karar) 25.4.2018 tarihli 2018/02 sayılı Yönetim Kurulu Karan

#### YONETIM KURULU / YETKILLER

\*\*\*\*\*\*\*\*\*\*\*\*\*\*\* Kimlik No'lu, ÜMİT MAH, MEKSİKA CAD, KAAN APT, BLOK NO: 32 İÇ KAPI NO: 19 CANKAYA / ANKARA adresinde ikamet eden, MAHMUT NEDİM DURUKAN 25.4.2021 tarihine kadar Yönetim Kurulu Üyesi olarak seçilmiştir.

\*\*\*\*\*\*\*\*\*\*\*\* Kimlik No'lu, ALACAATLI MAH. 5072 CAD. UYGUR APT. BLOK NO: 7F IÇ KAPI NO: 54 ÇANKAYA / ANKARA adresinde ikamet eden, UĞUR DURUKAN 25.4.2021 tarihine kadar Yönetim Kurulu Üyesi olarak seçilmiştir.

Daha önceden Yönetim Kurulu Üyesi olan \*\*\*\*\*\*\*\*\*\*\*\*\* Kimlik No'lu ALACAATLI MAH. 5072 CAD.

Sayfa 1/3

UYGUR APT. BLOK NO: 7F İÇ KAPI NO: 54 ÇANKAYA / ANKARA adresinde ikamet eden UĞUR DURUKAN'in önceki üyeliği sona ermiştir.

Daha önceden Yönetim Kurulu Üyesi olan \*\*\*\*\*\*\*\*\*\*\*\*\* Kimlik No'lu ÜMİT MAH. MEKSİKA CAD. KAAN APT. BLOK NO: 32 IÇ KAPI NO: 19 ÇANKAYA / ANKARA adresinde ikamet eden MAHMUT NEDİM DURUKAN'in önceki üyeliği sona ermiştir.

\*\*\*\*\*\*\*\*\*\*\*\*\*\*\*\* Kimlik No'lu, ÜMİT MAH, MEKSİKA CAD, KAAN APT, BLOK NO: 32 İÇ KAPI NO: 19 ÇANKAYA / ANKARA adresinde ikamet eden, MAHMUT NEDİM DURUKAN; 1 Yıl için Yönetim Kurulu Başkanı olarak seçilmiştir.

Kimlik No'lu, ALACAATLI MAH. 5072 CAD. UYGUR APT. BLOK NO: 7F IÇ KAPI NO: 54 ÇANKAYA / ANKARA adresinde ikamet eden, UĞUR DURUKAN; 1 Yıl için Yönetim Kurulu Başkan Vekili olarak seçilmiştir.

#### YENİ ATANAN TEMSİLCİLER

Kimlik No'lu, ÜMİT MAH, MEKSİKA CAD, KAAN APT, BLOK NO: 32 İÇ KAPI NO: 19 CANKAYA / ANKARA adresinde ikamet eden, MAHMUT NEDİM DURUKAN; 25.4.2021 Tarihine Kadar (BASKAN) Temsile Yetkili olarak seçilmiştir. Yetki Şekli:

Münferiden Temsile Yetkilidir.

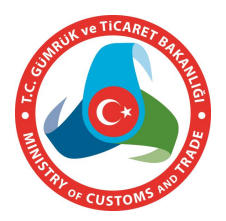

# **DİĞER MADDE DEĞİŞİKLİKLERİ**

**Firma için aşağıda yer alan işaretli başlıklarda değişiklik yapılması ise genel olarak metin içerikli olduğundan yeni metnin eklenmesi ile birlikte ilan metinleri oluşmaktadır.**

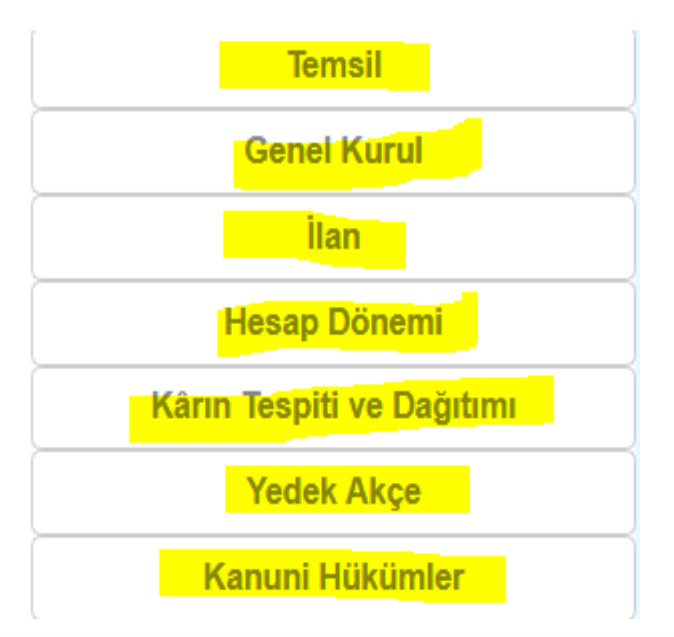

# **İÇ YÖNERGE**

**«Yönetim İç Yönergesi» başlığına giriş yapılır. Öncelikle konu ile ilgili şirket organ kararı girildikten sonra açılan ekranda iç yönerge içeriği eklenir.**

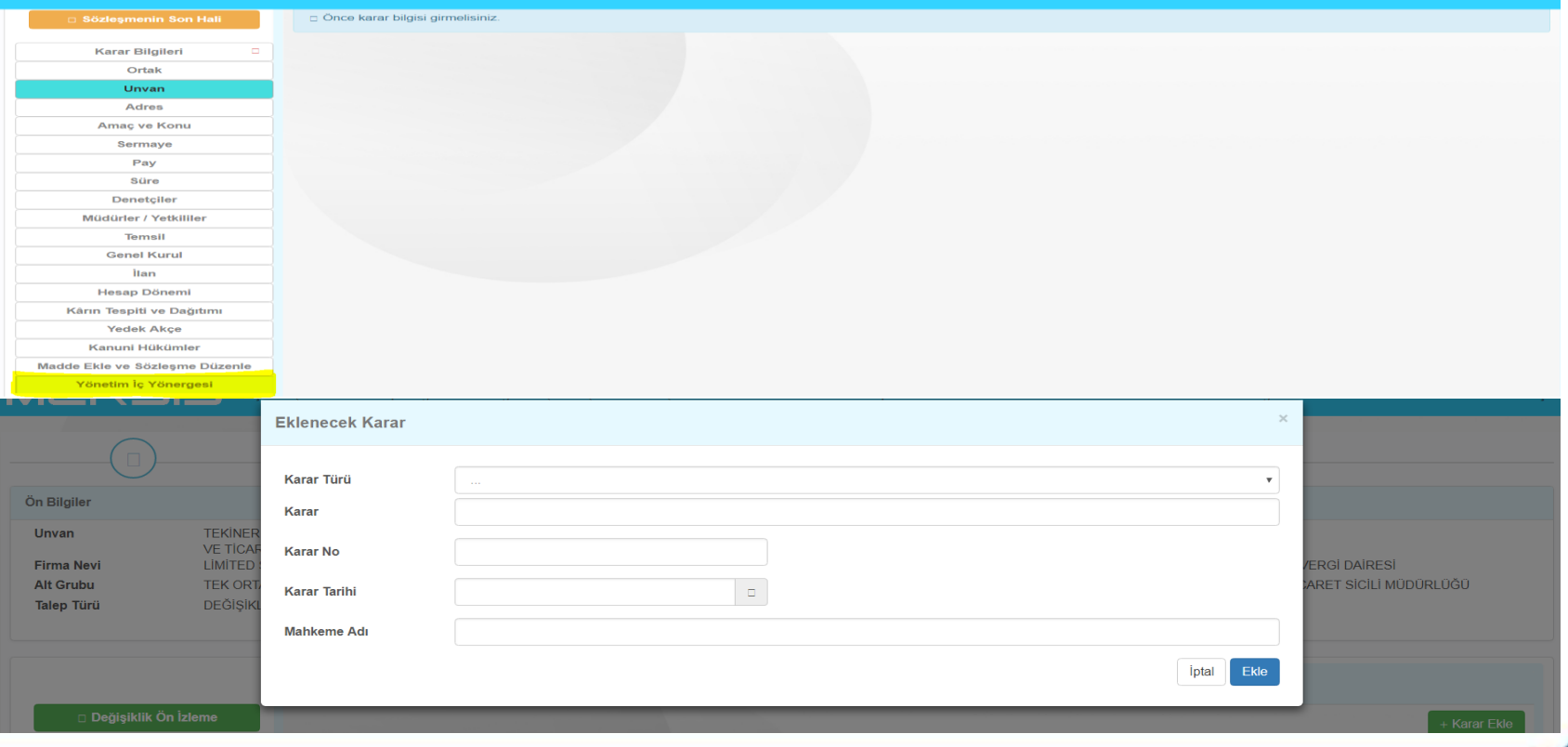

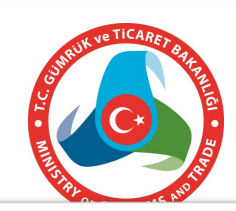

# **MERKEZ NAKLİ İŞLEMLERİ**

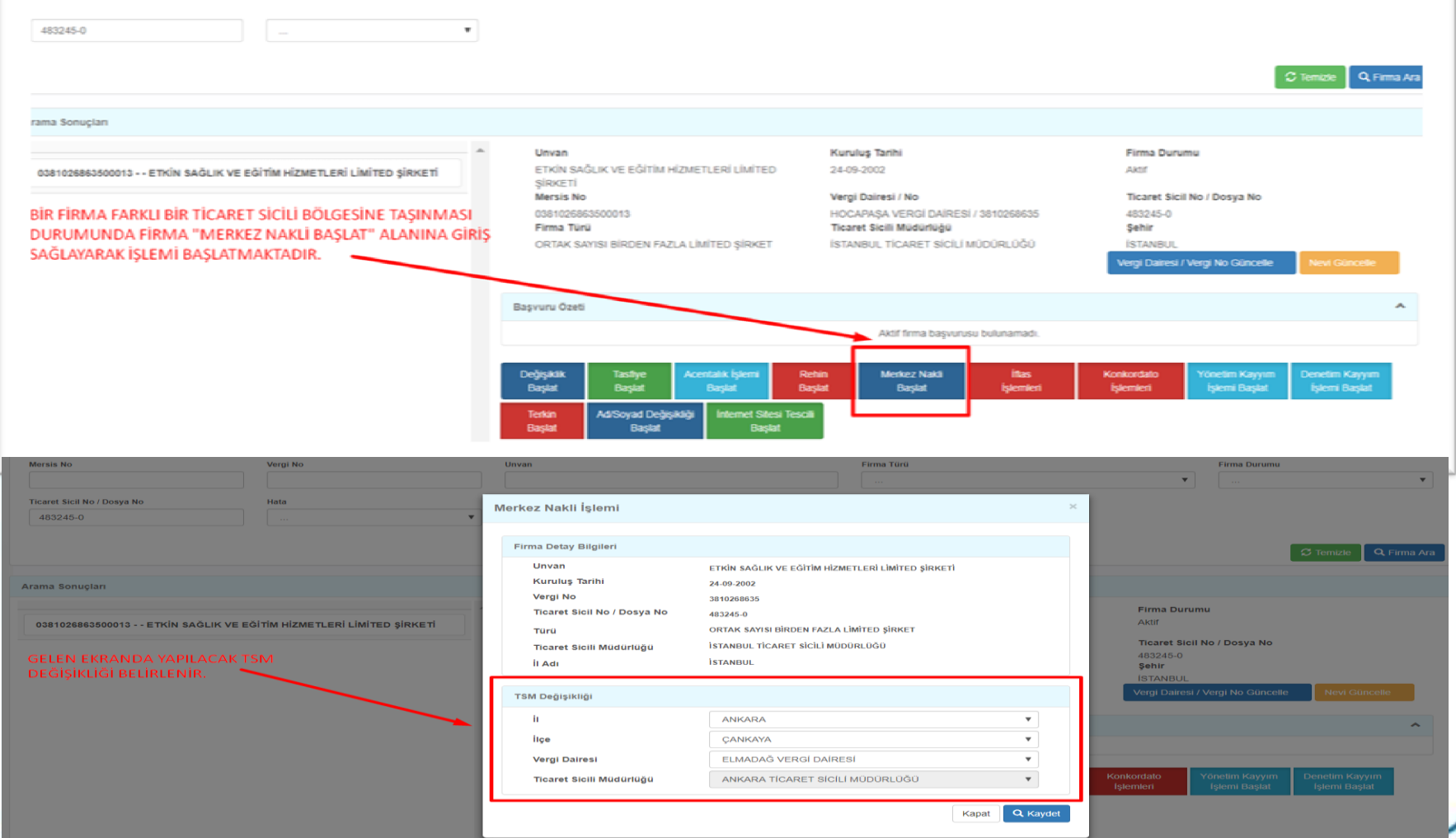

# **MERKEZ NAKLİ İŞLEMLERİ**

**Firma için halen kayıtlı olduğu TSM tarafından «Merkez Nakli» İle ilgili belge bu başvuru öncesi firmaya verilmesi gerekmektedir. Başvuru onaya gönderilmiş ise bu belge oluşturulamamaktadır.**

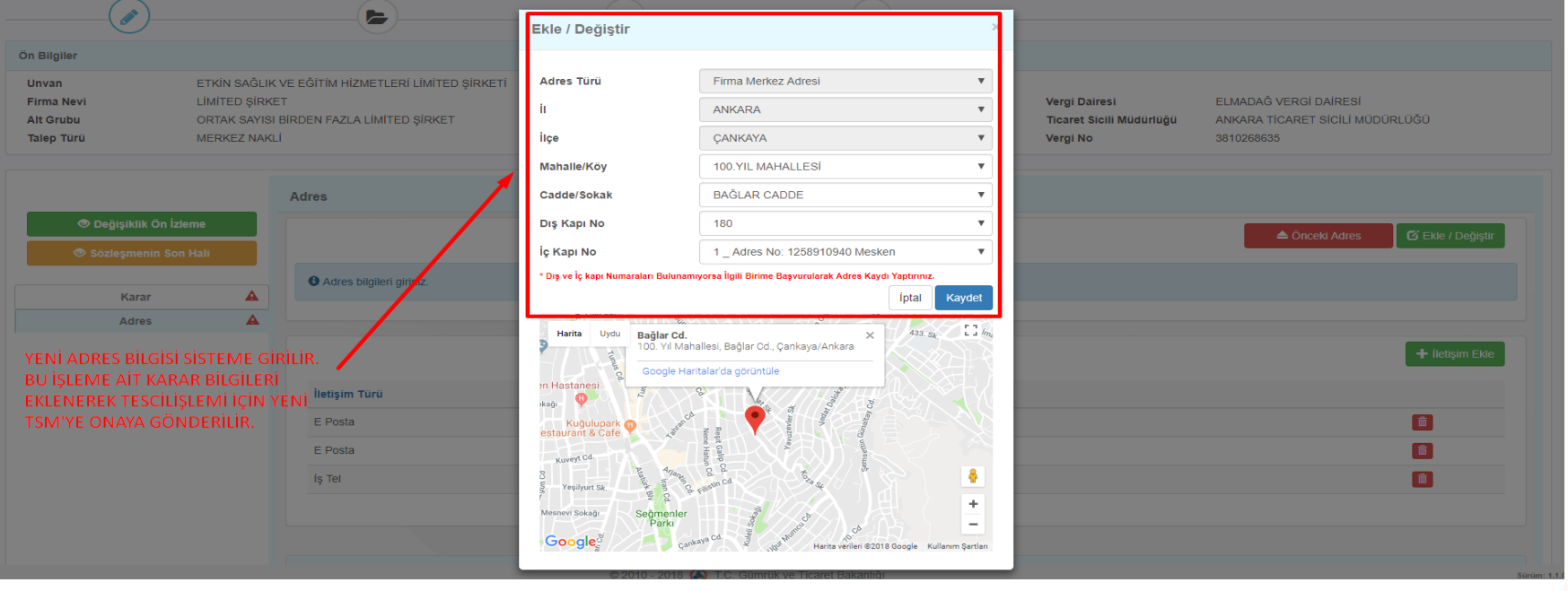

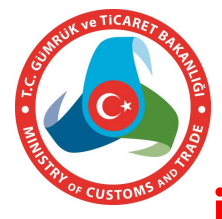

## **MERKEZ NAKLİ İŞLEMLERİ**

## **İlan metni aşağıdaki şekilde oluşmaktadır.**

 $T G$ **ISTANBUL TICARET SICILI MODORLOGO'NDEN** 

lian Sıra No  $: 21157$ **MERSIS No** : 0058021502000014 **Ticaret Stall/Do**  $o: 136900-5$ : ALSAHABA DIS TICARET LIMITED SIRKETI **Ticaret Unvans** : AKSEMSETTIN MAHALLESI HAKPEREST ARALIGI SK. SAYIR APART SIL *<u>Letterman</u>* **NO: 5/1 FATIH/ISTANBUL** 

Eski Ticaret Sicili Müdürlüğü: BURSA TİCARET SİCİLİ MÜDÜRLÜĞÜ Eakl Sicil No: 92495 Eski Adres: CUMHURIYET MAHALLESI GAZI CADDESI GÜVEN SOKAK No:2/B NİLÜFER/BURSA

Yukarıda bilgileri verilen şirket ile ilgili olarak aşağıda belirtilen hususlar müdürlüğümüze ibraz edilen belgelere istinaden ve Türk Ticaret Kanunu'na uygun olarak 27.4.2018 tarihinde tescil edildiği ilan olunur.

#### **TESCIL EDILEN HUSUSLAR: MERKEZ NAKLI**

#### **TESCILE DELIL OLAN BELGELER:**

istanbul 3.noterliği nin 27.4.2018 tarih 1466 sayı ile tasdikli, (merkez nakli) 27.4.2018 tarihli 1 sayılı Genel Kurul Karan

#### **MERKEZ NAKLI**

Eski merkezi CUMHURİYET MAHALLESİ GAZİ CADDESİ GÜVEN SOKAK No:2/B NİLÜFER/BURSA adresinden bulunan sirketin merkezi AKSEMSETTİN MAHALLESİ HAKPEREST ARALIĞI SK. SAYİR APART Sit. NO: 5/1 FATİH/İSTANBUL olarak değiştirilmiştir.

#### **ICERIGI DEGISEN MADDELERIN YENI HALI**

**ŞİRKETİN MERKEZİ** 

Sayfa  $1/2$ 

Madde 4

Sirketin merkezi ISTANBUL ili FATİH ilçesi'dir.

Adresi AKSEMSETTİN MAHALLESİ HAKPEREST ARALIĞI SK. SAYİR APART SII. NO: 5/1 FATIH/İSTANBUL 'dir.

Adres değişikliğinde yeni adres, Ticaret Siciline tescil ve Türkiye Ticaret Sicil Gazetesi'nde ilan ettirilir. Tescil ve ilan edilmiş adrese yapılan tebligat şirkete yapılmış sayılır. Tescil ve ilan edilmiş adresinden ayrılmış olmasına rağmen, yeni adresini süresi içinde tescil ettirmemiş şirket için bu durum fesih sebebi sayılır.

### **TERKİN İŞLEMLERİ Değişiklik Başlat ile terkin yapılacak firma sorgulanır. «Terkin Başlat» girilir.**Değişiklik Basvuruları  $\boldsymbol{\wedge}$ Mersis No. Vergi No Unvan Firma Türü Firma Dunumu  $\boldsymbol{\mathrm{v}}$  $\boldsymbol{\mathrm{v}}$ Hata Ticaret Sicil No / Dosva No 483245-0  $C$  Temizle Q Firma Ara Arama Sonuçları Unvan **Kuruluş Tarihi Firma Durumu** ETKİN SAĞLIK VE EĞİTİM HİZMETLERİ LİMİTED SİRKETİ 0381026863500013 - ETKİN SAĞLIK VE EĞİTİM HİZMETLERİ LİMİTED SİRKETİ 24-09-2002 Aktif **Mersis No** Vergi Dairesi / No Ticaret Sicil No / Dosya No 0381026863500013 HOCAPASA VERGÍ DAÍRESÍ / 3810268635 483245-0 Firma Türü Ticaret Sicili Müdürlüğü Sehir İSTANBUL TİCARET SİCİLİ MÜDÜRLÜĞÜ ORTAK SAYISI BİRDEN FAZLA LİMİTED SİRKET **İSTANBUL** Vergi Dairesi / Vergi No Güncelle Nevi Güncelle Başvuru Özeti  $\blacktriangle$ Aktif firma basvurusu bulunamadı Tasfiye Değişiklik Acentalık İslemi Rehin Merkez Nakli **iflas** Konkordato **Tönetim Kayyım** Denetim Kayyım **Terkin** Ad/Soyad Değişikliğ

Başlat

Baslat

Baslat

**Baslat** 

İslemleri

İşlemi Başlat

İslemleri

İşlemi Başlat

Baslat

nternet Sitesi Tescili **Raslat** 

Baslat

Başlat

# **TERKİN İŞLEMLERİ**

**Gelen Ekranda yer alan kara sekmesi açılır gerekli bilgiler eklenerek Onaya gönderilir ve Tescil işlemi gerçekleştirilir.**

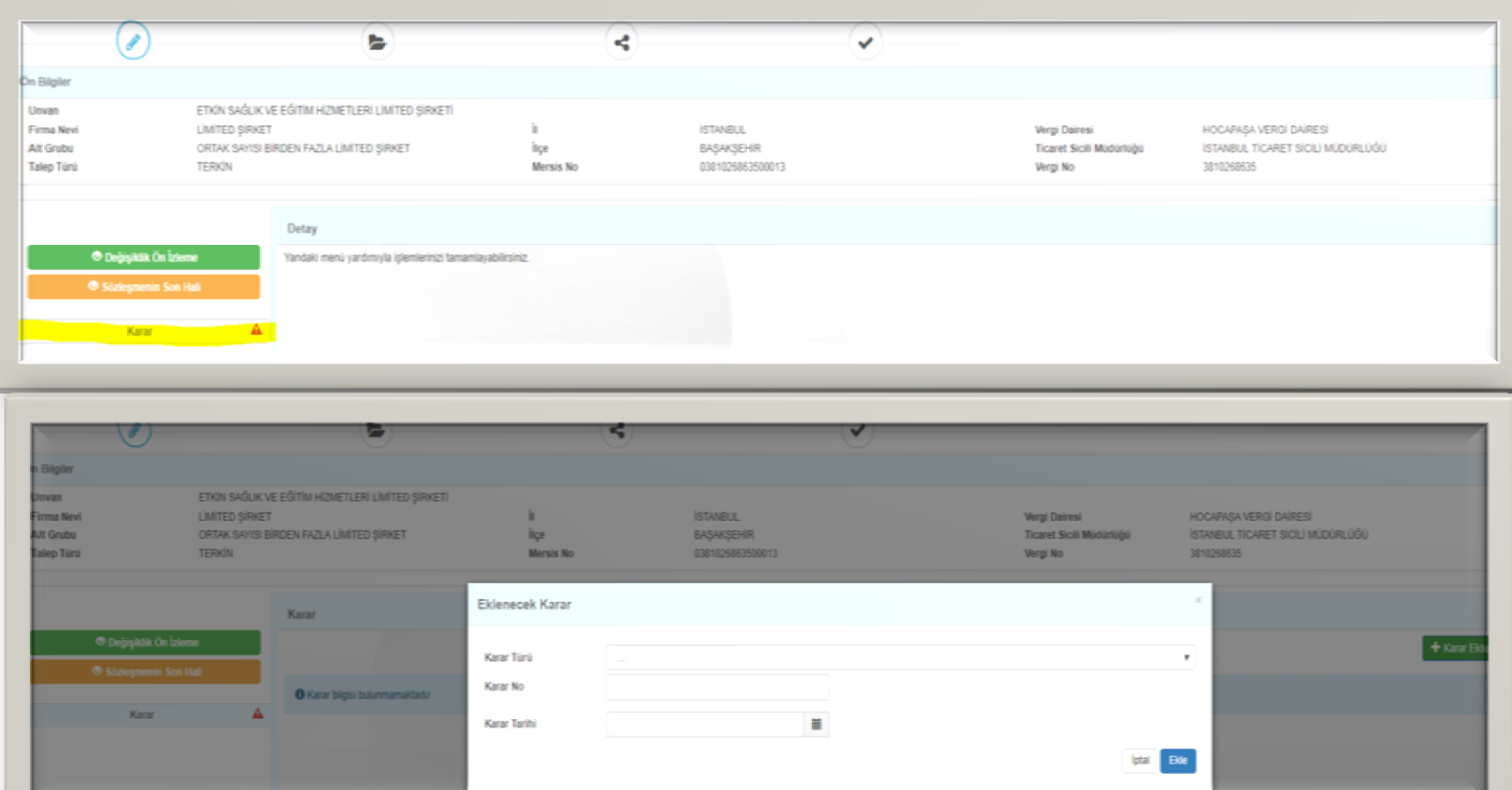

# **TERKİN İŞLEMLERİ**

**Tescil ile oluştırılan ilan metni aşağıdaki şekilde oluşturulmaktadır.**

> T C İZMIR TİCARET SİCİLİ MÜDÜRI ÜĞÜ'NDEN

**ilan Sira No**  $:10674$ **MERSIS No**  $: 0324046118900019$ Ticaret Sicil/Dosva No: 188500 : TASFİYE HALİNDE ECOS TEKSTİL SANAYİ VE TİCARET ANONİM ŞİRKETİ **Ticaret Unvani Adres** :  $ISKELE 2093 NO: NO: 4-2 URLA/IZMIR$ 

Yukarıda bilgileri verilen sirket ile ilgili olarak asağıda belirtilen hususlar müdürlüğümüze ibraz edilen belgelere istinaden ve Türk Ticaret Kanunu'na uygun olarak 26.4.2018 tarihinde tescil edildiği ilan olunur

**TESCİL EDİLEN HUSUSLAR: TERKİN** 

**TESCİLE DELİL OLAN BELGELER:** İZMİR 26. NOTERLİĞİ nin 20.4.2018 tarih 4382 sayı ile tasdikli, (KAPANIŞ) 30.3.2018 tarihli 2018 sayılı Genel Kurul Kararı

### **TERKIN**

Yukarıda bilgileri verilen şirketin ticaret sicil kaydı müdürlüğümüze ibraz edilen belgelere istinaden ve Türk Ticaret Kanununa uygun olarak terkin edilmiştir.

Terkin Sebebi: Genel Kurul Kararı

## **AD/SOYAD DEĞİŞİKLİKLERİ İŞLEMLERİ Değişiklik başlat ile ilgili firma sorgulanır. «Ad/Soyad Değişikliği Başlat» alanına girilir. Ad/Soyad Değişikliği İşlemleri seçilerek işlem tamamlanarak onaya gönderilir.**

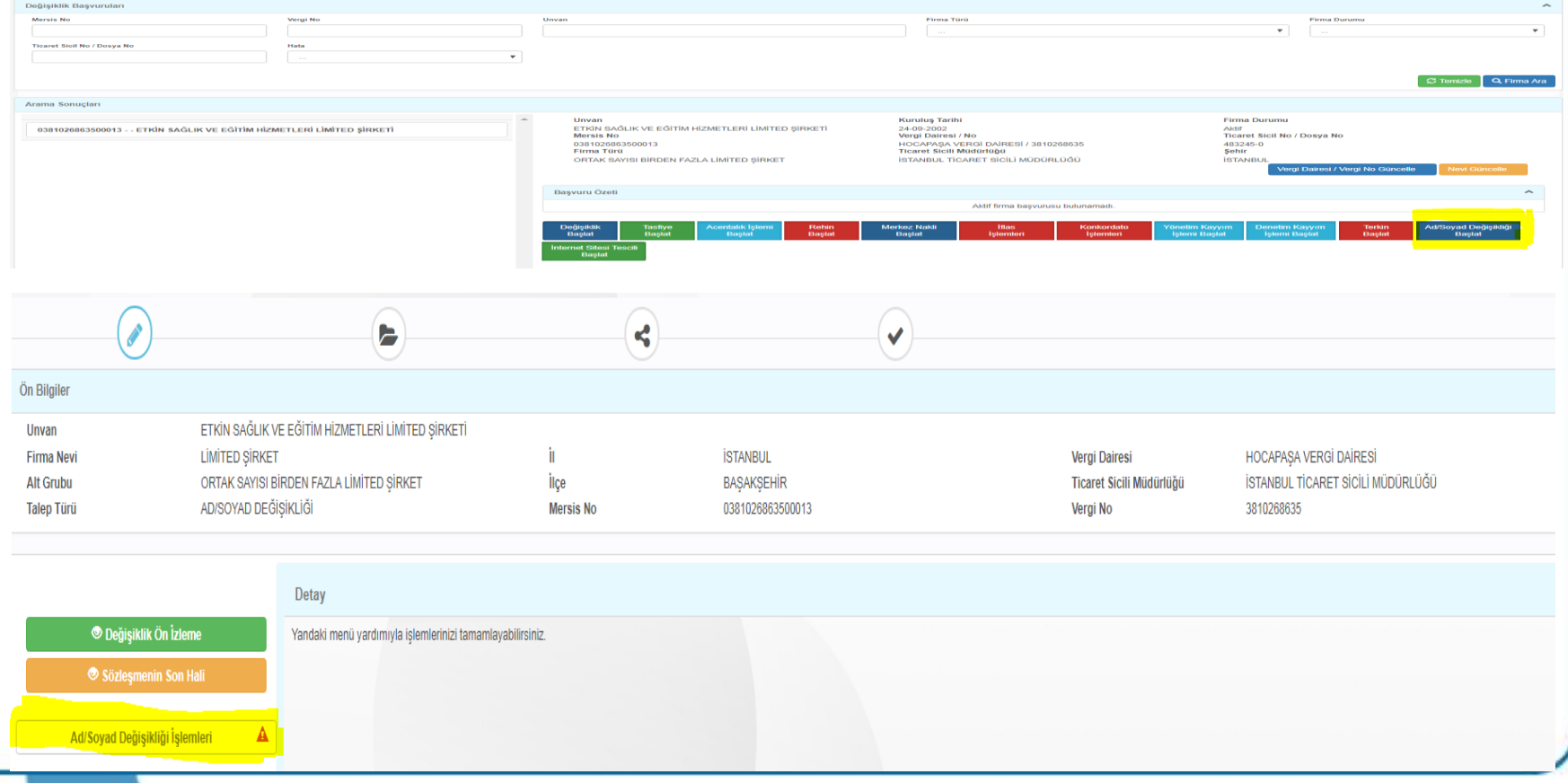

# **AD/SOYAD DEĞİŞİKLİKLERİ İŞLEMLERİ Tescil sonrası ilan metni aşağıdaki şekilde oluşmaktadır.**

 $T<sub>0</sub>$ İZMIR TİCARET SİCİLİ MÜDÜRLÜĞÜ'NDEN

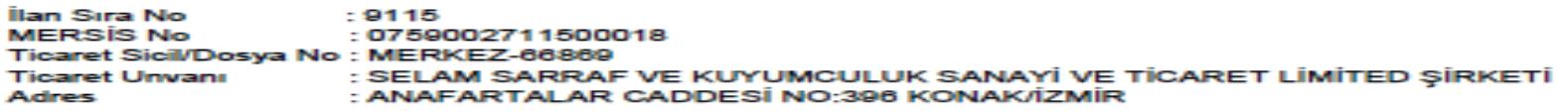

Yukarıda bilgileri verilen şirket ile ilgili olarak aşağıda belirtilen hususlar müdürlüğümüze ibraz edilen belgelere istinaden ve Türk Ticaret Kanunu'na uygun olarak 9.4.2018 tarihinde tescil edildiği ilan olunur.

TESCİL EDİLEN HUSUSLAR: KİSİ BİLGİLERİ DEĞİSİKLİĞİ

**TESCILE DEL IL OLAN BELGELER:** İZMİR 9, NOTERİ nin 3.4.2018 tarih 3882 sayı ile tasdikli, 3.4.2018 tarihli 2018-1 sayılı Genel Kurul Karan

#### KİSİYE AİT ESKİ BİLGİLER

\*\*\*\*\*\*\*\*\*\*\* kimlik numaralı Türkiye uyruklu MİTHATPASA CAD. No:1040 D:8 GÜZELYALI MAH. KONAK/İZMİR adresinde ikamet eden FATMA SELEN ÖZKUL

### KİSİYE AİT YENİ BİLGİLER

\*\*\*\*\*\*\*\*\*\*\*\* kimlik numaralı Türkiye uyruklu MİTHATPASA CAD. No:1040 D:8 GÜZELYALI MAH. KONAK/İZMİR adresinde ikamet eden FATMA SELEN GÜLPINAR.

Yukarıda değişikliği tescil edilen bilgilerin, asağıdaki işletmeler nezdinde de değiştirildiğinin tescil edildiği ilan olunur.

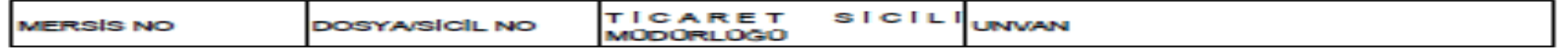

Sayfa 1/2

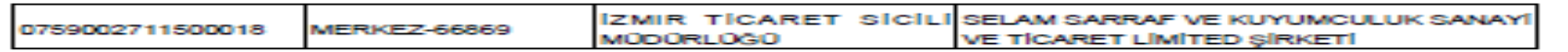

## **İNTERNET SİTESİ TESCİL İŞLEMLERİ**

**Değişiklik başlat ile sisteme giriş yapılır. İlgili firma sorgulanır. «İnternet Sitesi Tescili İşlemleri» girilir.Karar ve İnternet sitesi başlıklarına girilerek gerekli alanlar doldurularak Onaya gönderilir. Tescil işlemi gerçekleştirilir.**

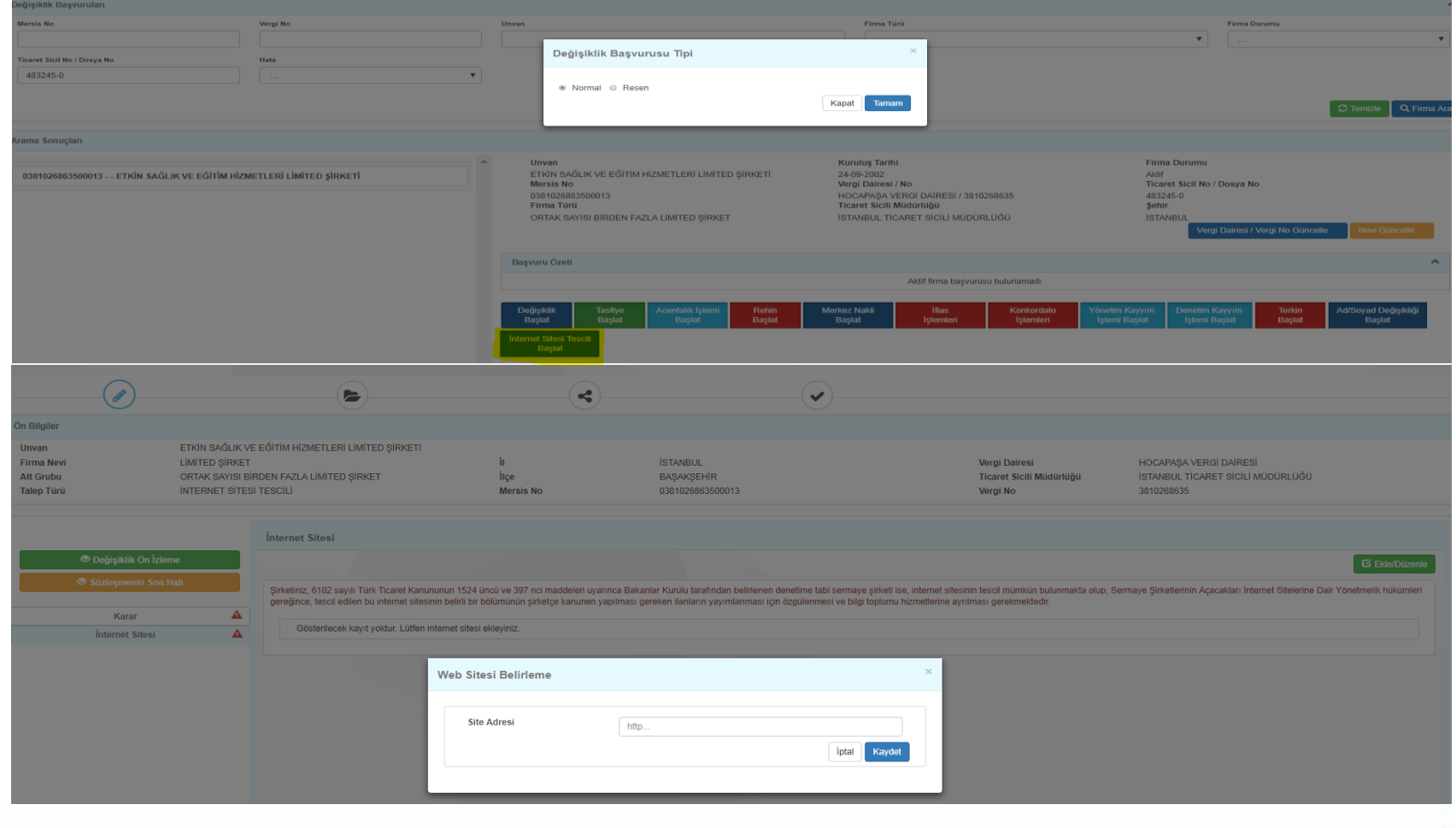

## **İNTERNET SİTESİ TESCİL İŞLEMLERİ Tescil edilen işleme ilişkin ilan metni aşağıdaki şekilde oluşmaktadır.**

T.C. ANTALYA TİCARET SİCİLI MÜDÜRLÜĞÜ'NDEN

İlan Sıra No : 3046 **MERSIS No** : 0764038778500017 **Ticaret Sicil/Dosva No: 83427** : ANEXSERVICES TURIZM ORGANIZASYON TASIMACILIK TICARET **Ticaret Unvanı ANONIM SIRKETI** : SOGUCAKSU MAHALLESI SUSAM SOKAK NO: 3/1 **Adres** 

Yukarıda bilgileri verilen şirket ile ilgili olarak aşağıda belirtilen hususlar müdürlüğümüze ibraz edilen belgelere istinaden ve Türk Ticaret Kanunu'na uygun olarak 12.3.2018 tarihinde tescil edildiği ilan olunur.

**TESCIL EDILEN HUSUSLAR: InternetSitesi** 

### TESCILE DELIL OLAN BELGELER:

T.C. ANTALYA 1.NOTERLİĞİ nin 7.3.2018 tarih 7687 sayı ile tasdikli, (INTERNET SİTESİ) 5.3.2018 tarihli 2018/01 sayılı Yönetim Kurulu Kararı

### **InternetSites!**

Yukarıda bilgilerine yer verilen şirketin, belirtilen internet sitesi tescil edilmiştir:

- http://www.anexservices.com.tr/

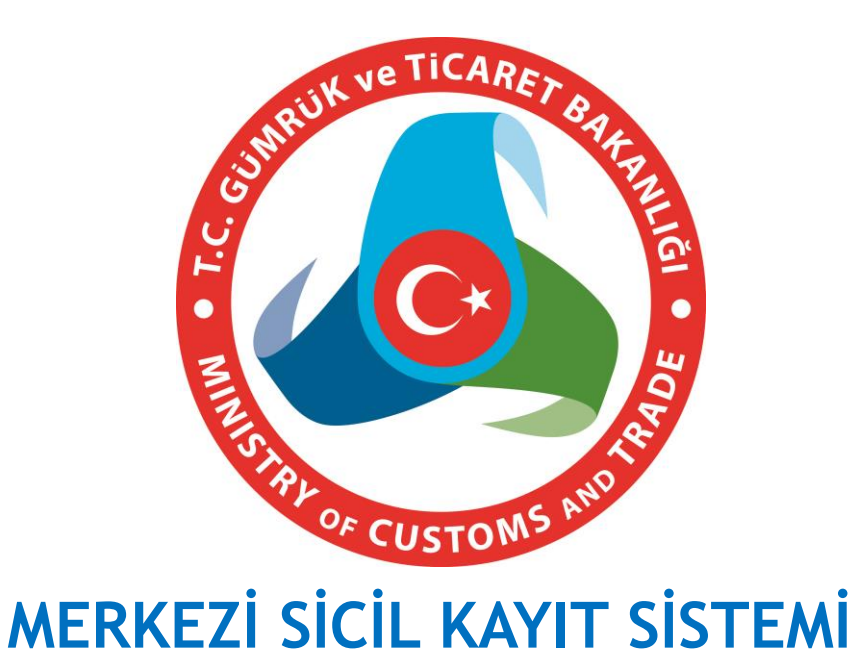

# **(MERSİS) FİRMA YAPI DEĞİŞİKLİKLERİ VE TASFİYE BAŞVURU İŞLEMLERİ İŞ AKIŞLARI**

**15 MAYIS 2018 İ s t a n b u l**

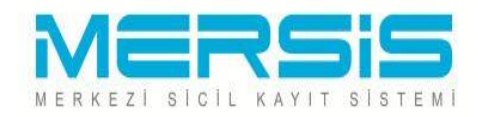

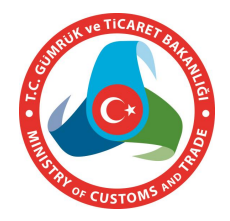

# **YAPI DEĞİŞİKLİĞİ İŞLEMLERİ (BİRLEŞME)**

**6102 Sayılı Türk Ticaret Kanununun 136 ncı maddesine göre Şirketler;**

- **a) Bir şirketin diğerini devralması, teknik terimle "devralma şeklinde birleşme" veya**
- **b) Yeni bir şirket içinde bir araya gelmeleri, teknik terimle "yeni kuruluş şeklinde birleşme",**

**yoluyla birleşebilirler.**

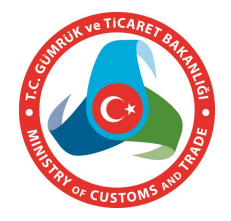

- **Devralma şeklindeki birleşmeler bakımından MERSİS'de süreç devralan şirket tarafında başlatılmaktadır.**
- **MERSİS'e giriş yapan devralacak şirketin yetkilisi gelen ekranda «***Yapı Değişikliği***» seçeneğini seçer.**
- **Açılan ekranda ise «***Varolan Şirket veya İşletme Üzerinde Değişiklik İşlemleri (Birleşme, Bölünme, Tür Değişikliği***)» seçeneğini seçer ve «***Devam et***» butonuna basar.**

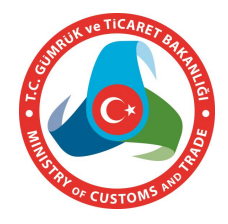

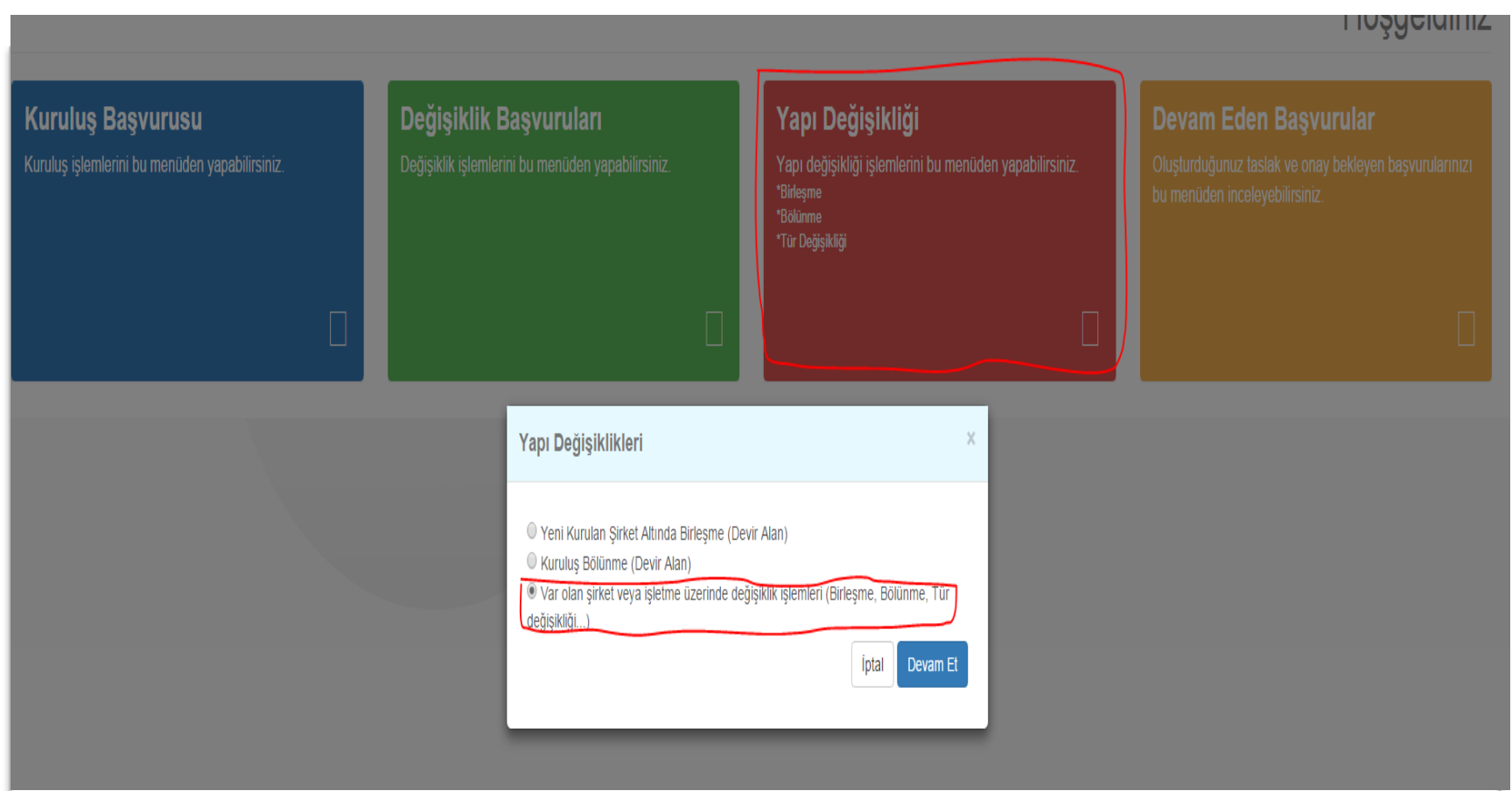

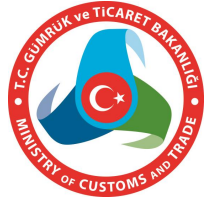

## **Gelen Ekranda bir verisini yazarak şirketini çağırıp seçer ve «***Birleşme (Devir Alan) Başlat***» butonuna basar.**

#### Değişiklik Başvuruları **Mersis No** Vergi No **Ilnyan** Firma Türü Firma Durumu Ticaret Sicil No / Dosva No Ticaret Sicili Müdürlüğü **ilce** 483245-0  $\Box$  Temizle □ Firma Ara Arama Sonucları Unvan **Kurulus Tarihi** Firma Durumu ETKÍN SAĞLIK VE EĞİTİM HİZMETLERİ LİMİTED 24-09-2002 Aktif 0381026863500013 - - ETKİN SAĞLIK VE EĞİTİM HİZMETLERİ LİMİTED SİRKETİ **SİRKETİ Mersis No** Vergi Dairesi / No Ticaret Sicil No / Dosya No 0381026863500013 HOCAPASA VERGÍ DAÍRESÍ / 3810268635 483245-0 Firma Türü Ticaret Sicili Müdürlüğü Sehir ORTAK SAYISI BİRDEN FAZLA LİMİTED ŞİRKET ÍSTANBUL TÍCARET SÍCÍLÍ MÜDÜRLÜĞÜ **İSTANBUL** Vergi Dairesi / Vergi No Güncelle Başvuru Özeti Aktif firma başvurusu bulunamadı. Değişiklik Bölünme (Devir Alan) Tam Bölünme (Devir Olan) Kısmi Bölünme (Devir Olan) **Birlesme (Devir Alan)** Tür Değişikliği **Baslat Baslat** Başlat **Basiat Başlat**

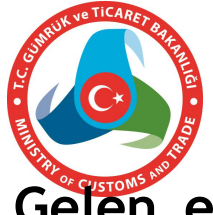

## **Gelen ekranda «***Devir Alınanlar***» ve «***Karar Bilgileri***» zorunlu alanlardır.**

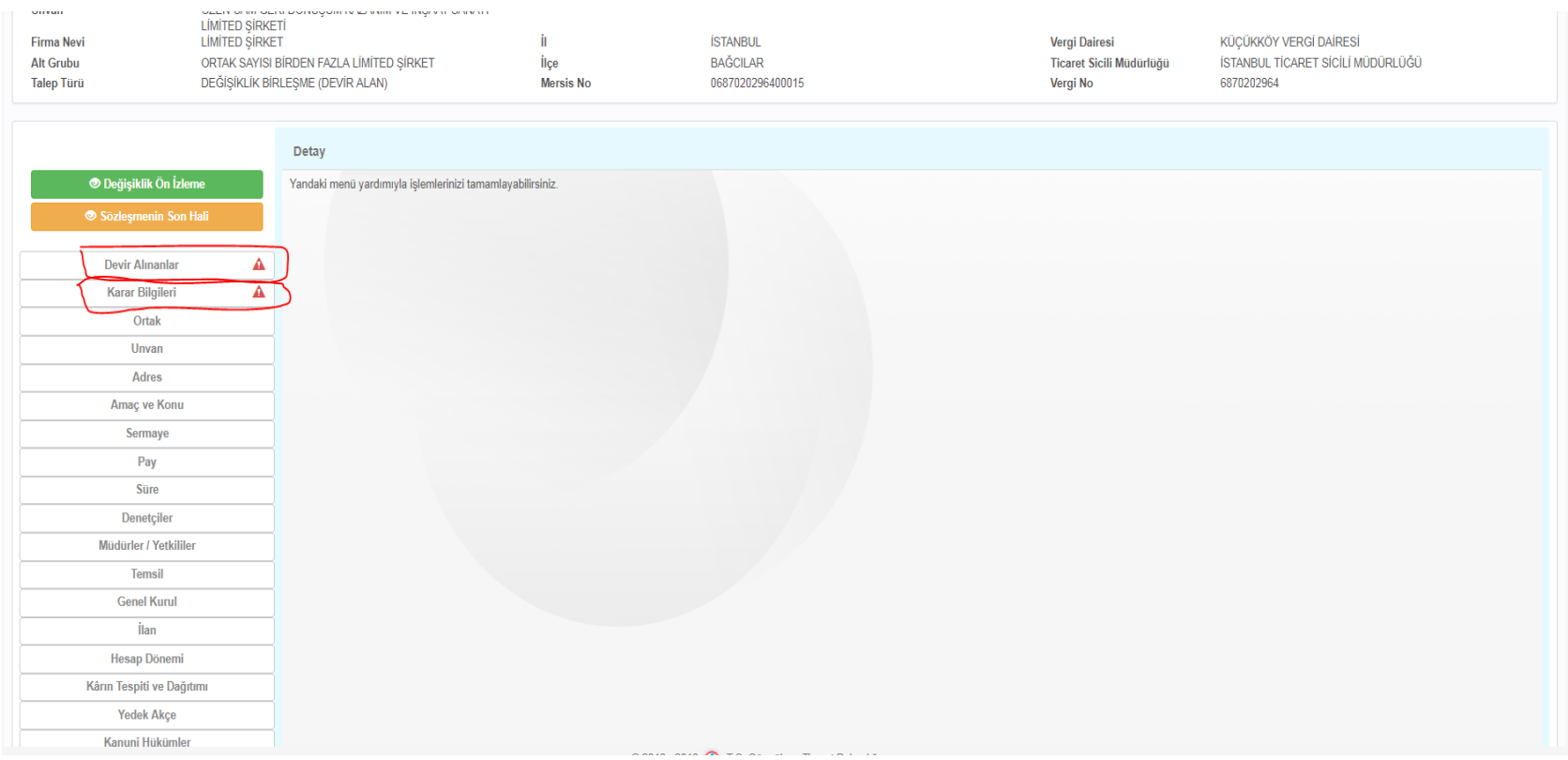

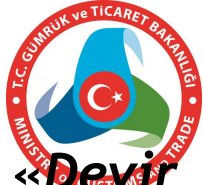

 $\hat{H}$  *Alınanlar*» seçildiğinde açılan ekrandan bir verisini **girerek devralınacak şirketi çağırır ve ekler.**

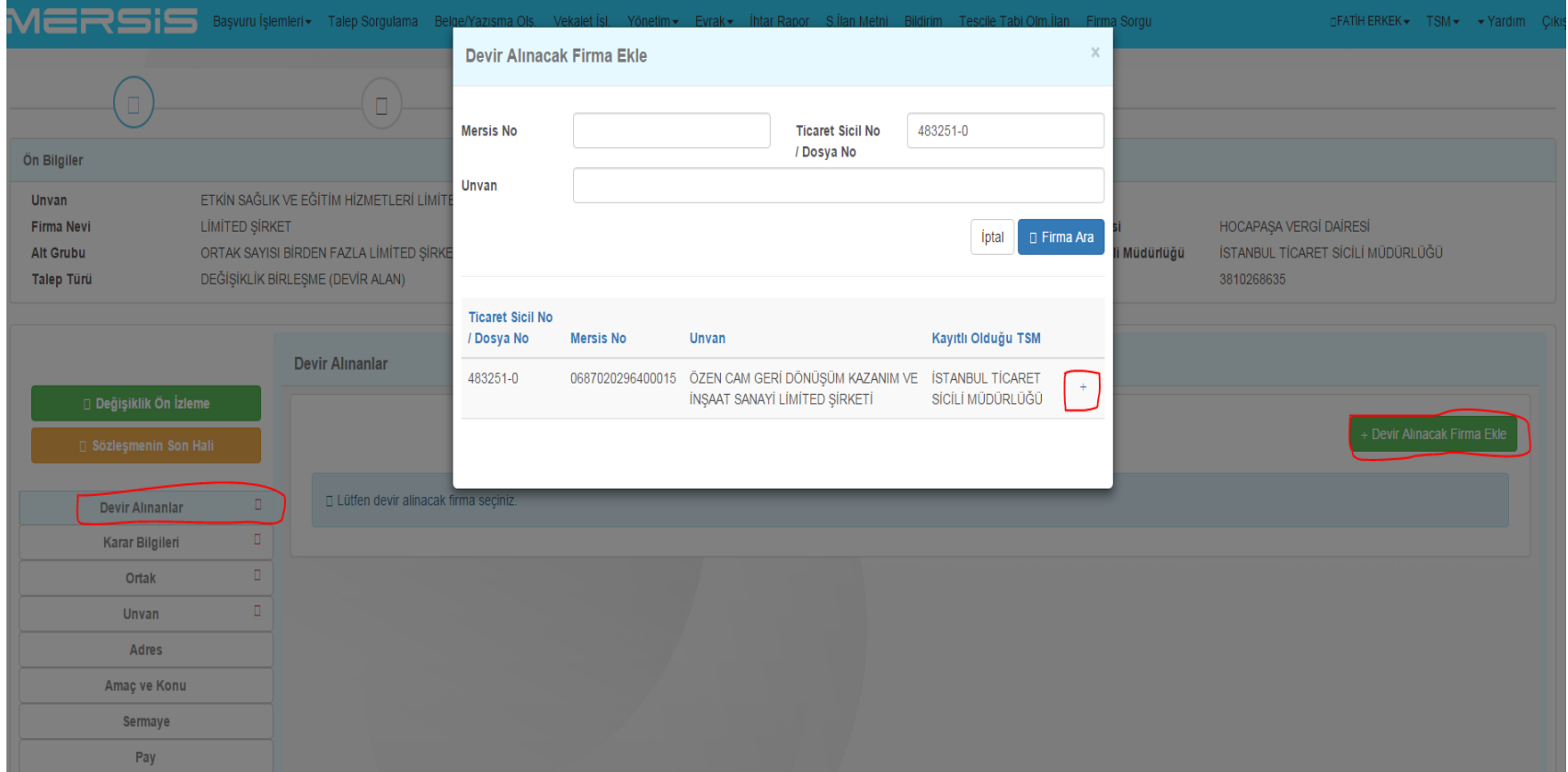

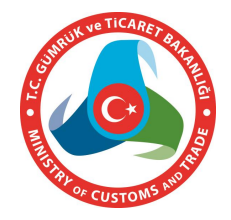

**Ekleme işleminin ardından ekranda devralınacak şirketin bilgileri gösterilir. Karar bilgileri de girilerek onaya gönderilir.**

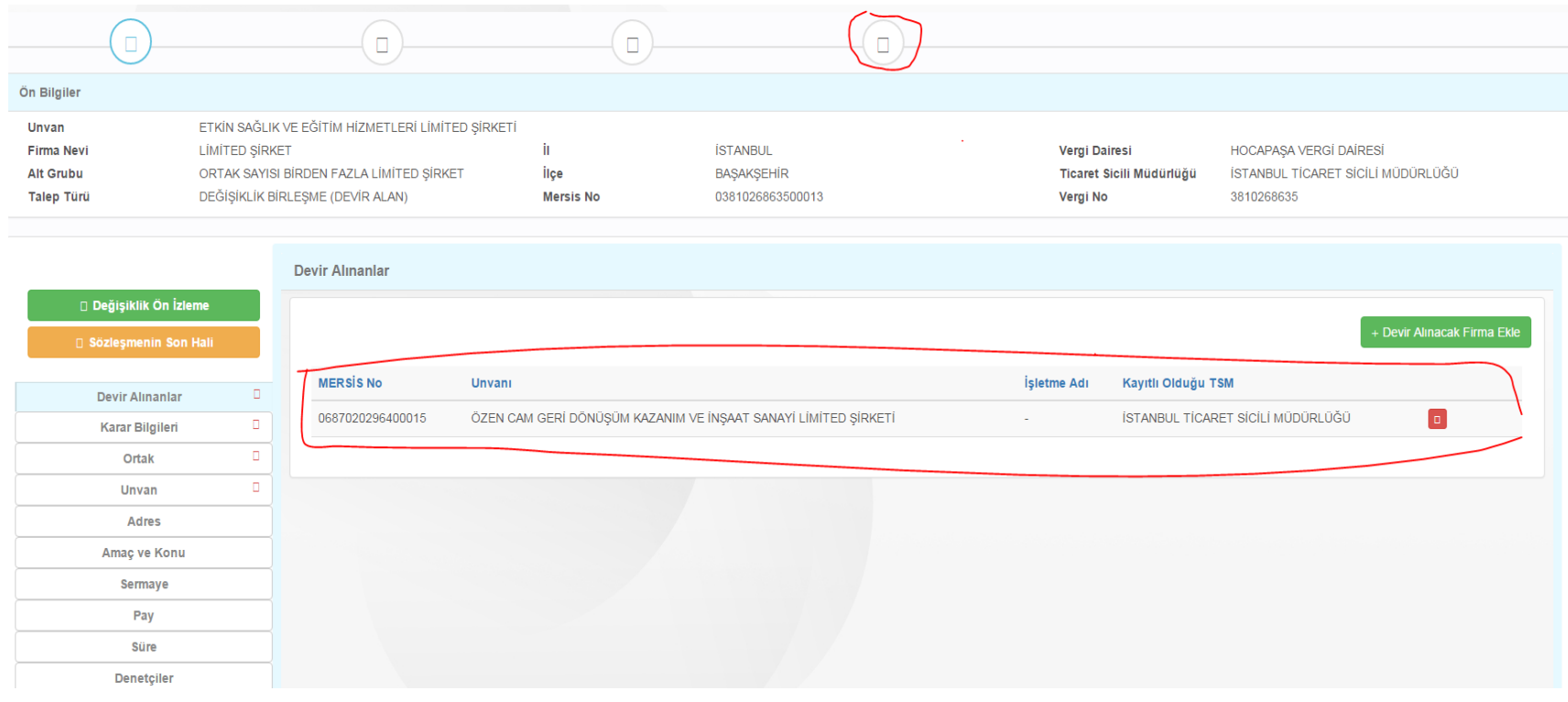

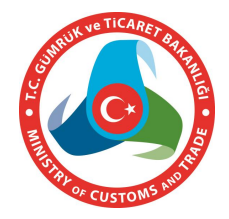

**Devrolunan şirketin yetkilisi MERSİS'e giriş yapıp şirketini çağırdığında ekranında devralma işlemi ve devralacak şirkete ilişkin bilgiler gösterilir. Yetkili «***Birleşmeye katıl (devir olan***)» butonuna basarak işlemi onaylar.**

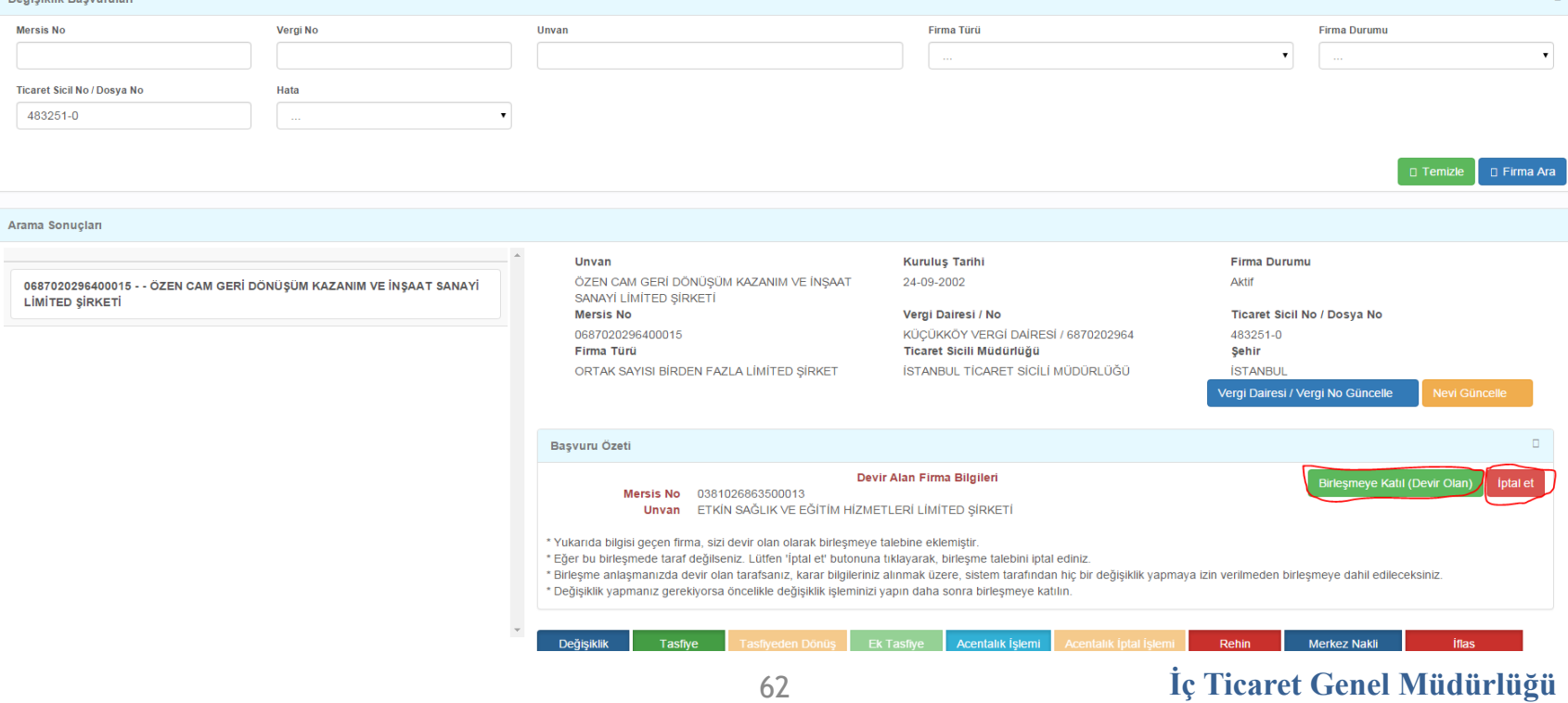

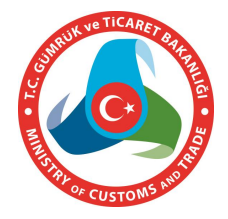

## **«***Birleşmeye katıl (devir olan***)» butonuna basarak işlemin onaylanabilmesi için devralan şirketin başvuruyu onaya göndermesi gerekmektedir.**

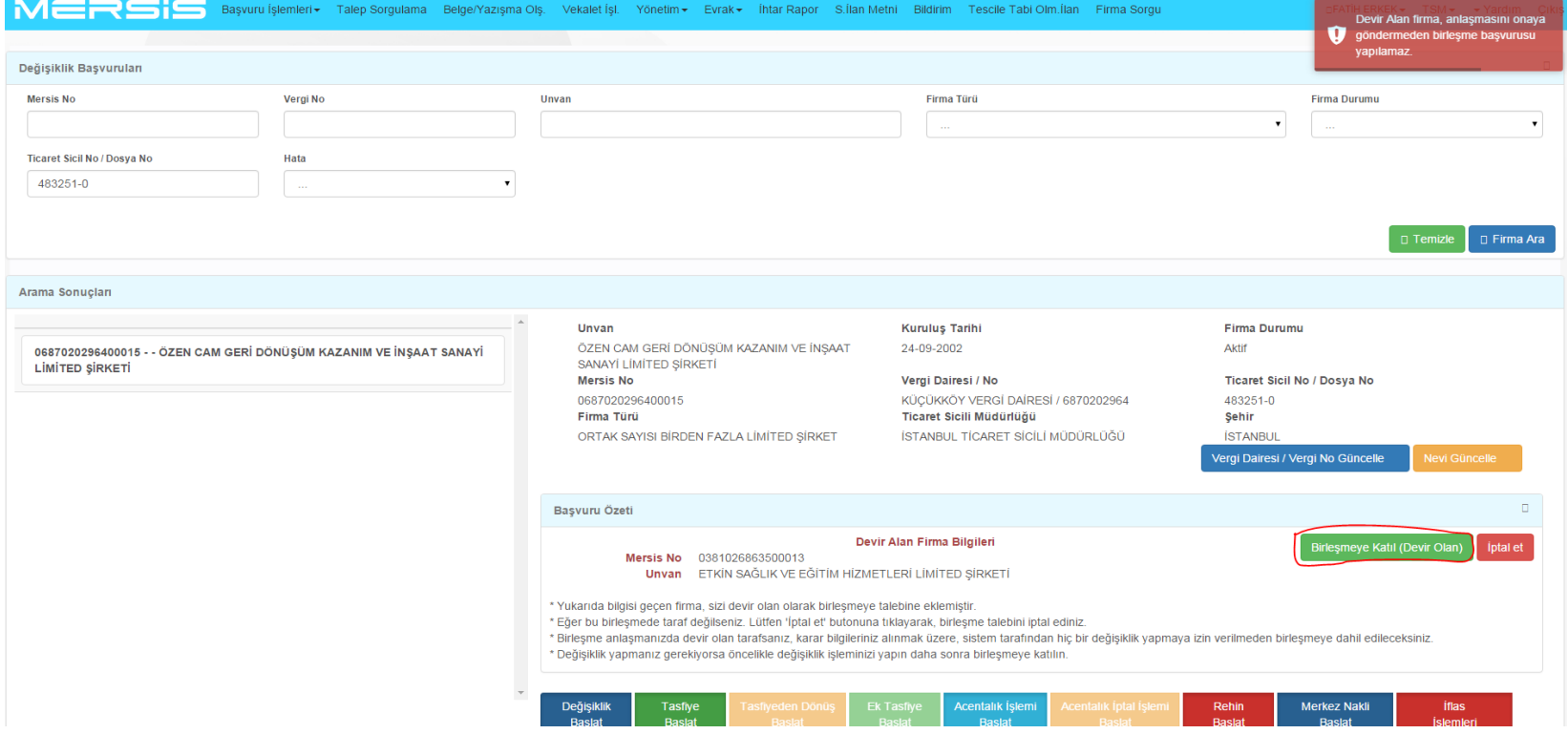

63

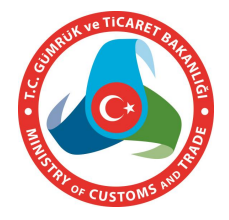

**«***Birleşmeye katıl (devir olan***)» butonuna basıldığında çıkan ekranda karar bilgileri girilerek onaya gönderilir. Öncelikle devrolan şirketin tescili gerekmekte olup, sistemde bu hususta kontrol bulunmaktadır.**

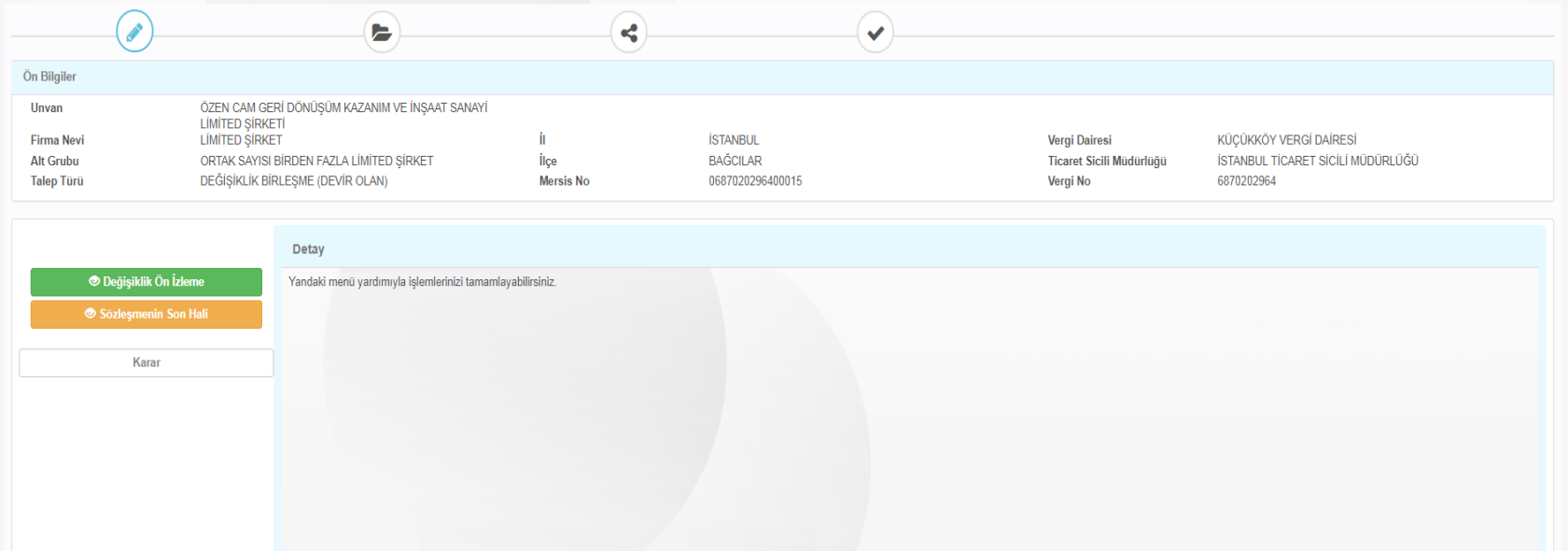

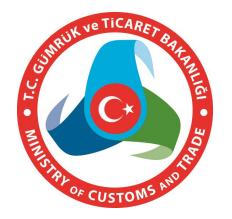

# **YAPI DEĞİŞİKLİĞİ İŞLEMLERİ (YENİ KURULUŞ ŞEKLİNDE BİRLEŞME)**

**Yeni kuruluş şeklinde birleşmede kullanıcı yapı değişiklikleri ekranında yer alan «***Yeni kurulan şirket altında birleşme***» seçeneğini seçer.**

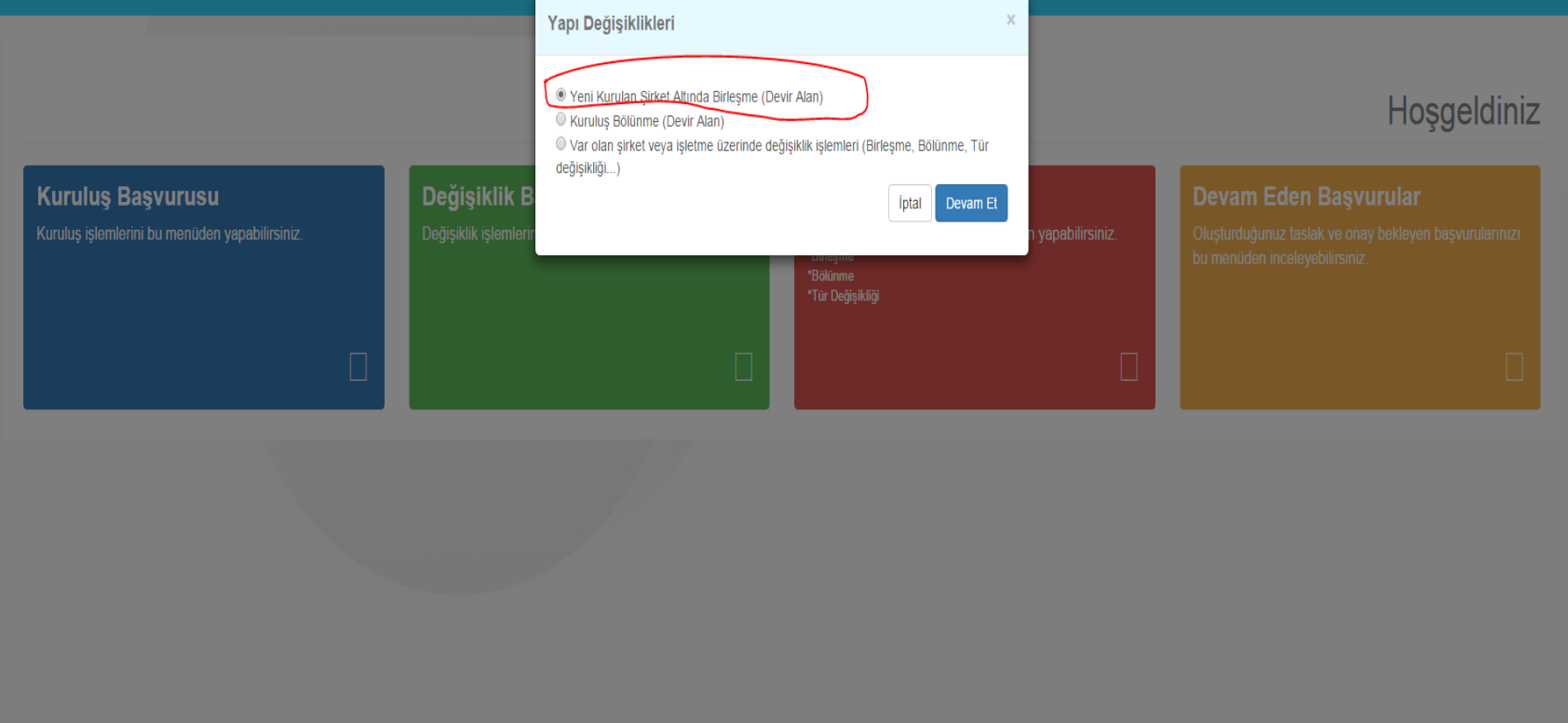

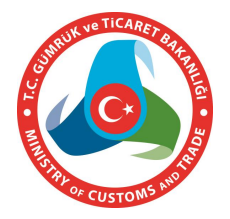

# **YAPI DEĞİŞİKLİĞİ İŞLEMLERİ (YENİ KURULUŞ ŞEKLİNDE BİRLEŞME)**

**Açılan ekran kuruluş ekranı ile aynı olup ilave olarak «***Devir alınanlar***» sekmesi bulunmaktadır. Devir alınacak şirketler eklenip diğer bilgiler de girildikten sonra onaya gönderilir. Devir alınan şirketler de birleşmeyi onaylayıp onaya gönderir.**

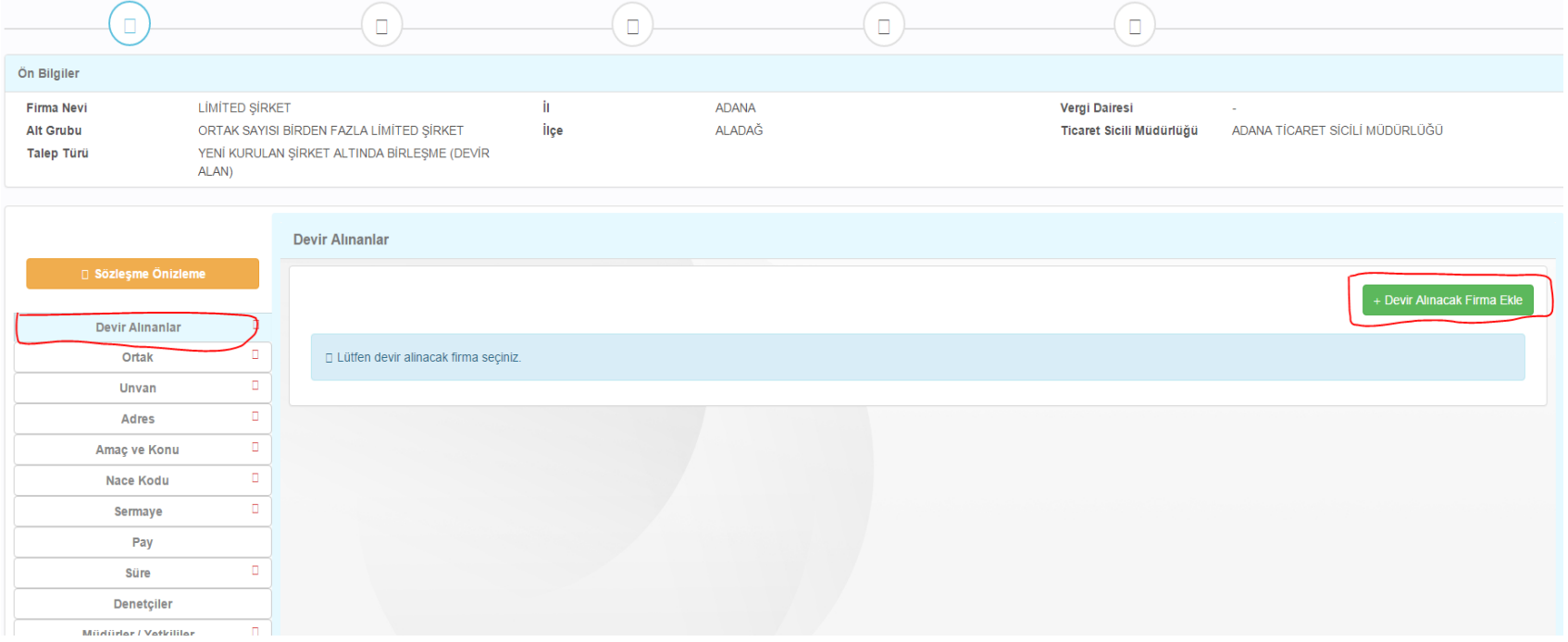

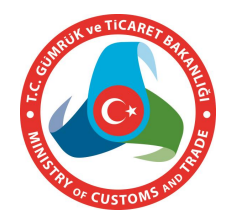

# **YAPI DEĞİŞİKLİĞİ İŞLEMLERİ (BÖLÜNME)**

**6102 sayılı Türk Ticaret Kanununun 159 uncu maddesine göre bölünme;**

- **Tam bölünme: Şirketin tüm malvarlığının diğer şirketlere devrolunduğu ve ticaret sicilinden silindiği bölünme,**
- **Kısmi bölünme: Şirketin malvarlığının bir veya birden fazla bölümünün diğer şirketlere devrolunduğu, bölünen şirket ve ya ortaklarının devralan şirkette pay sahibi olduğu ve bölünen şirketin varlığını devam ettirdiği bölünme,**

**Olarak ikiye ayrılmaktadır.**

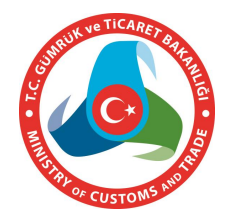

# **YAPI DEĞİŞİKLİĞİ İŞLEMLERİ (TAM BÖLÜNME)**

**Tam bölünmede öncelikle bölünecek şirket yetkilisi yapı değişikliği alanında bulunan «***Tam bölünme (devir olan) başlat***» seçeneğini seçer.**

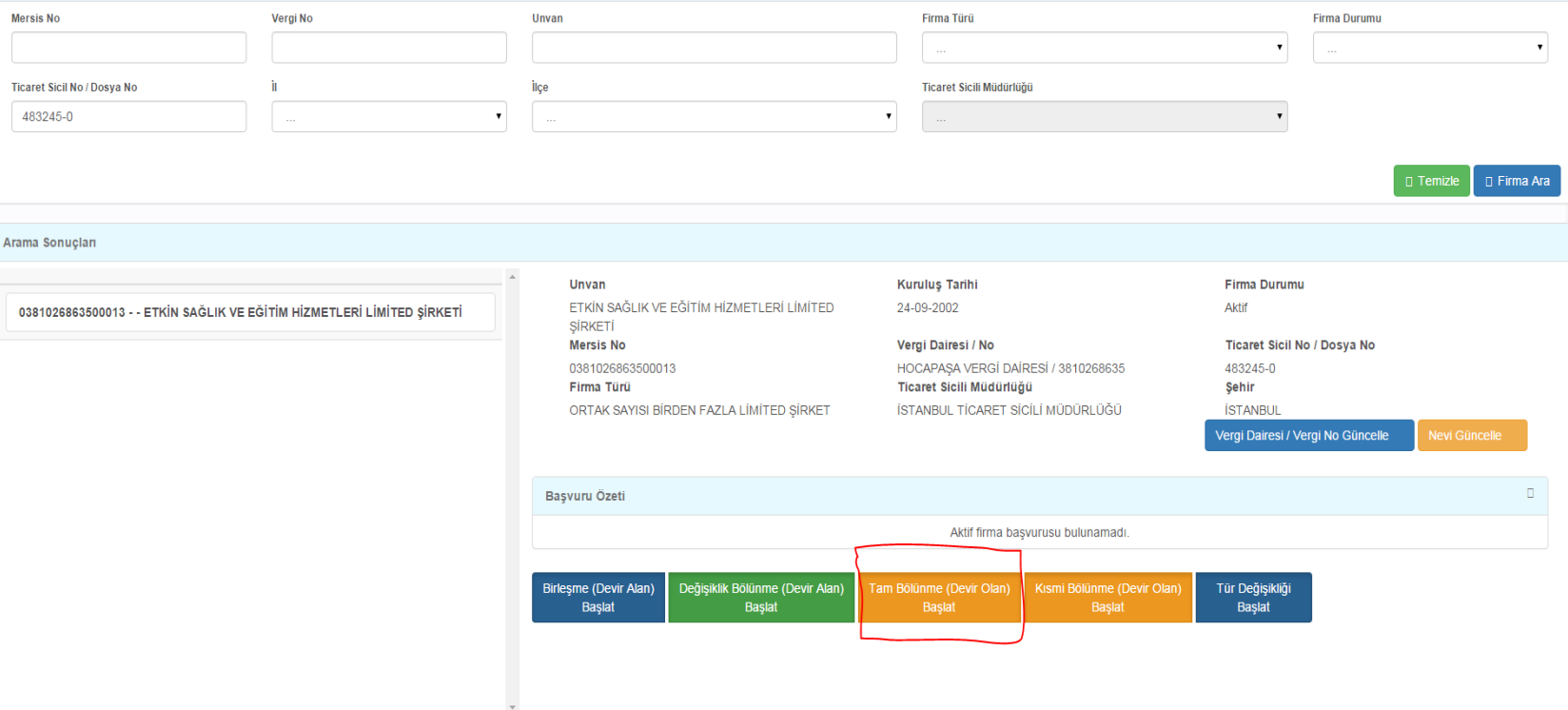

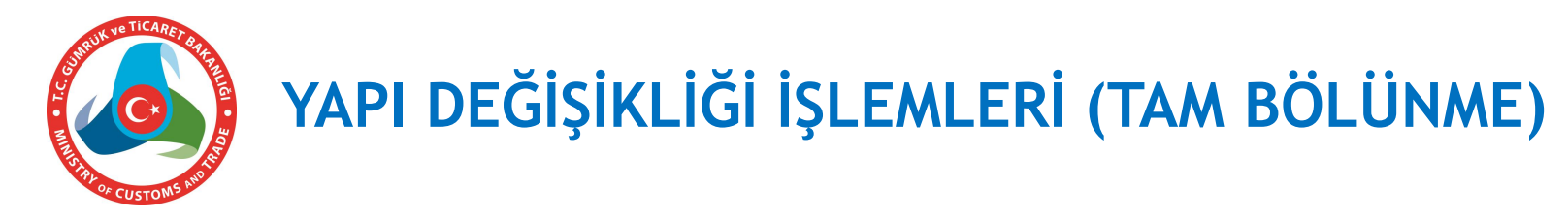

## **Gelen ekranda «***Devir alanlar***» sekmesi bulunmakta olup, devir alan şirketler bölünen şirketi ekledikçe burada gösterilir.**

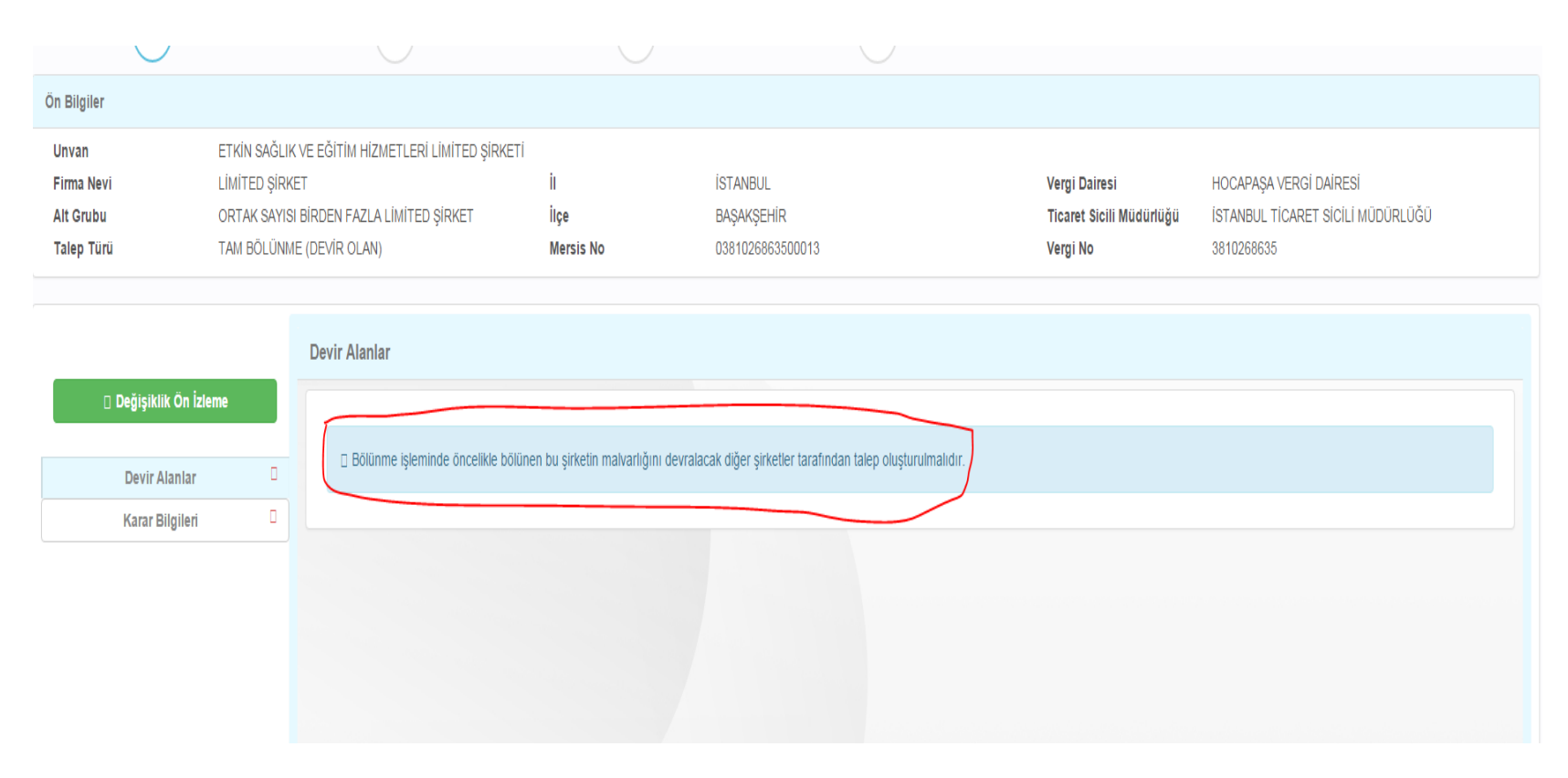

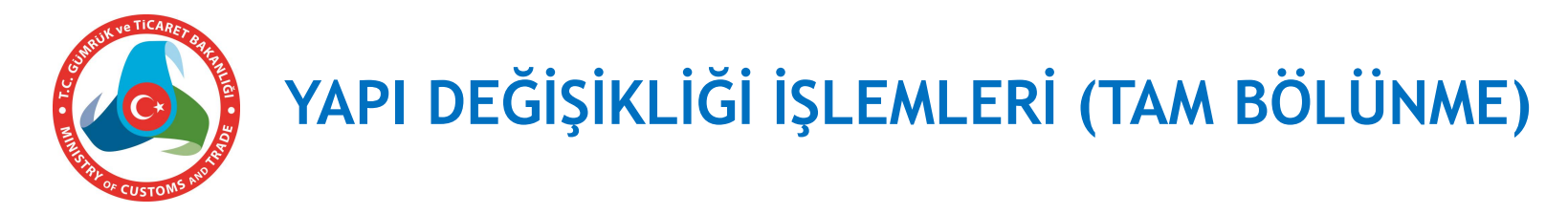

## **Devralacak şirket yetkilisi yapı değişikliği alanında bulunan «***Değişiklik bölünme (devir alan) başlat***» seçeneğini seçer.**

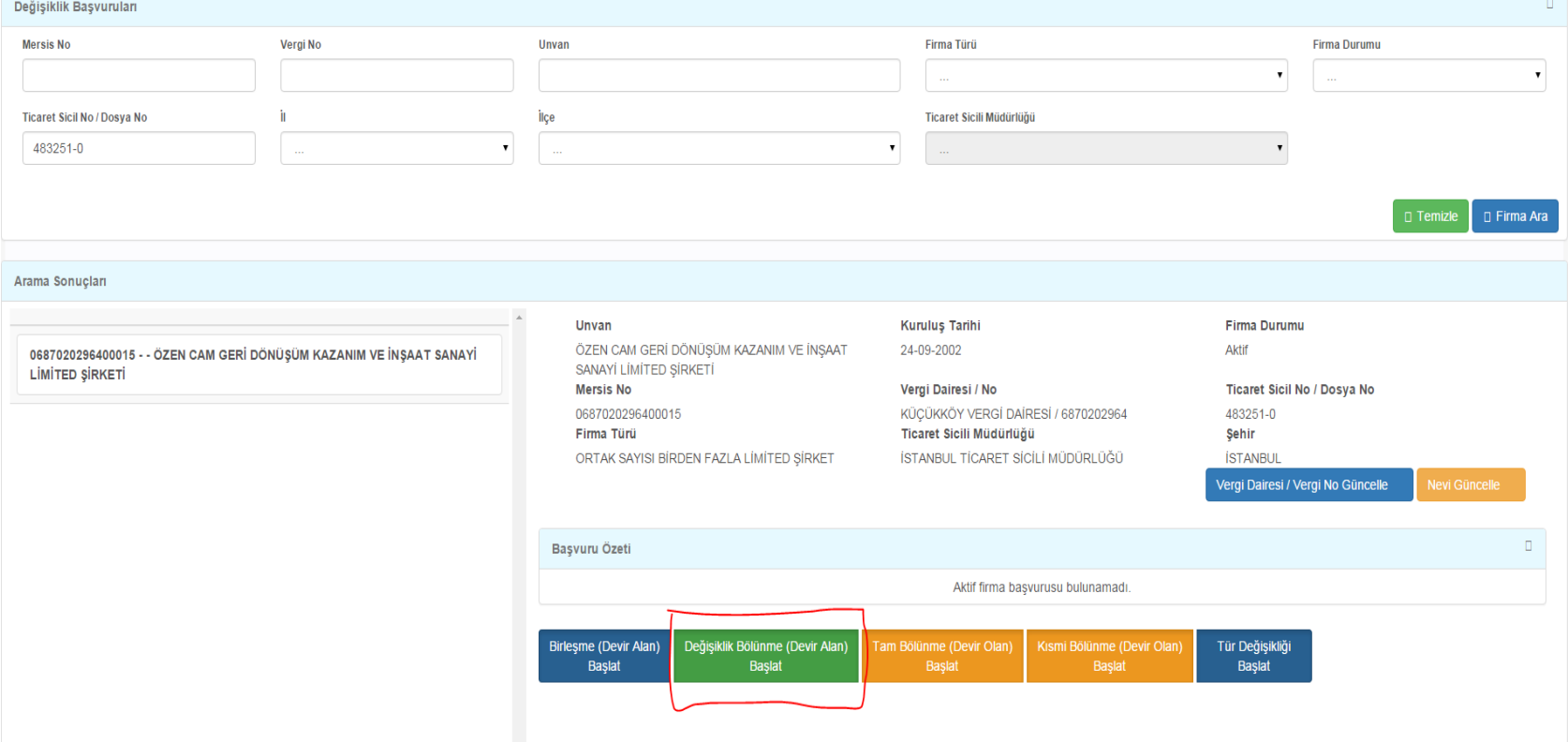

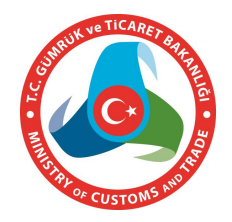

# **YAPI DEĞİŞİKLİĞİ İŞLEMLERİ (TAM BÖLÜNME)**

## **Gelen ekranda «***Devir olan***» sekmesinden şirket çağırılır ve seçilir.**

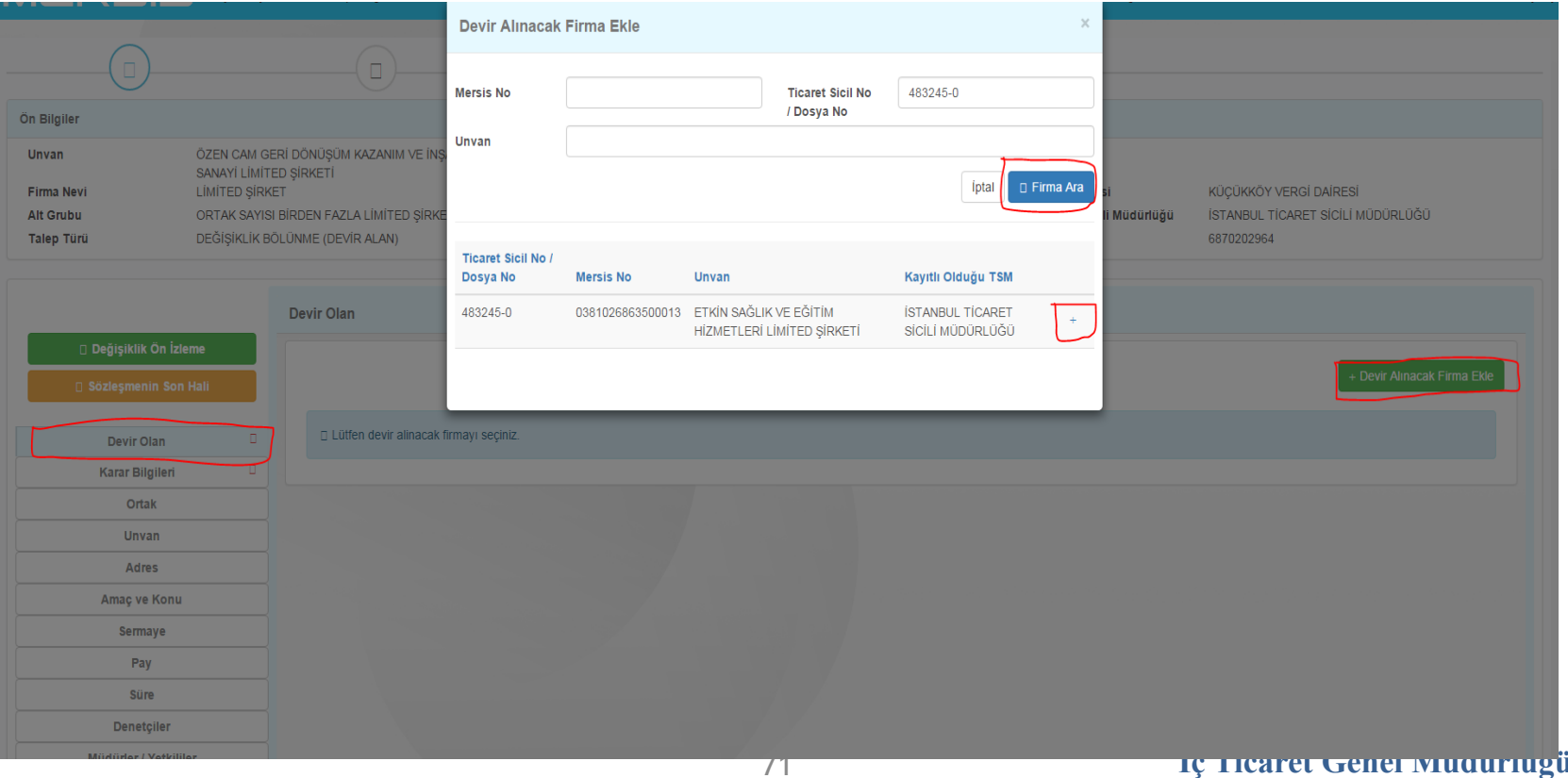

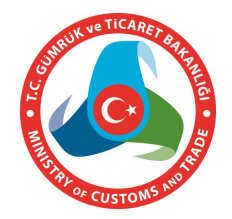

# **YAPI DEĞİŞİKLİĞİ İŞLEMLERİ (TAM BÖLÜNME)**

## **«***Devir olan***» sekmesinden çağrılan şirket bölünme başlatmamışsa Sistem uyarı vermektedir.**

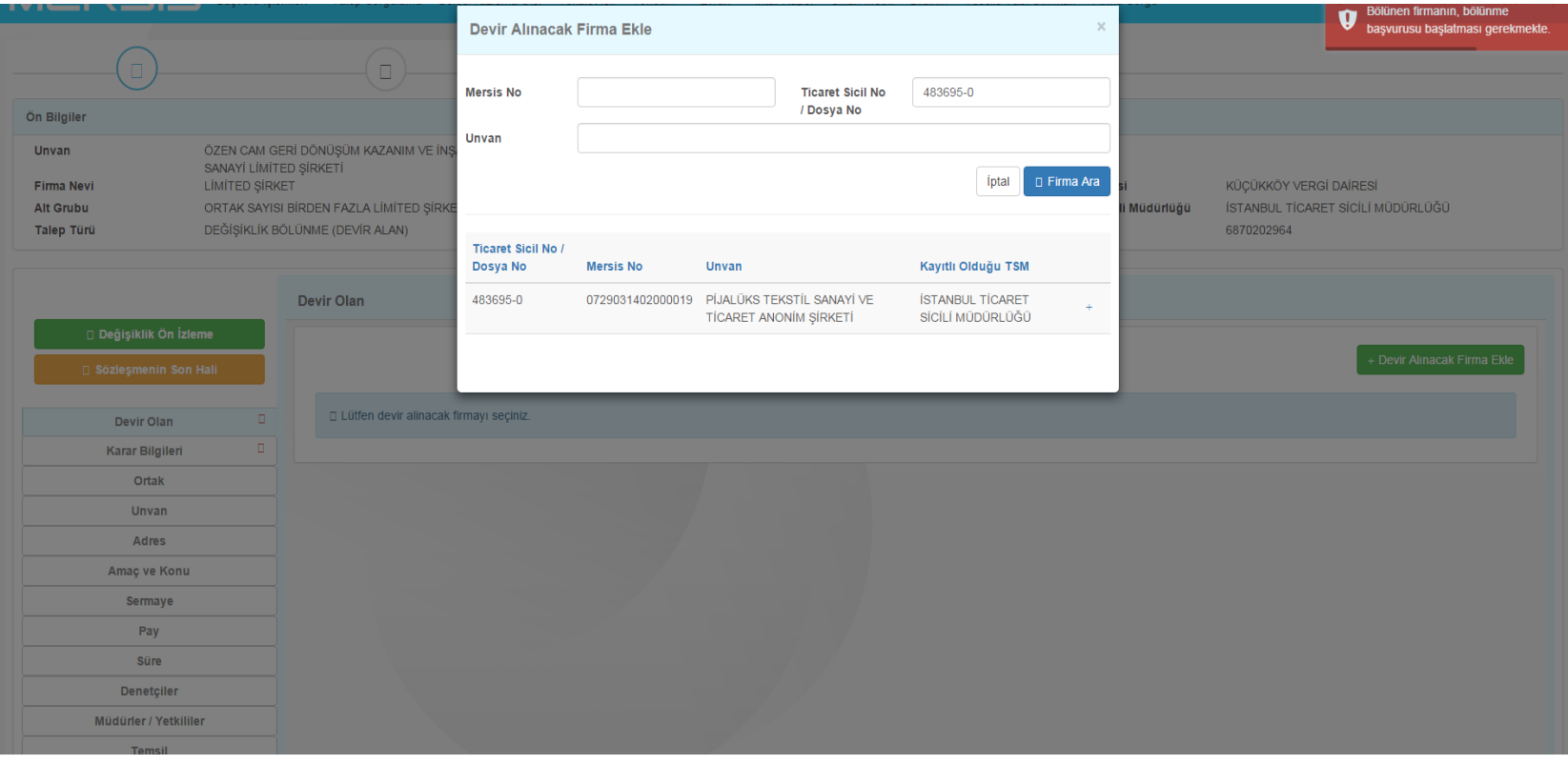
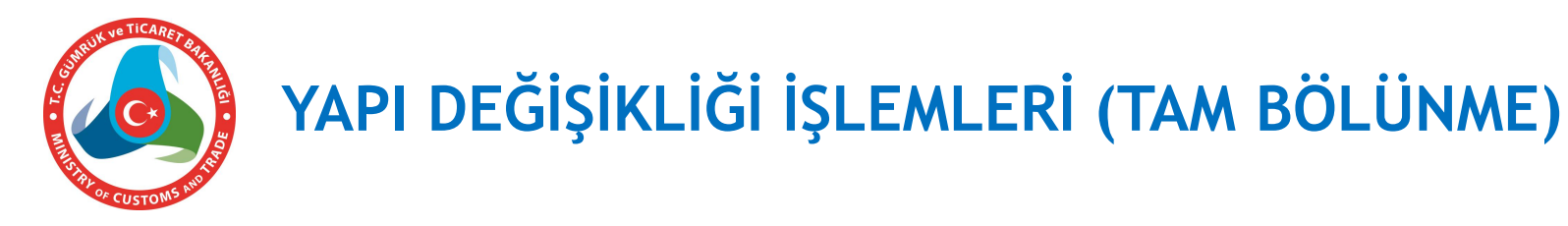

**«***Devir olan***» sekmesinden çağrılan şirket eklendiğinde ekranda bilgileri gösterilir. Karar bilgisi de girilerek onaya gönderilir.**

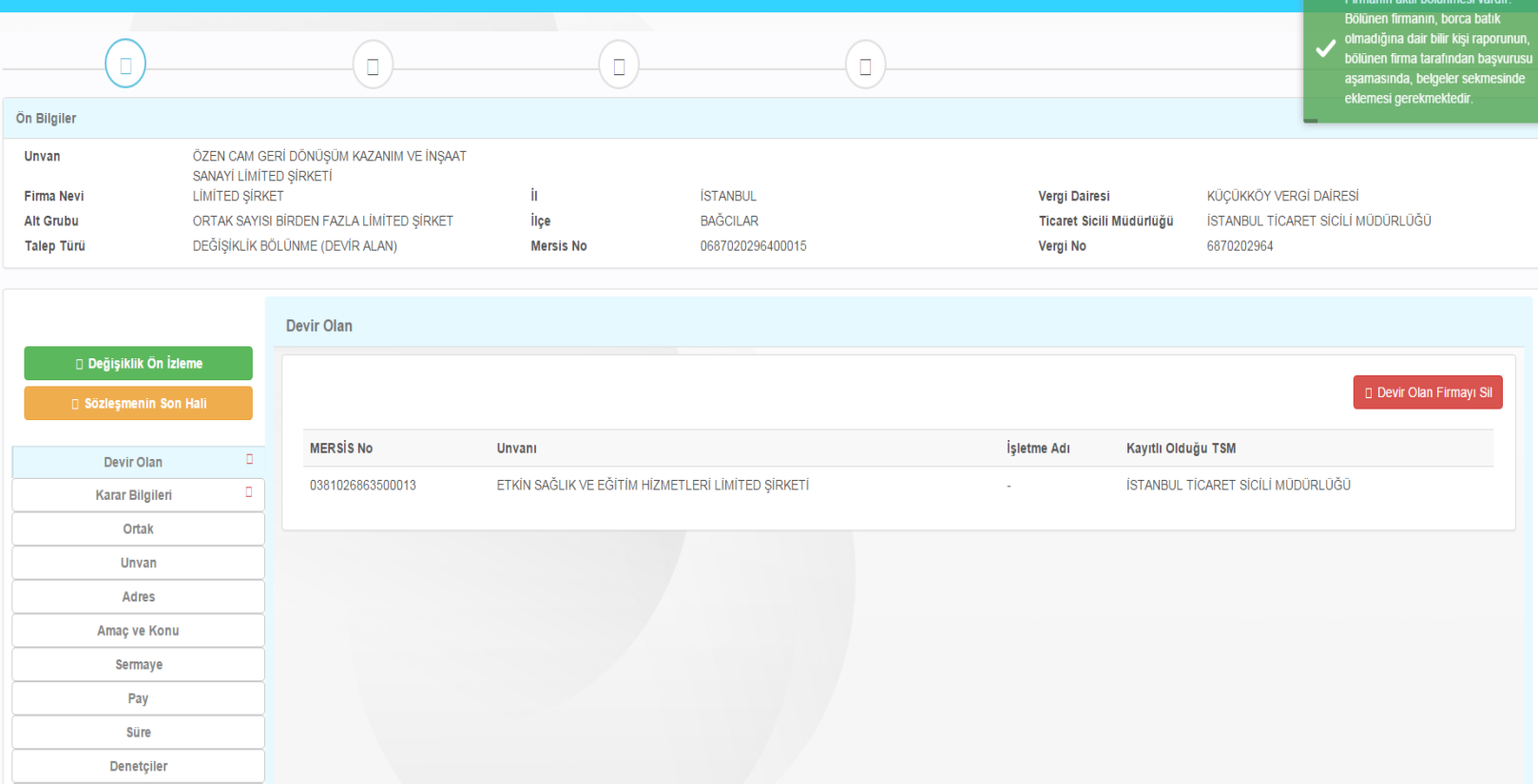

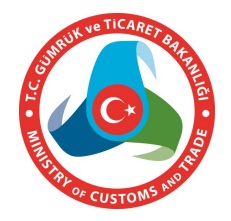

# **YAPI DEĞİŞİKLİĞİ İŞLEMLERİ (TAM BÖLÜNME)**

**Tam bölünme ile yeni şirket kurulacaksa kullanıcı yapı değişikliği alanında bulunan «***Kuruluş bölünme (d***evir alan)» seçeneğini seçer.**

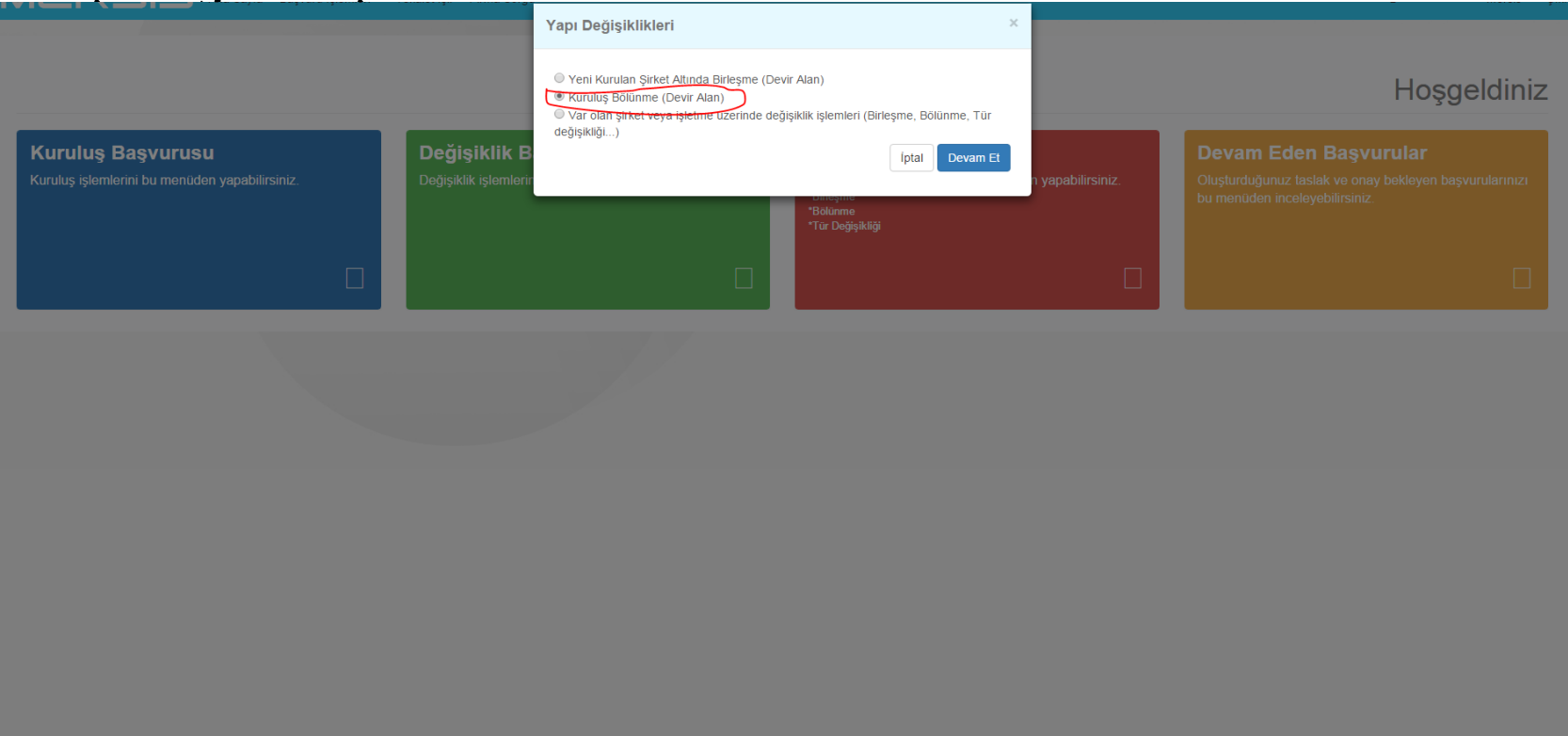

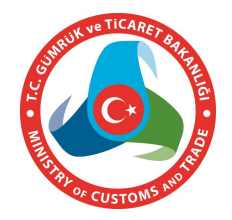

# **YAPI DEĞİŞİKLİĞİ İŞLEMLERİ (TAM BÖLÜNME)**

**Gelen ekran kuruluş ekranı ile aynı olup ilave olarak «***Devir olan***» sekmesi bulunur ve buradan bölünen şirket eklenir. Diğer bilgiler de girilerek onaya gönderilir.**

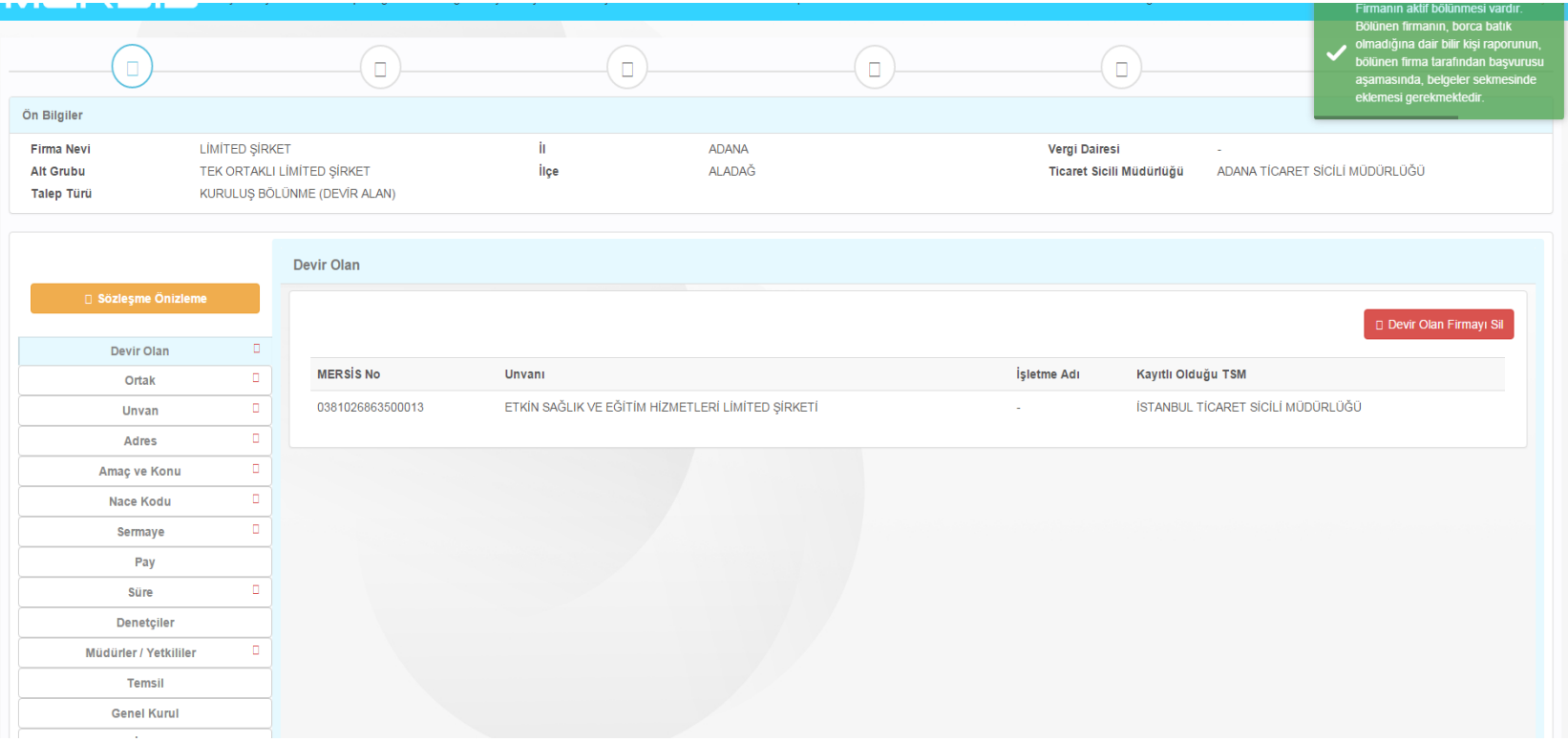

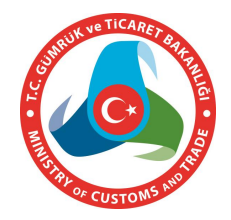

# **YAPI DEĞİŞİKLİĞİ İŞLEMLERİ (TAM BÖLÜNME)**

**Devir alan şirketler bölünen şirketi ekledikçe bölünen şirketin ekranında gösterilir. Tüm devralacak şirketler ekranda yer alıyorsa bu husus onaylanır ve karar bilgisi de girilerek onaya gönderilir.**

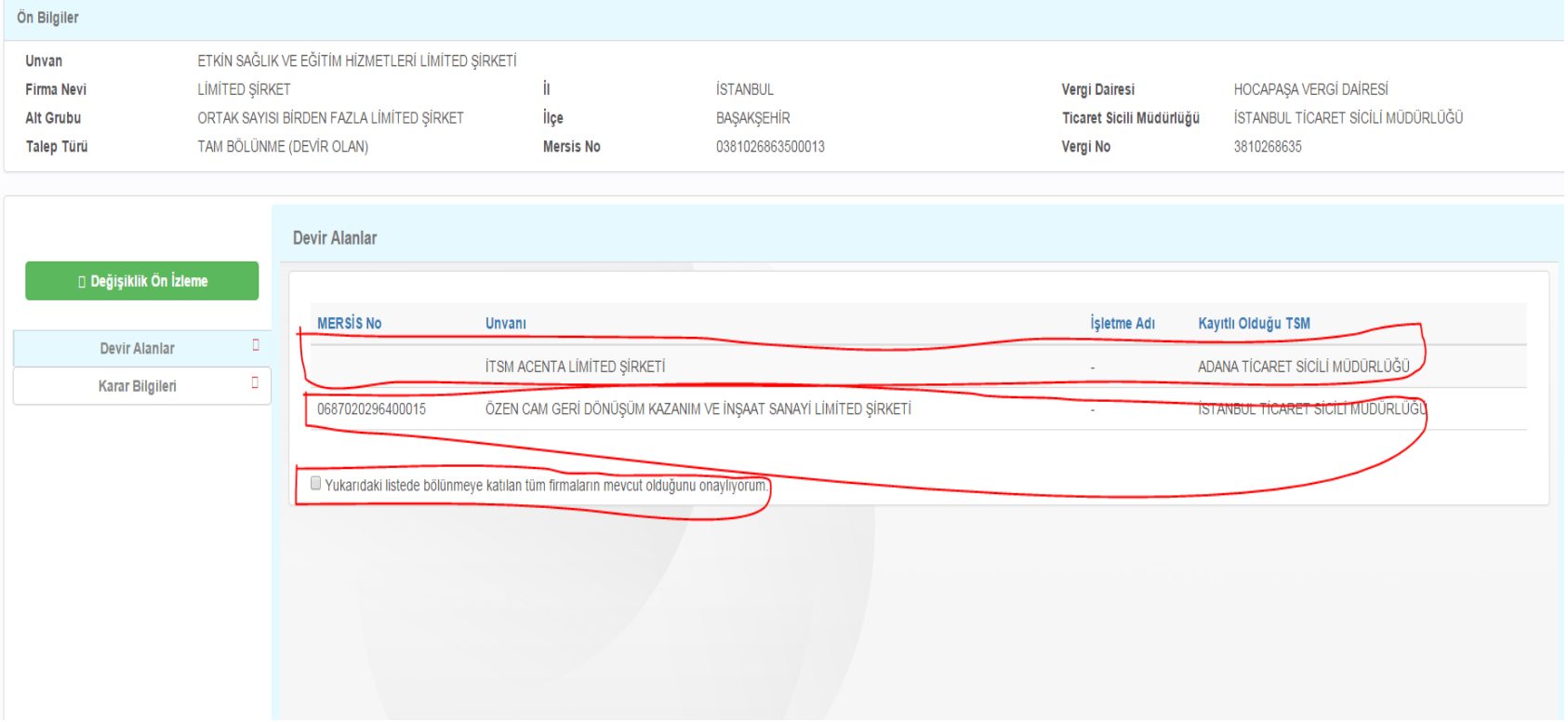

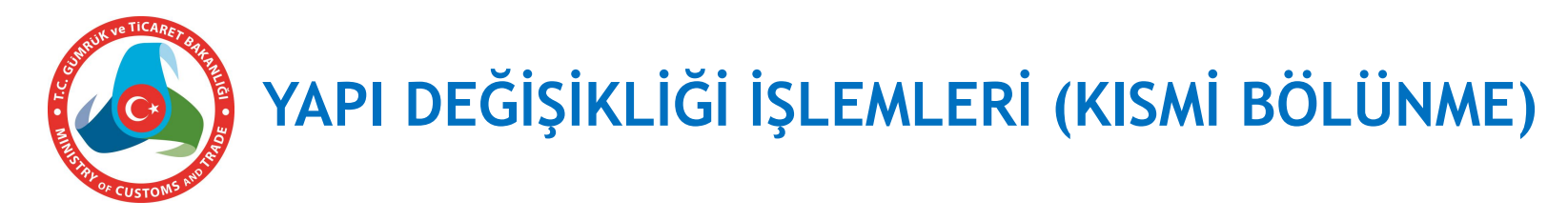

## **Kısmi bölünmede bölünen şirket yetkilisi yapı değişikliği alanında yer alan "***Kısmi bölünme (devir olan) başlat***" seçeneğini seçer.**

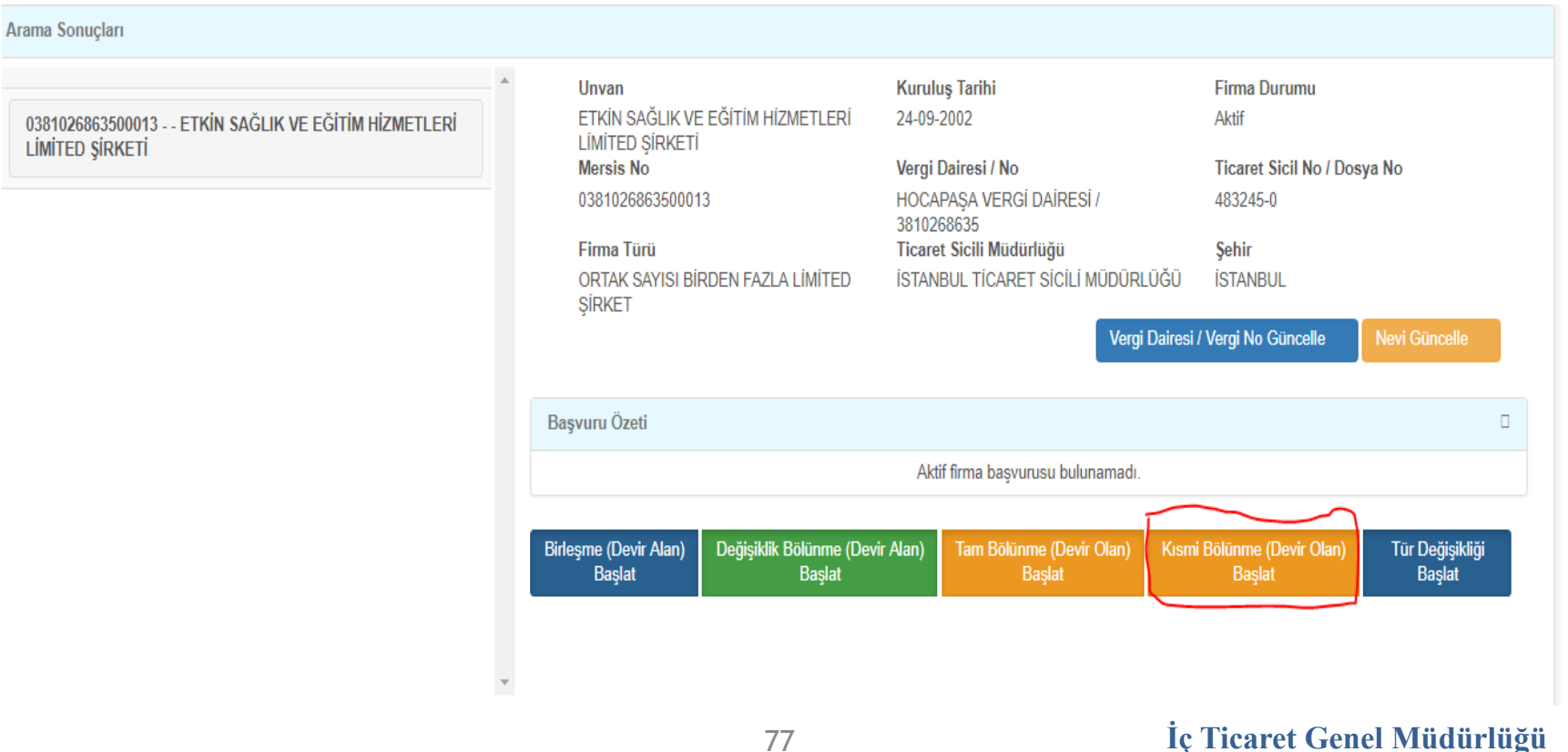

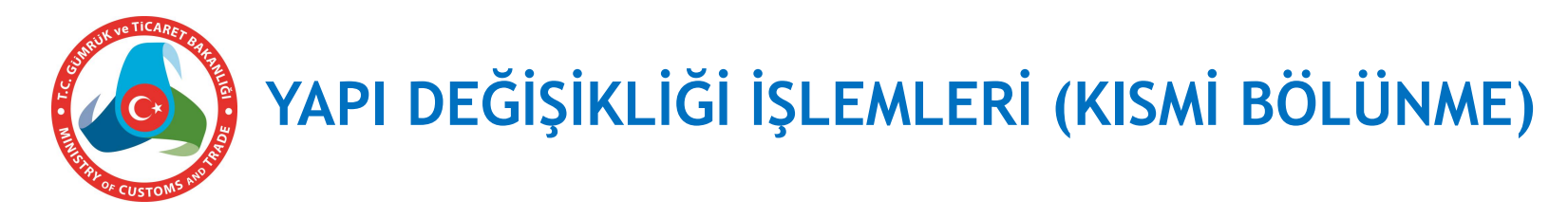

## **Gelen ekranda tam bölünmede olduğu gibi devralacak şirketler kısmi bölünen şirketi seçtikçe ekranda gösterilir.**

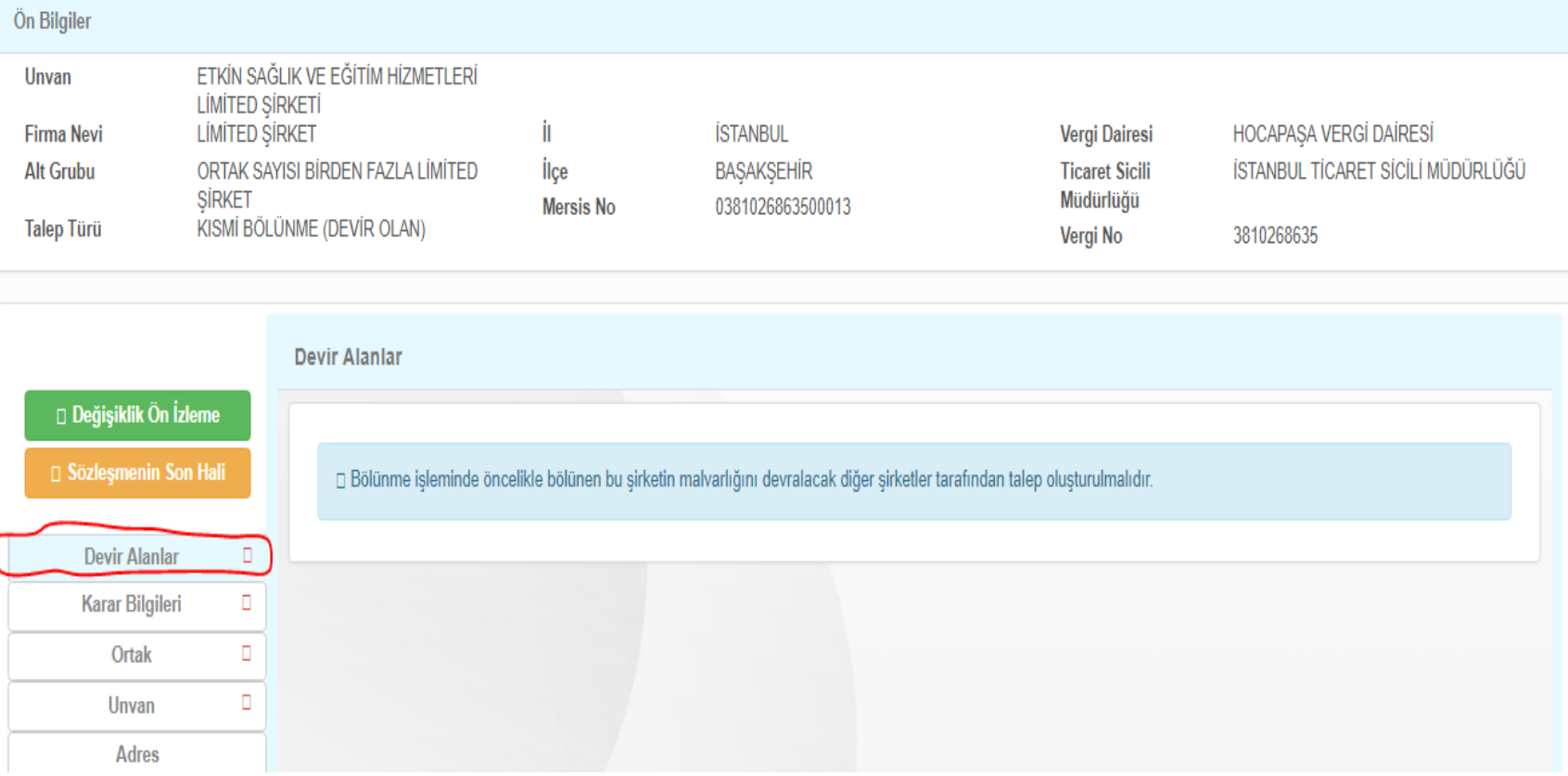

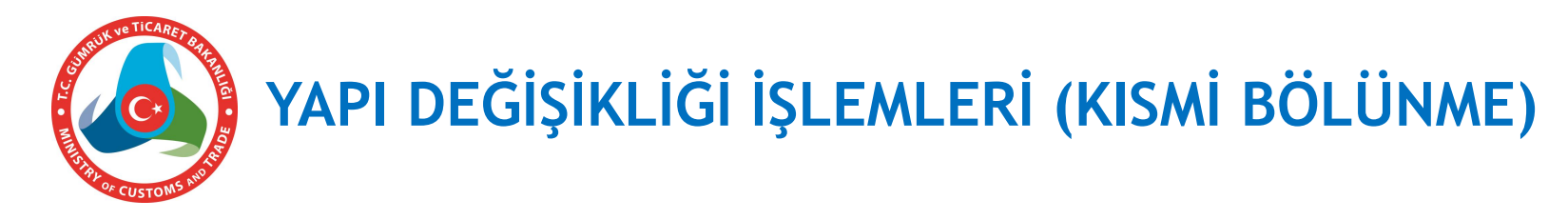

## **Devralacak şirket yetkilisi yapı değişikliği alanında yer alan "***Değişiklik bölünme (devir alan) başlat***" seçeneğini seçer.**

Arama Sonucları

0687020296400015 - - ÖZEN CAM GERİ DÖNÜŞÜM KAZANIM VE İNŞAAT SANAYİ LİMİTED ŞİRKETİ

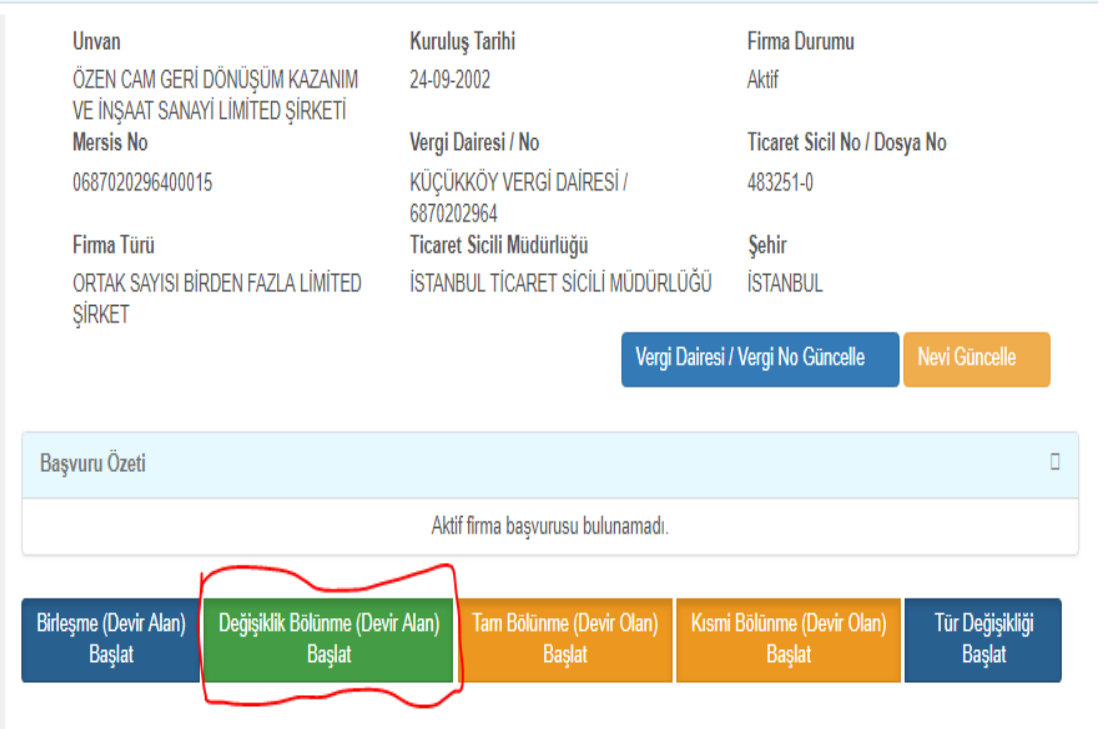

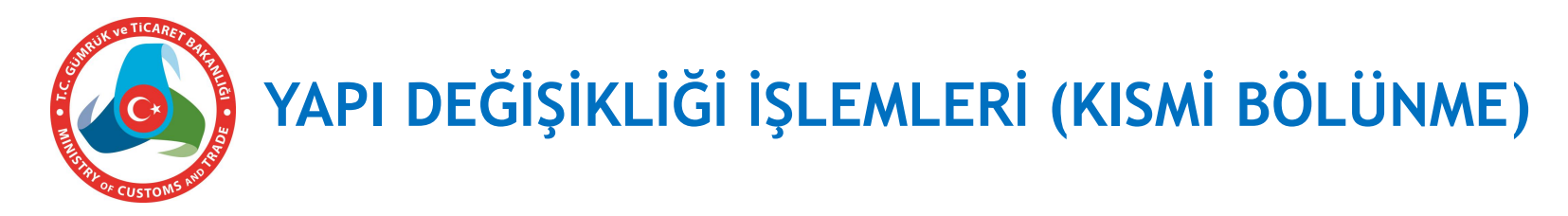

## **Gelen ekranda "***Devir olan***" sekmesinden kısmi bölünme başlatan şirket çağrılarak seçilir.**

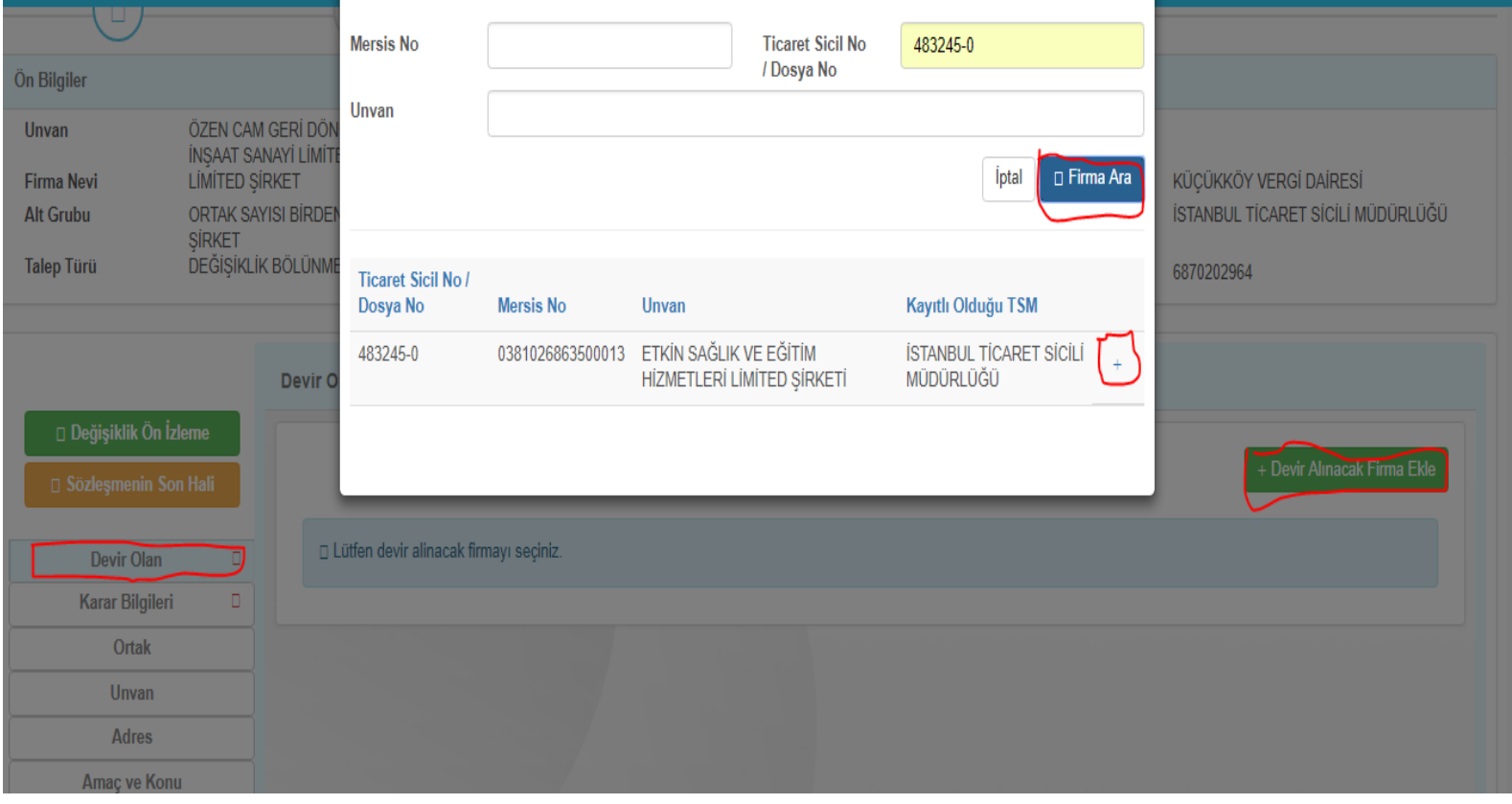

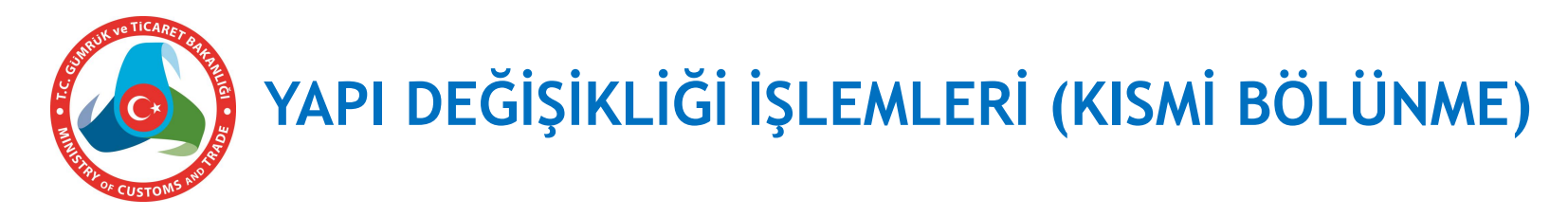

**Devir olan şirket seçildiğinde ekranda bilgileri gösterilir. Karar bilgisi de girilerek onaya gönderilir.**

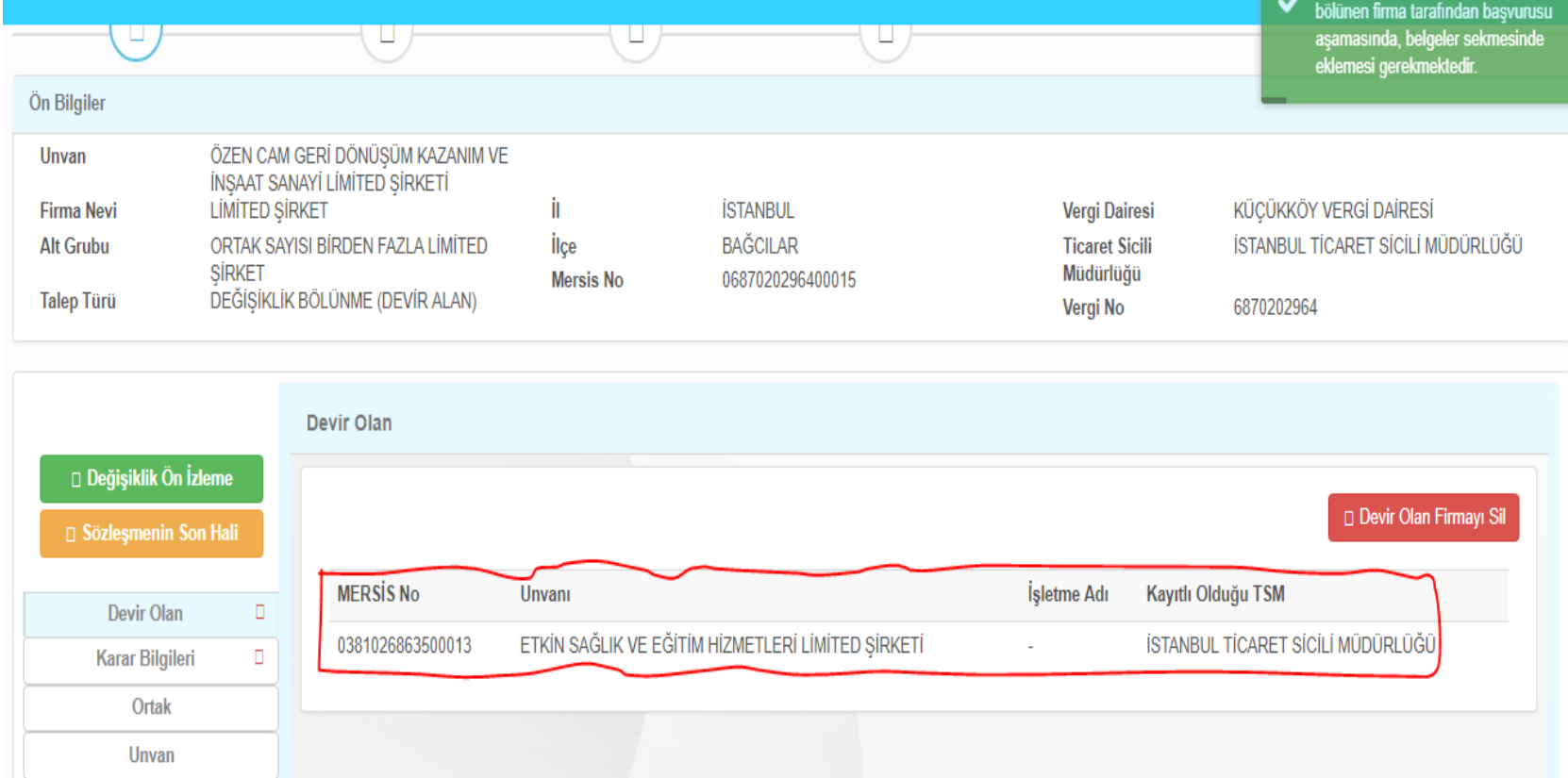

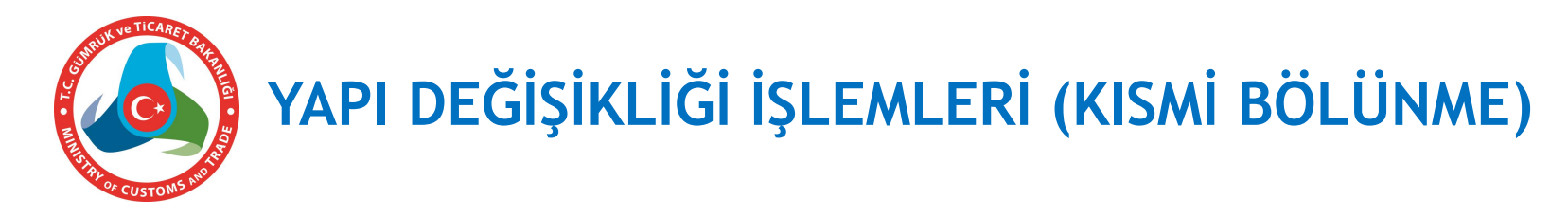

**Devir alan şirket kısmi bölünen şirketi seçtiğinde kısmi bölünen şirketin ekranında "***Devir alanlar***" sekmesinde devir alan şirketin bilgileri gösterilir. Şirket bilgileri tamam ise onaylanır, karar bilgisi de girilerek onaya gönderilir.**

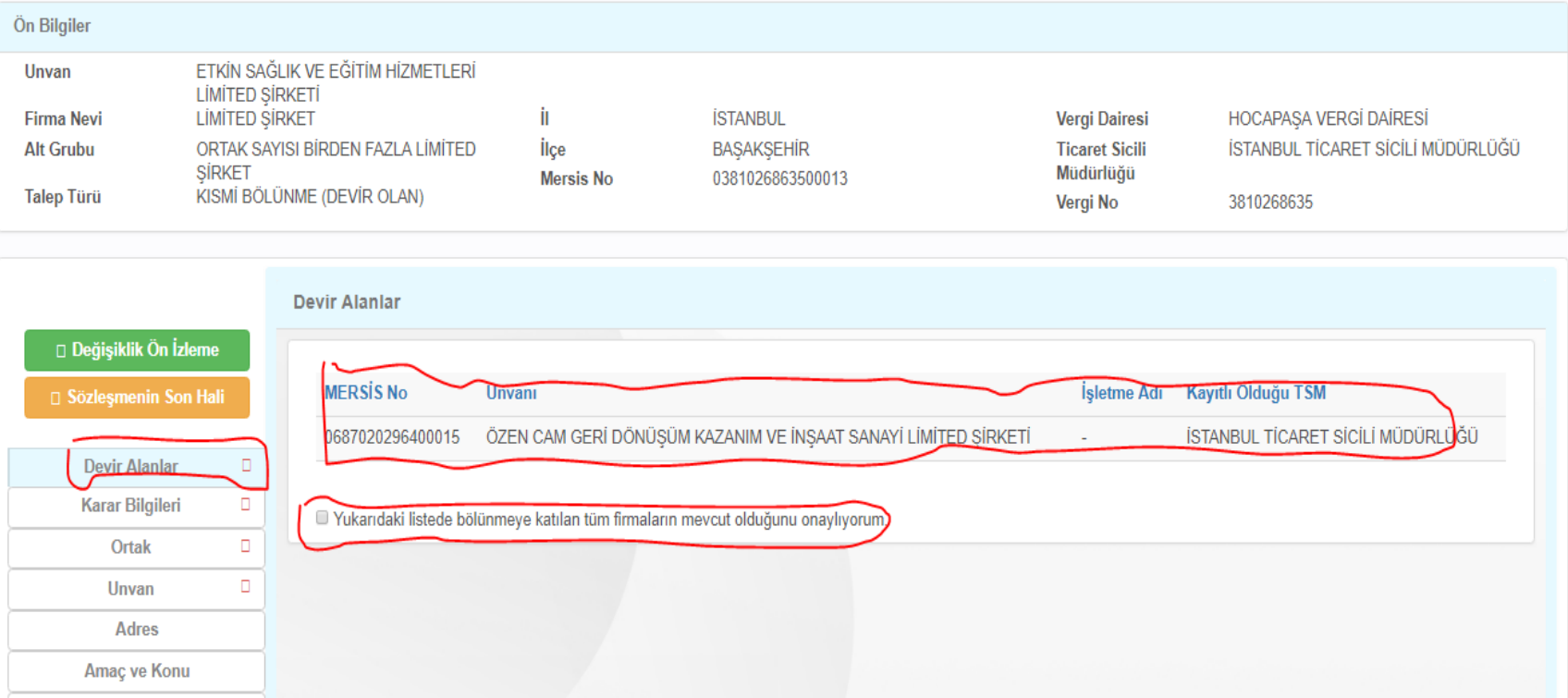

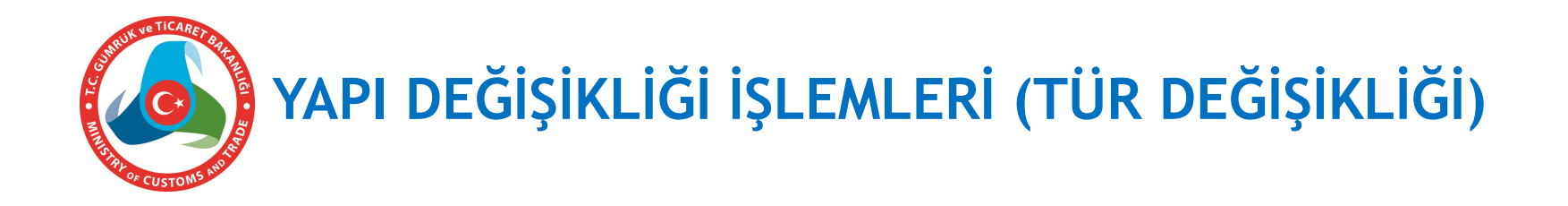

**6102 sayılı Türk Ticaret Kanununun 180 ve 184 üncü maddelerine göre;**

- **Bir şirket hukuki şeklini değiştirebilir.**
- **Yeni türe dönüştürülen şirket eskisinin devamıdır.**
- **Tür değiştirmede, yeni türün kuruluşuna ilişkin hükümler uygulanır.**

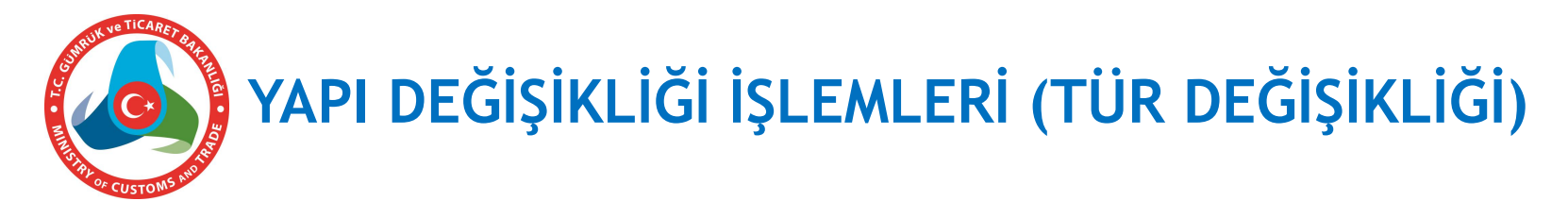

**Tür değişikliği işleminde de yine şirket yetkilisi MERSİS'e giriş yapıp "***Yapı değişikliği***"ni seçer.Çıkan ekrandaki "***Varolan Şirket veya İşletme Üzerinde Değişiklik İşlemleri (Birleşme, Bölünme, Tür Değişikliği***)" seçeneğini seçer ve «***Devam et***» butonuna basar.**

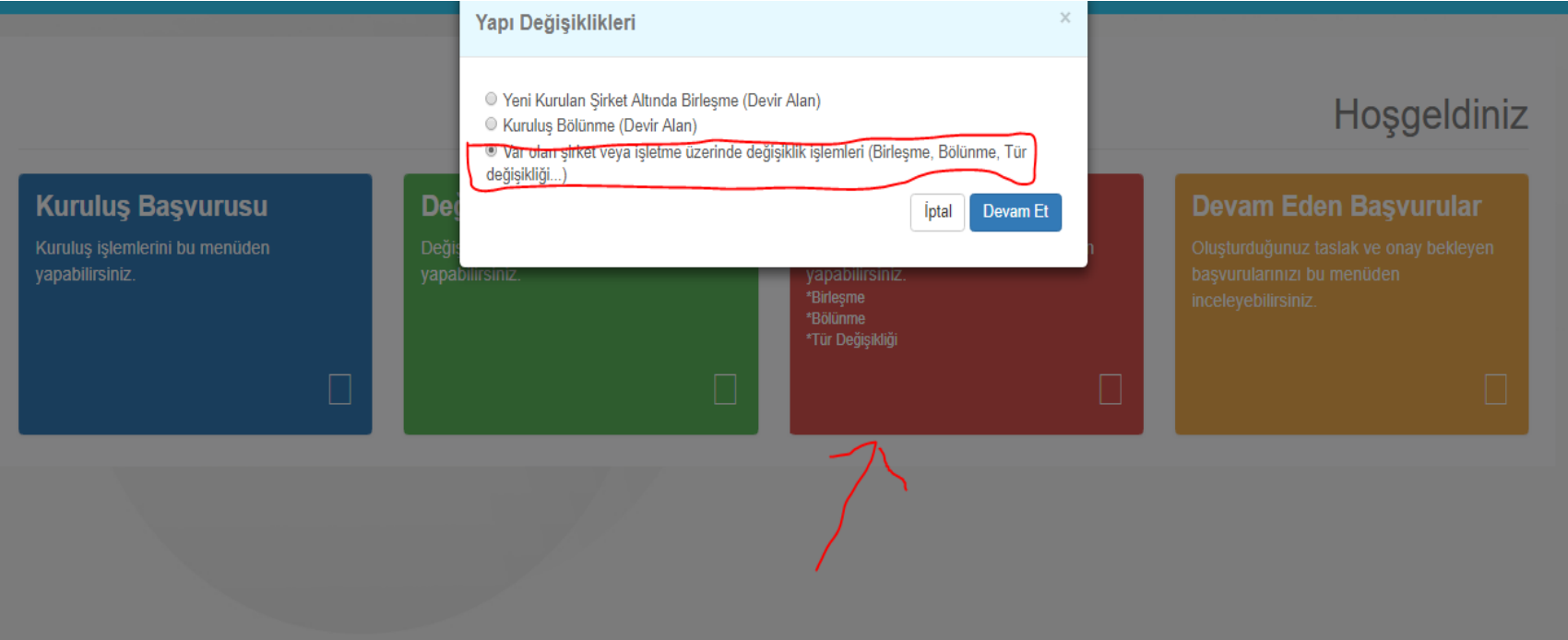

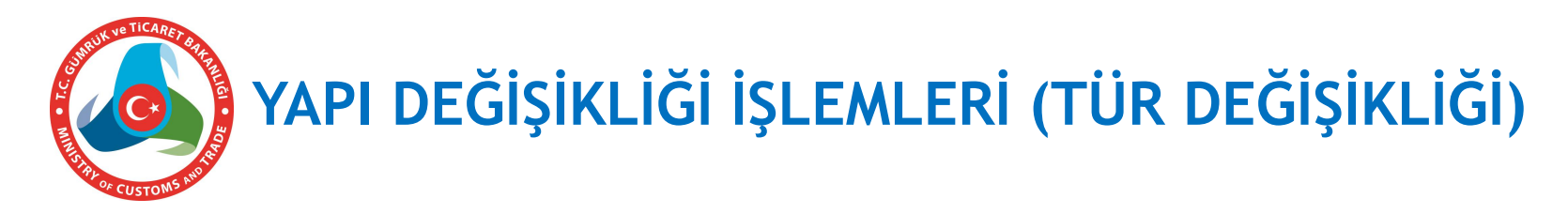

## **Gelen ekranda şirketini çağırıp seçer ve "***Tür değişikliği başlat***" butonuna basar.**

Arama Sonuçları **Kurulus Tarihi Firma Durumu Unvan** ETKİN SAĞLIK VE EĞİTİM HİZMETLERİ 0381026863500013 - ETKİN SAĞLIK VE EĞİTİM HİZMETLERİ 24-09-2002 Aktif LIMITED ŞİRKETİ LIMITED SIRKETI **Mersis No** Vergi Dairesi / No Ticaret Sicil No / Dosya No HOCAPAŞA VERGİ DAİRESİ / 0381026863500013 483245-0 3810268635 Firma Türü Ticaret Sicili Müdürlüğü Sehir ORTAK SAYISI BİRDEN FAZLA LİMİTED ÍSTANBUL TÍCARET SÍCÍLÍ MÜDÜRLÜĞÜ **İSTANBUL SİRKET** Vergi Dairesi / Vergi No Güncelle Nevi Güncelle Başvuru Özeti о Aktif firma başvurusu bulunamadı Birleşme (Devir Alan) Değişiklik Bölünme (Devir Alan) Tam Bölünme (Devir Olan) Kısmi Bölünme (Devir Olan) Tür Değişikliği **Baslat Başlat Baslat Baslat Başlat** 

**İç Ticaret Genel Müdürlüğü**

, , ,,,,,,,,

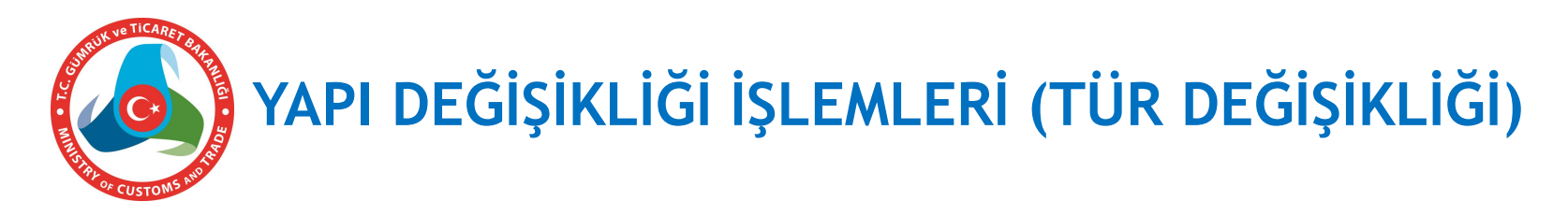

**Açılan ekranda tür grubunu (anonim şirket), firma türü (Tek kişilik anonim şirket) ve alt türü (diğer) seçerek "***Tür değişikliğini başlat***" butonuna basar.**

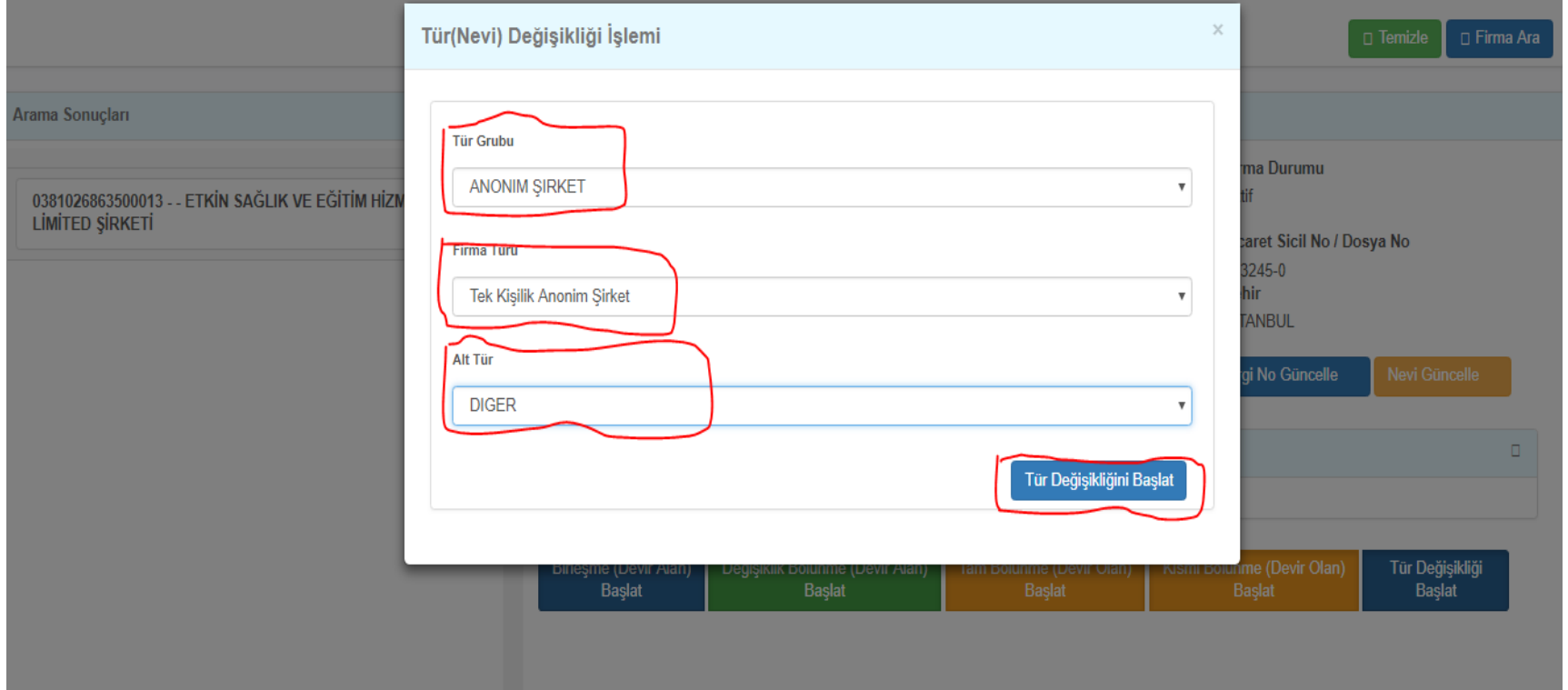

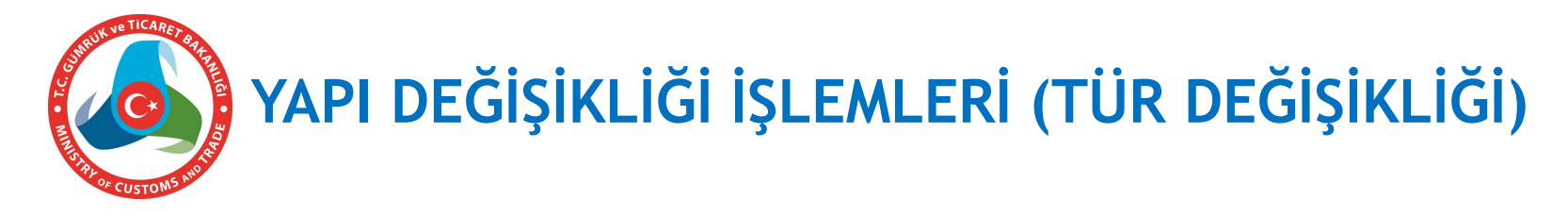

**Açılan ekran kuruluş ekranı ile aynı olup, ilave olarak karar bilgisi girilecek sekme bulunmaktadır. Şirketin mevcut bilgileri gösterilmekte olup, istenirse farklı bilgiler girilebilir. Bilgiler girildikten sonra yeni potansiyel vergi no alınarak onaya gönderilir.**

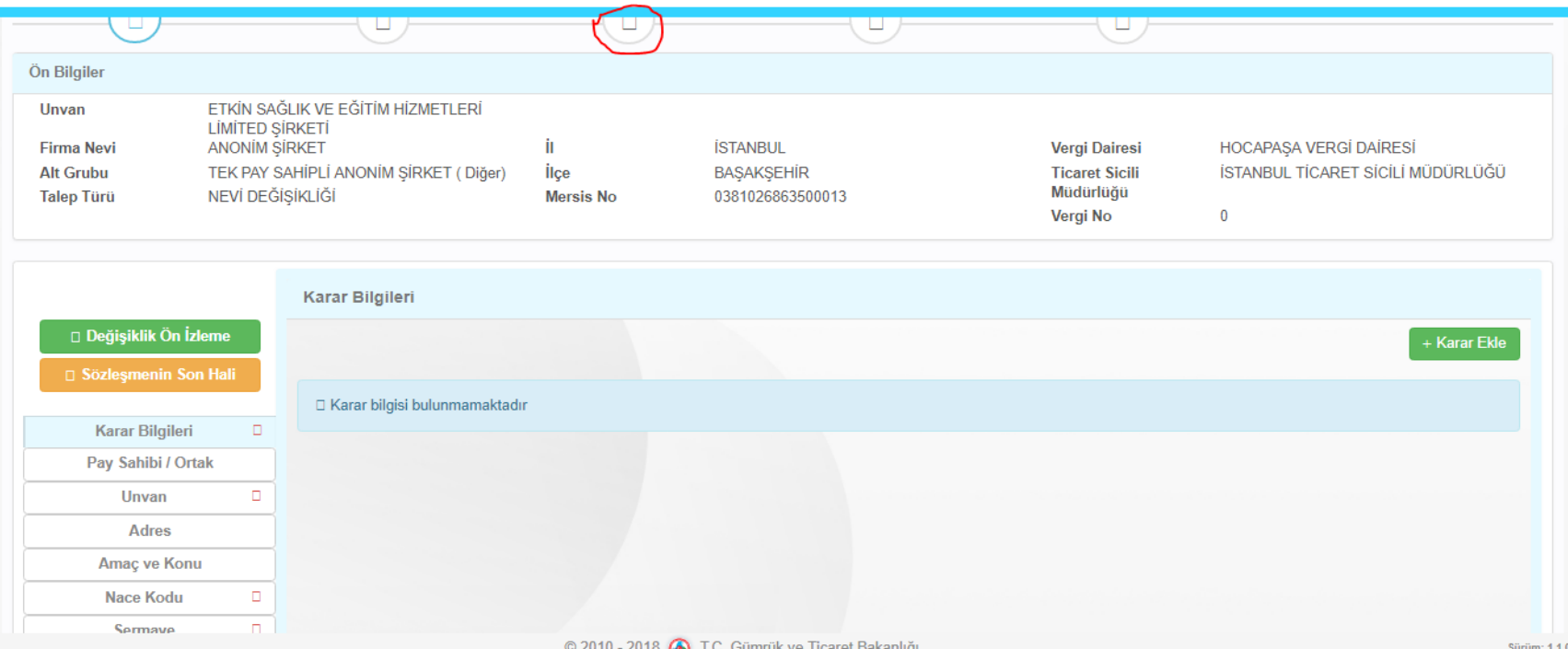

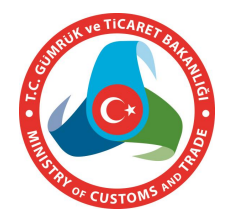

## **Şirket yetkilisi MERSİS' giriş yaparak değişikli başvuru ekranında yer alan «***Tasfiye başlat» butonuna basar.*

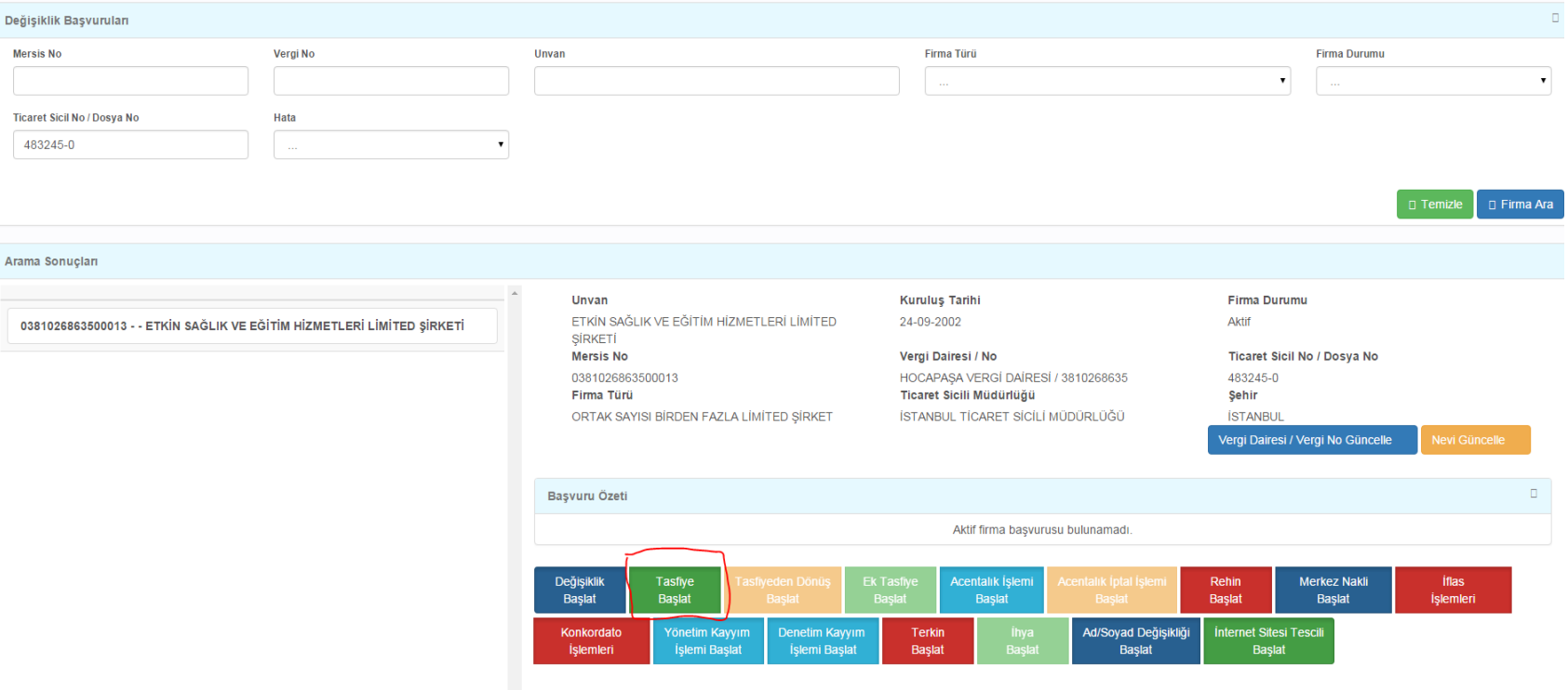

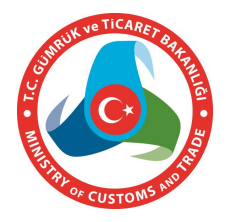

**Gelen ekranda bilgi giriş yapılacak sekmelerden «***Karar bilgileri***» ve «***Tasfiye memurları***» zorunlu alanlardır. Adres alanında ise tasfiye başka bir adreste yürütülecekse «***Tasfiye adresi ekle/değiştir***» butonuna basarak adresi girişi yapılabilmektedir.**

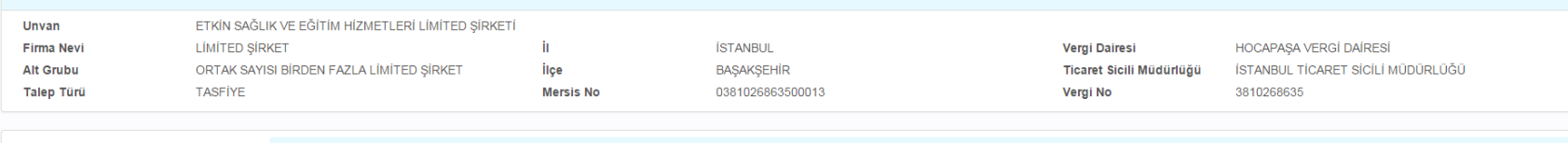

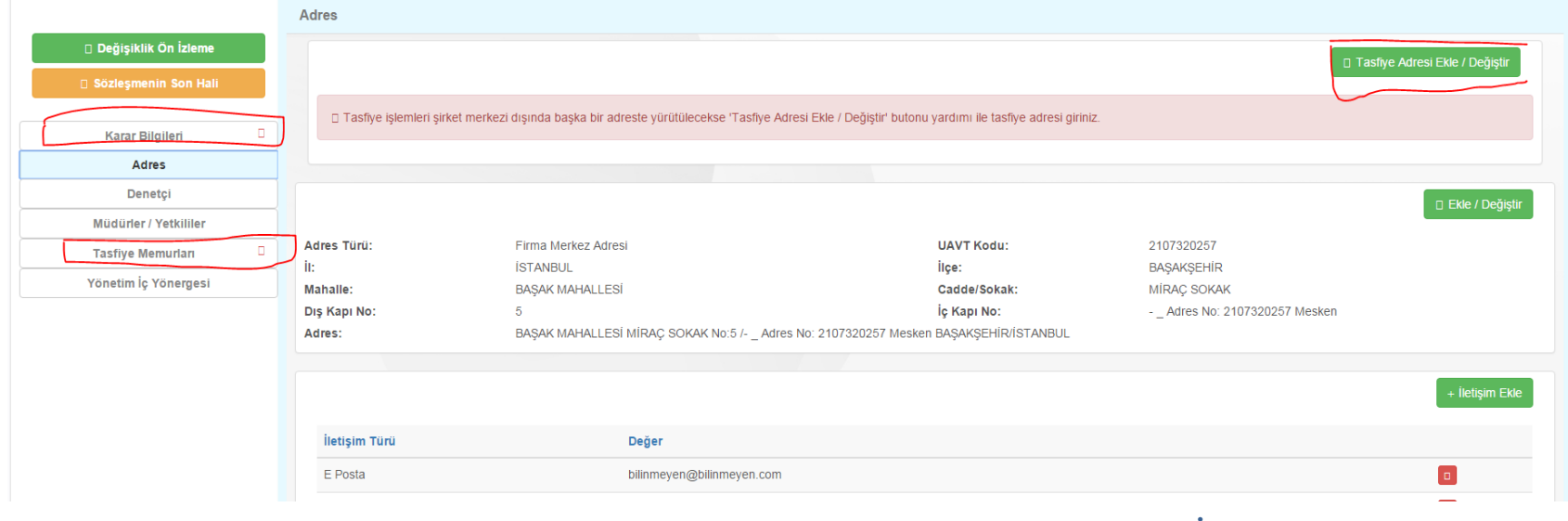

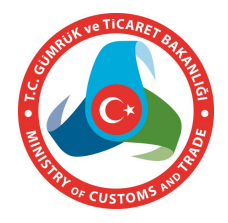

**«***Tasfiye memurları***» alanında «Tasfiye memuru ekle» butonuna basılarak açılan ekrandan tasfiye memuruna ilişkin bilgiler girilebilmektedir.**

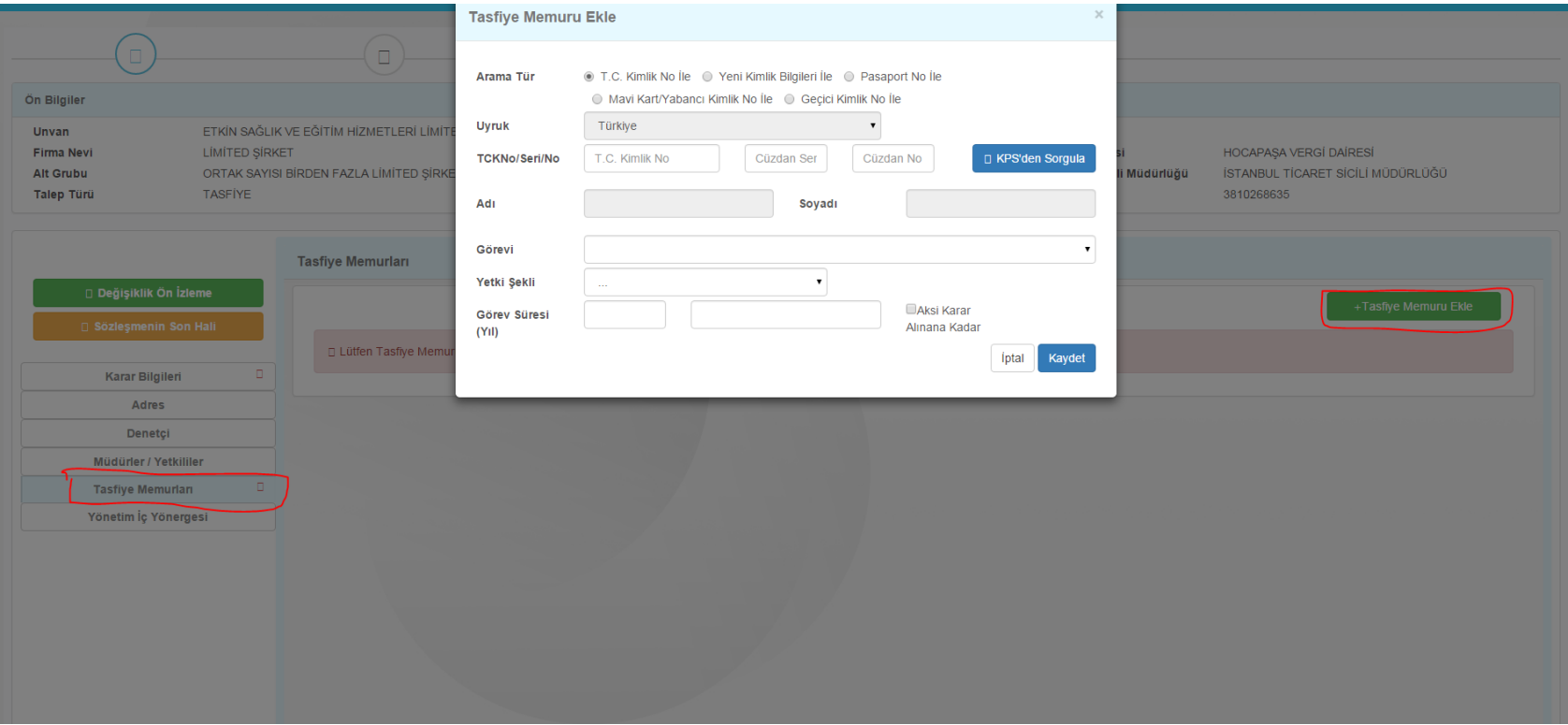

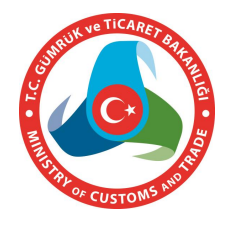

**TTK 536 ncı maddeye göre tasfiye memurlarından en az birinin Türk vatandaşı olması ve yerleşim yerinin Türkiye'de bulunması şart olduğundan Sistem bu hususu kontrol etmektedir.**

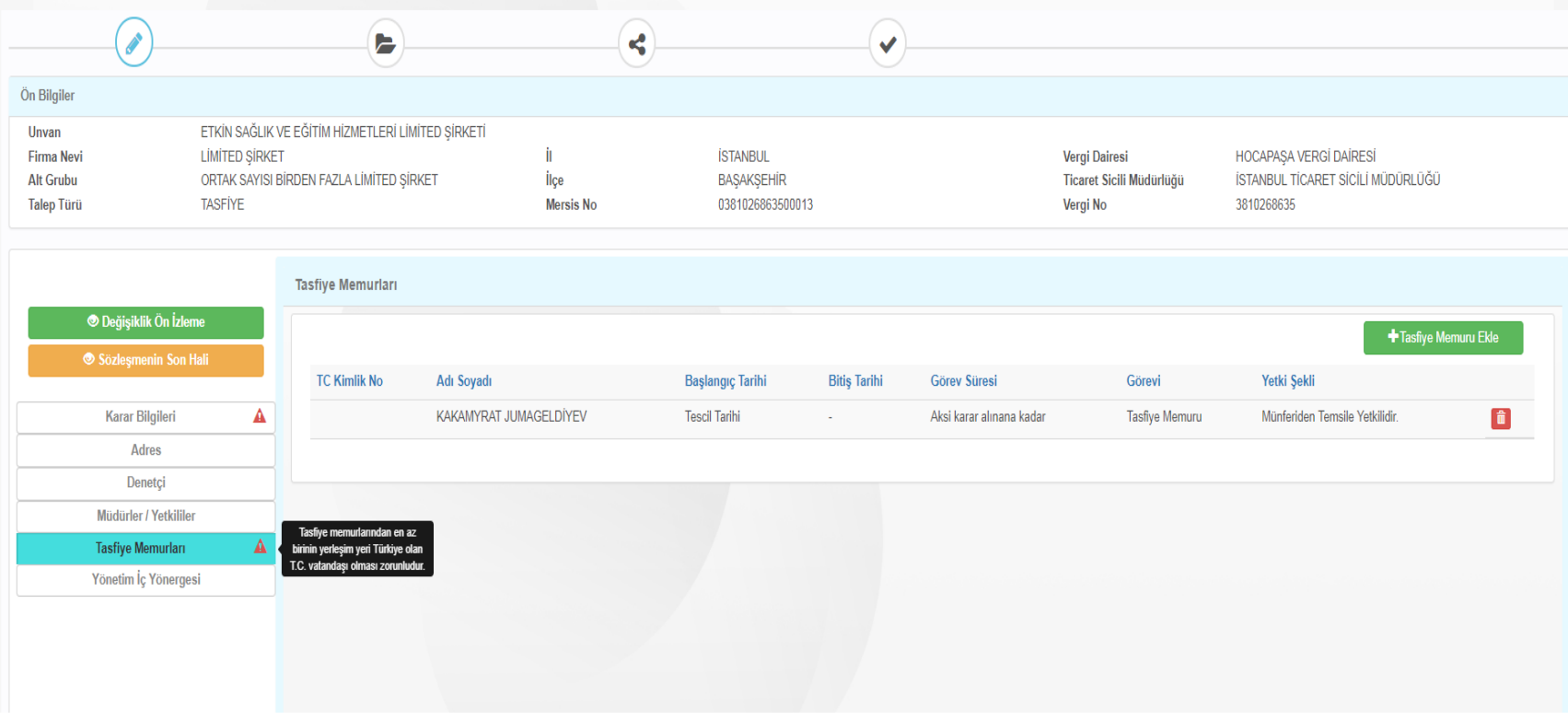

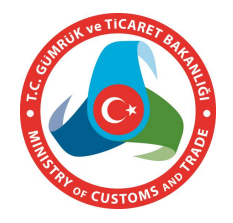

**Tüm bilgiler girildikten sonra tescil için onaya gönderilebilmektedir.**

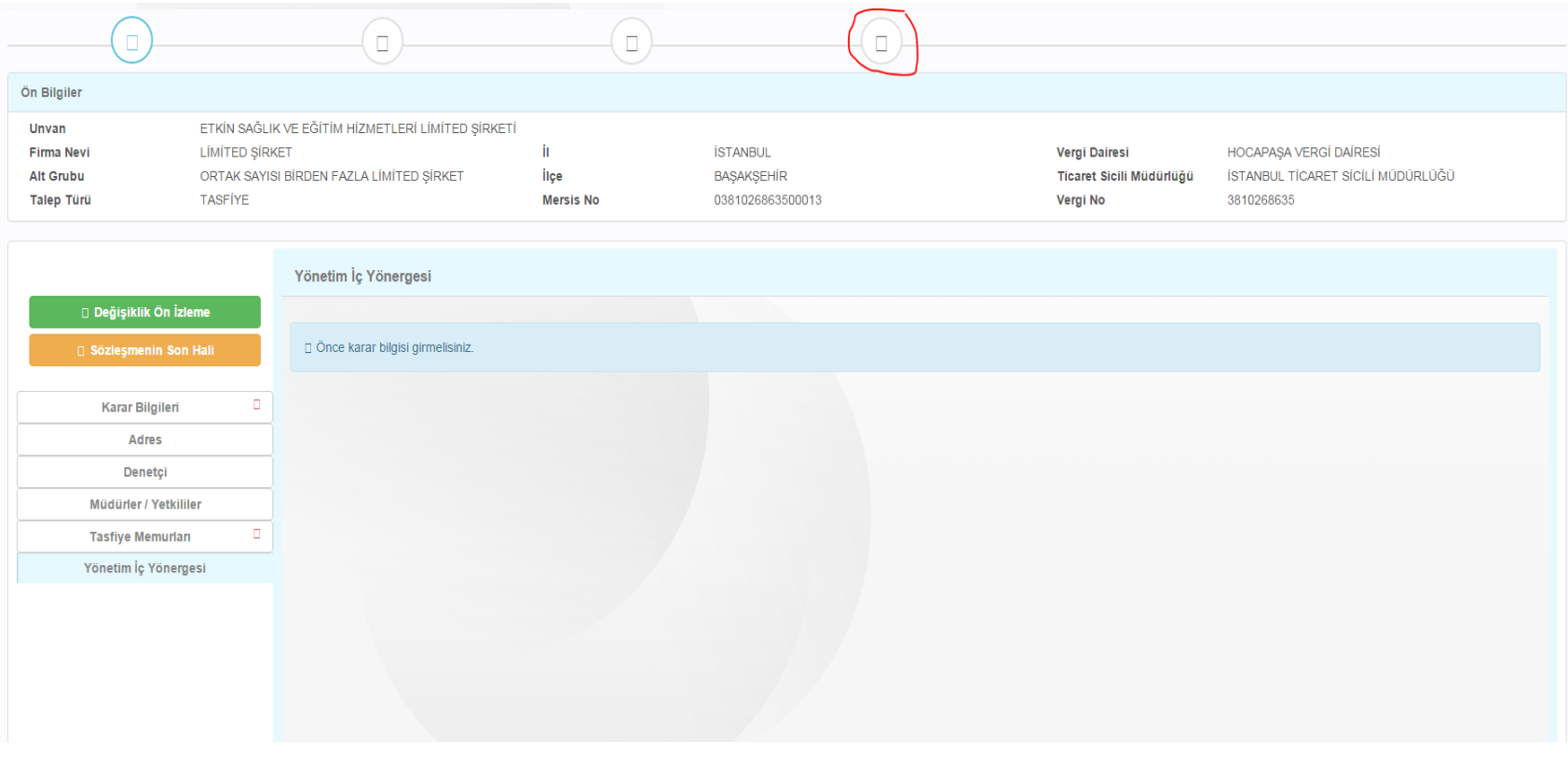

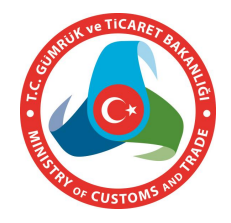

# **TASFİYE İŞLEMLERİ (TASFİYE TERKİN)**

## **Tasfiye halindeki şirket yetkilisi değişiklik alanında «***Terkin başlat***» butonuna basar.**

Arama Sonucları

0142057158500019 - - TASFİYE HALİNDE BARİYER İLAÇLAMA TEMİZLİK VE DIŞ TİCARET LİMİTED ŞİRKETİ

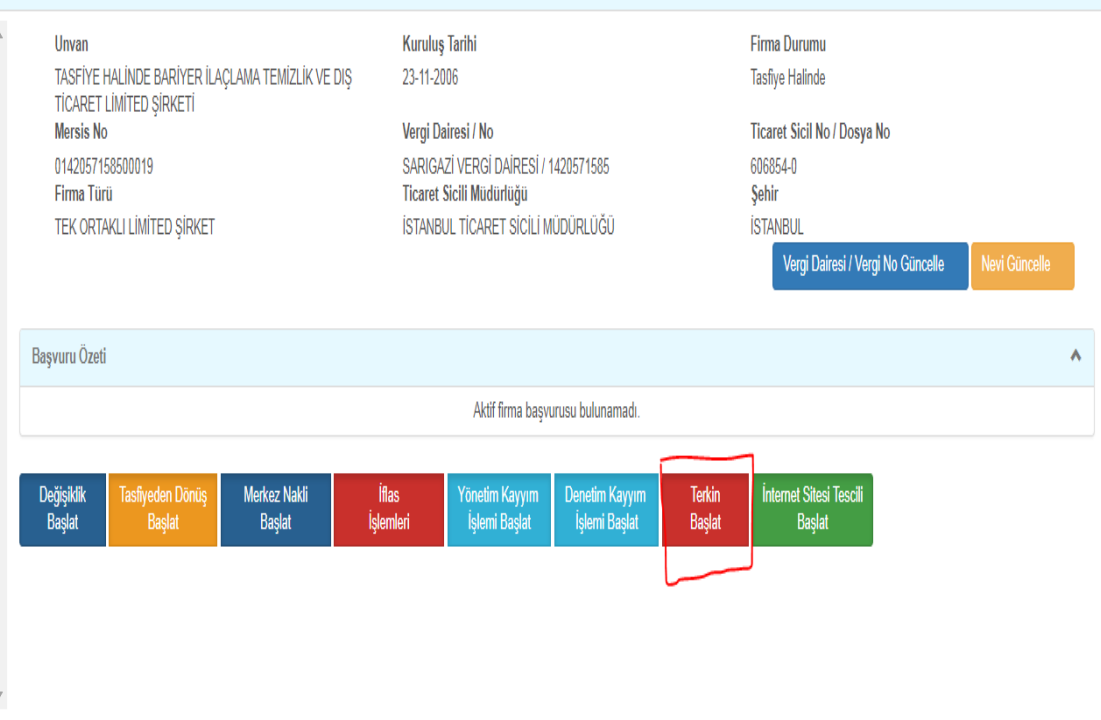

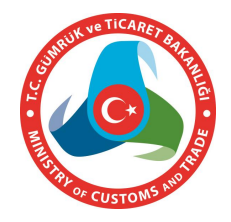

# **TASFİYE İŞLEMLERİ (TASFİYE TERKİN)**

## **Gelen ekranda karar bilgilerini girerek onaya gönderir.**

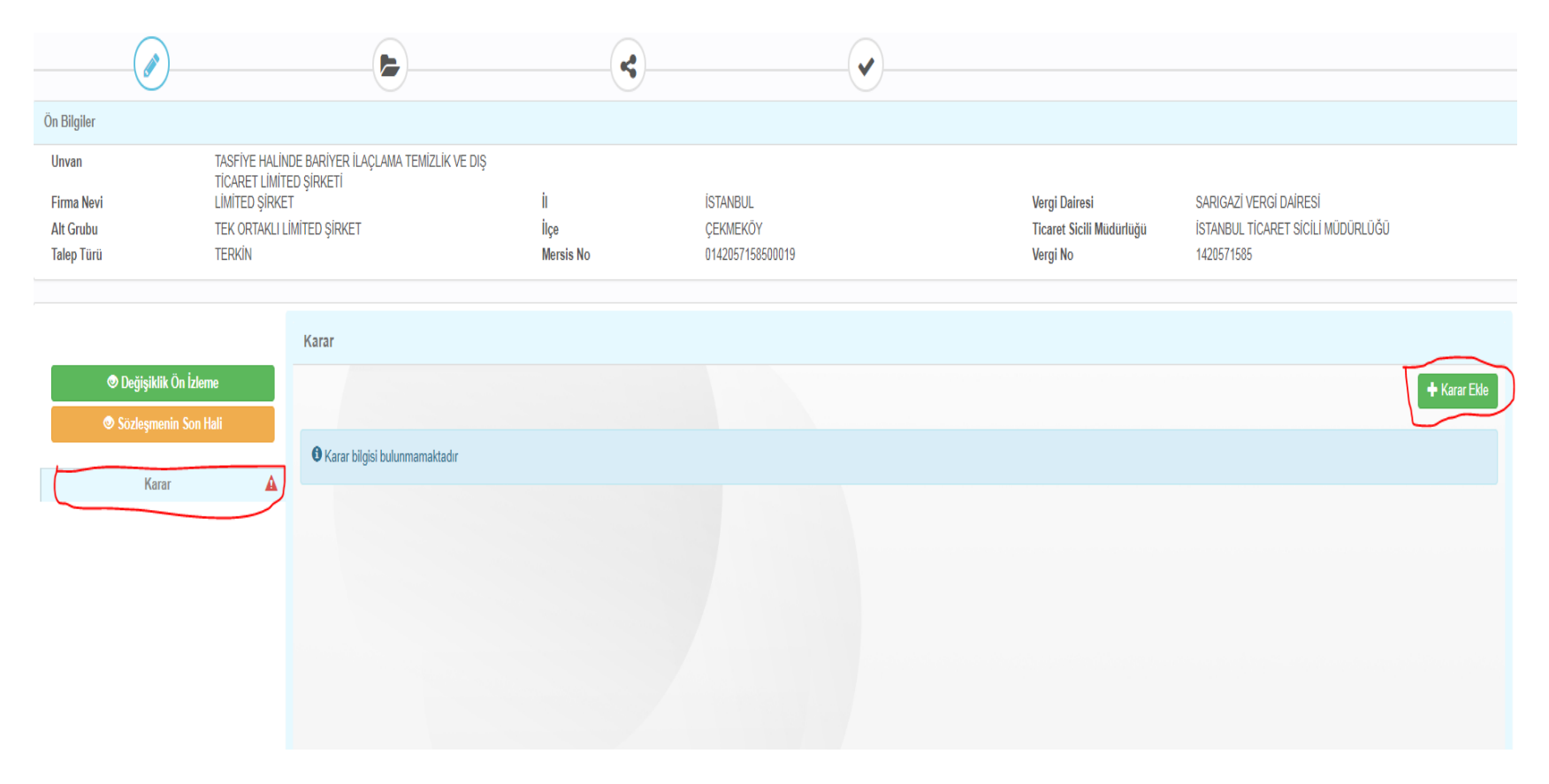

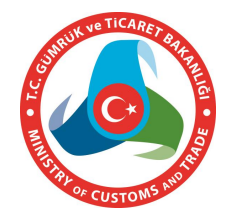

# **TASFİYE İŞLEMLERİ (TASFİYEDEN DÖNÜŞ)**

### **Tasfiye halindeki şirket yetkilisi değişiklik alanında «***Tasfiyeden Dönüş başlat***» butonuna basar.**

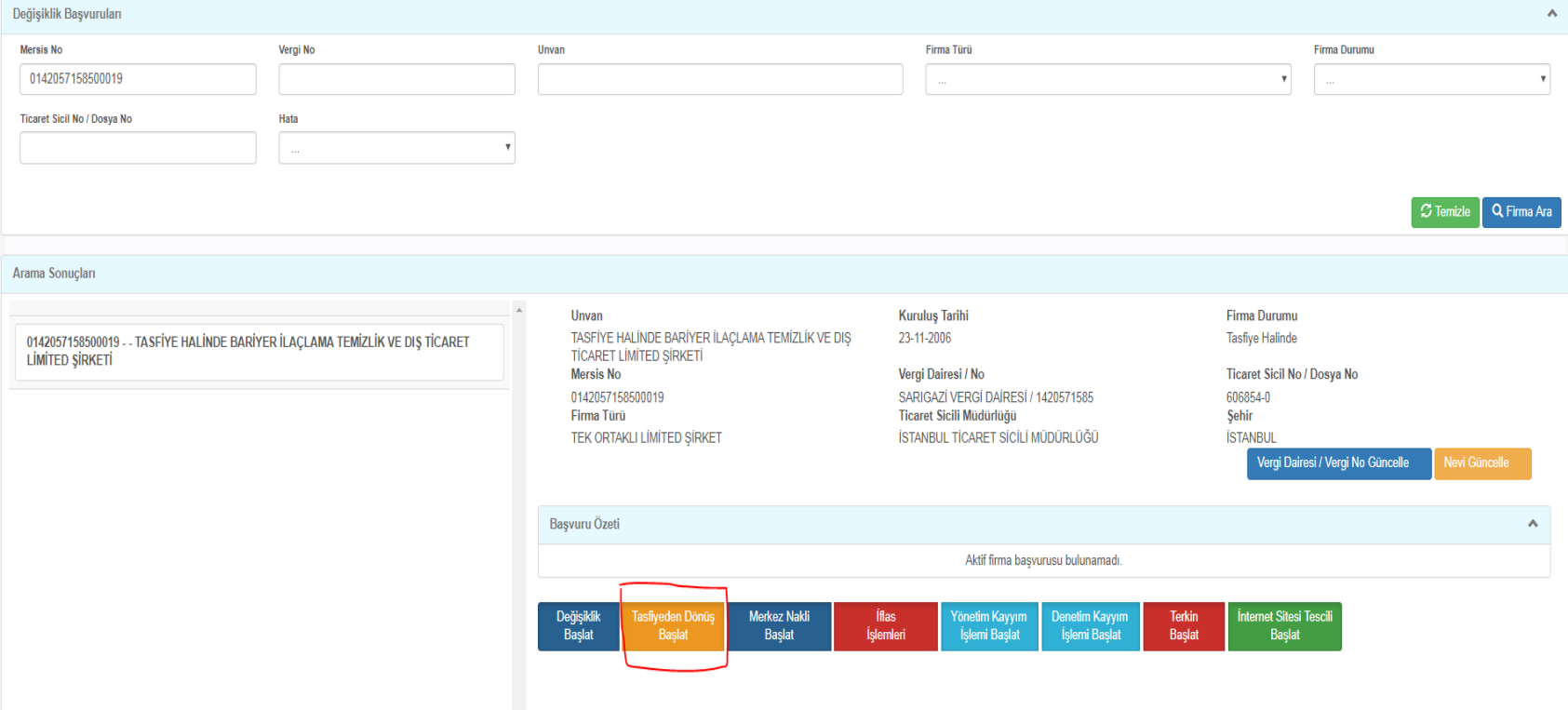

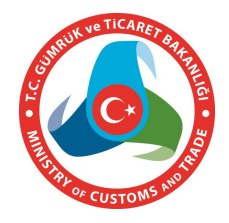

# **TASFİYE İŞLEMLERİ (TASFİYEDEN DÖNÜŞ)**

### **Gelen ekranda karar bilgilerini girer, gerekiyorsa diğer bilgilerini günceller ve onaya gönderir.**

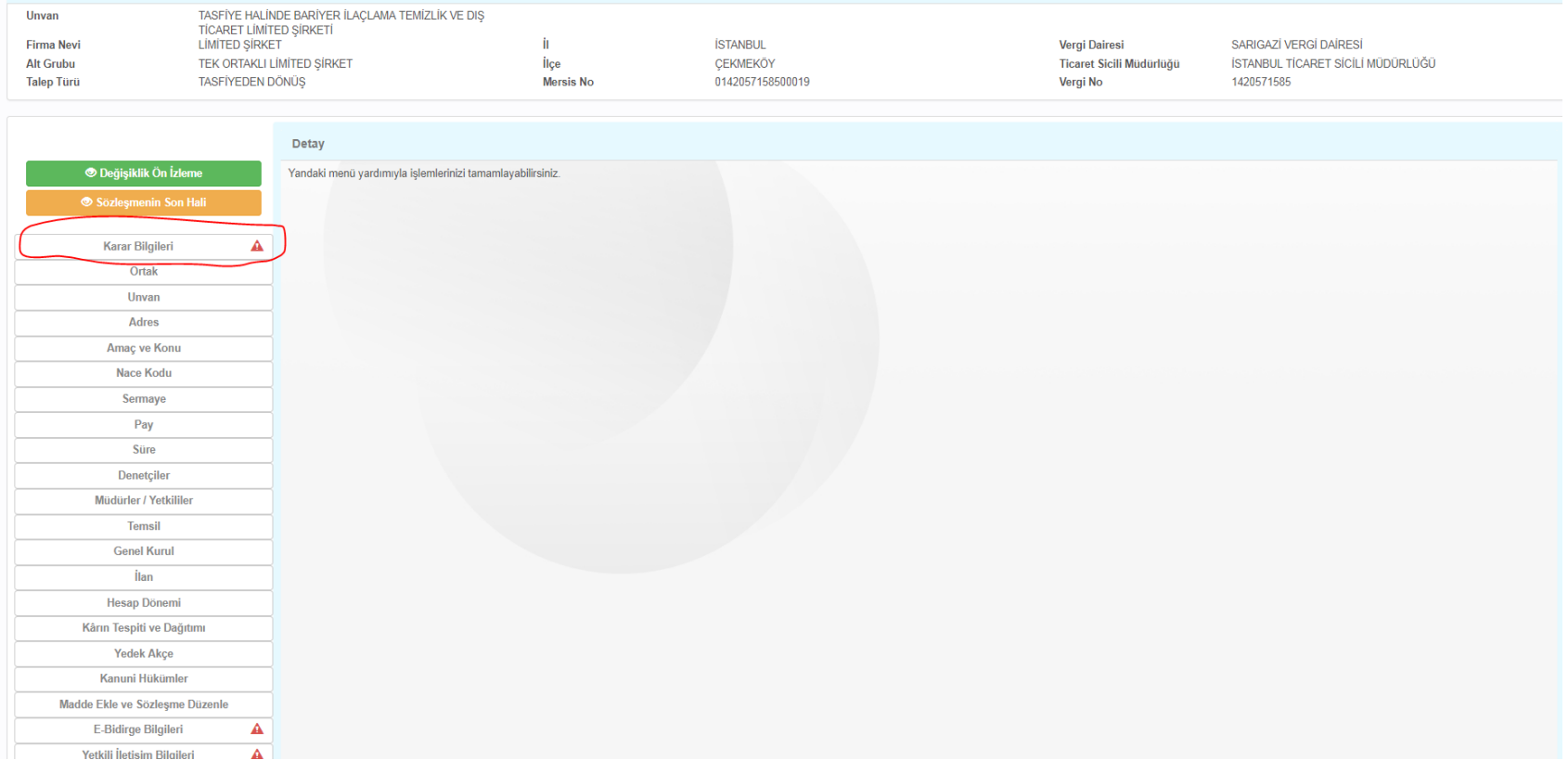